# re  $\sum_{i=1}^{n}$

# **Descrição e análise de aplicações móveis (Apps) para inventário florestal**

# PPS 1. Atividade 1.4

Versão 04 | Out 2022

Mariana Amaro<sup>1</sup>; Jorge Cunha<sup>1</sup>, Reinaldo Gomes<sup>2</sup>; André Sandim<sup>3</sup>, Teresa Fidalgo Fonseca<sup>3</sup>, Paula Soares<sup>4</sup>, Susana Morais<sup>5</sup> <sup>1</sup>ForestWISE, <sup>2</sup>Inesctec, <sup>3</sup>UTAD, <sup>4</sup>ISA, <sup>5</sup>The Navigator Company

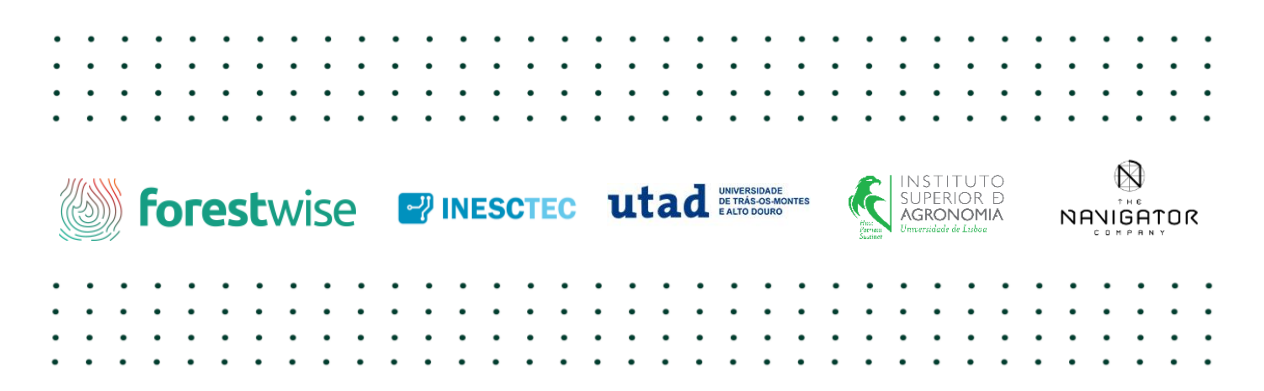

*www.replant.pt*

*grounding collaborative strategies for integrated mngt of forests & fire*

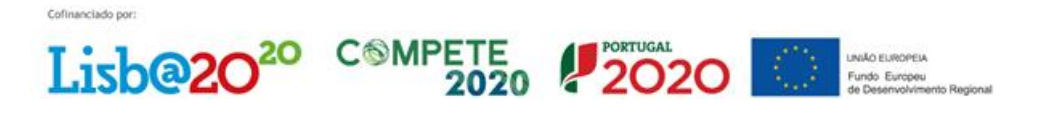

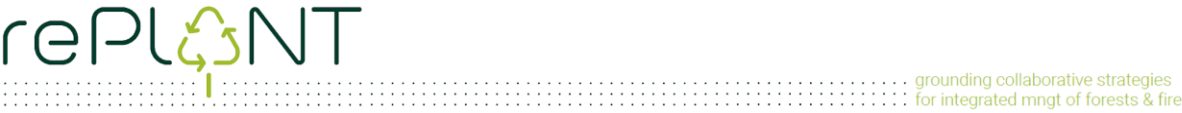

#### **Revisores internos do documento**:

Alexandra Marques (ForestWISE), Pedro Britto (ForestWISE).

#### **Histórico do documento**

v1.0 -16/02/2021 - primeira versão do documento

v2.0 - 09/04/2021 – versão para contributos

v3.0 – 19/09/2022 – verão para revisão

v4.0 – 26/10/2022 – versão final

# 

# Índice

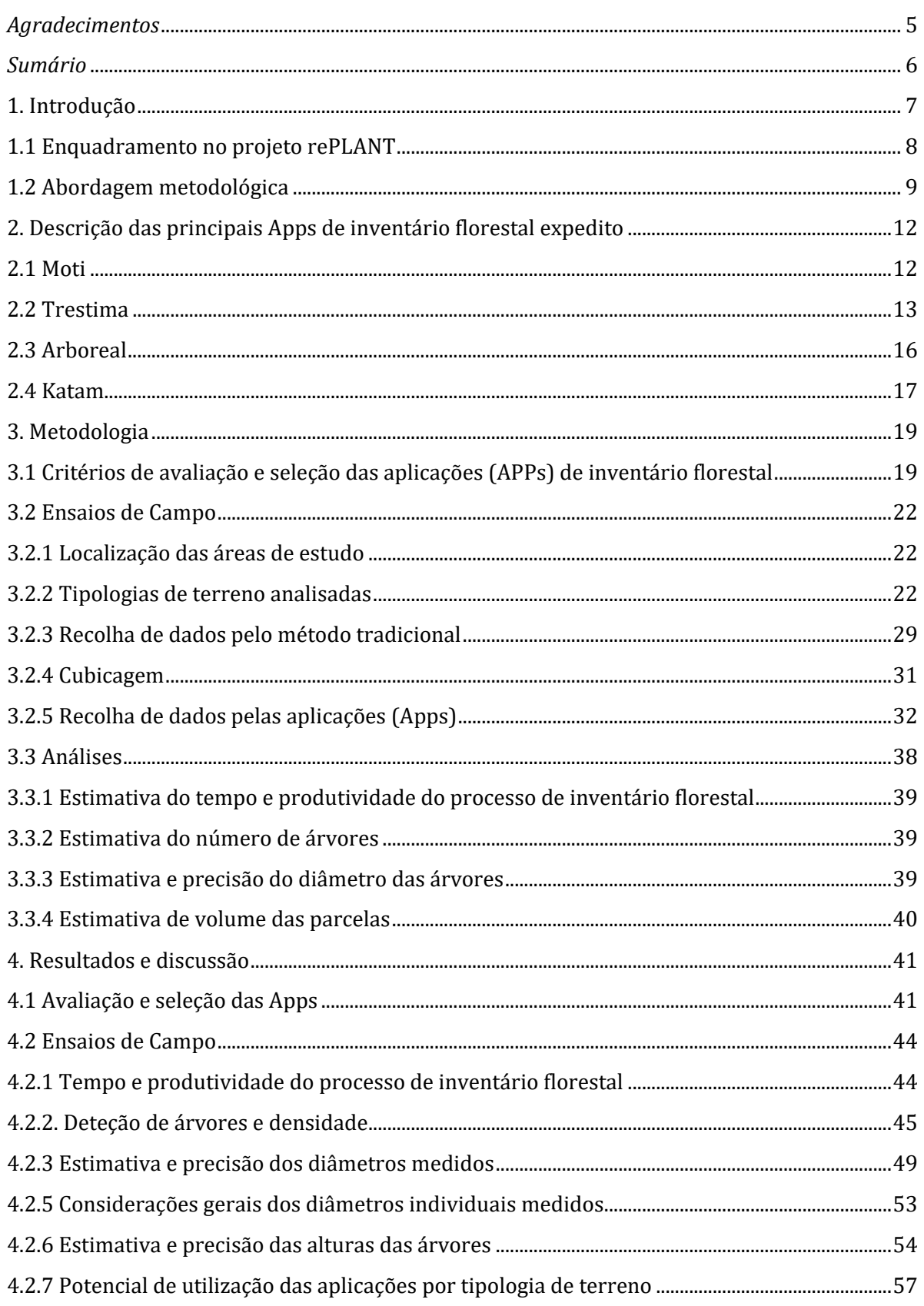

# $\overbrace{\mathsf{C}}\mathsf{P}\left(\overbrace{\mathsf{S}}\mathsf{N}\right)$

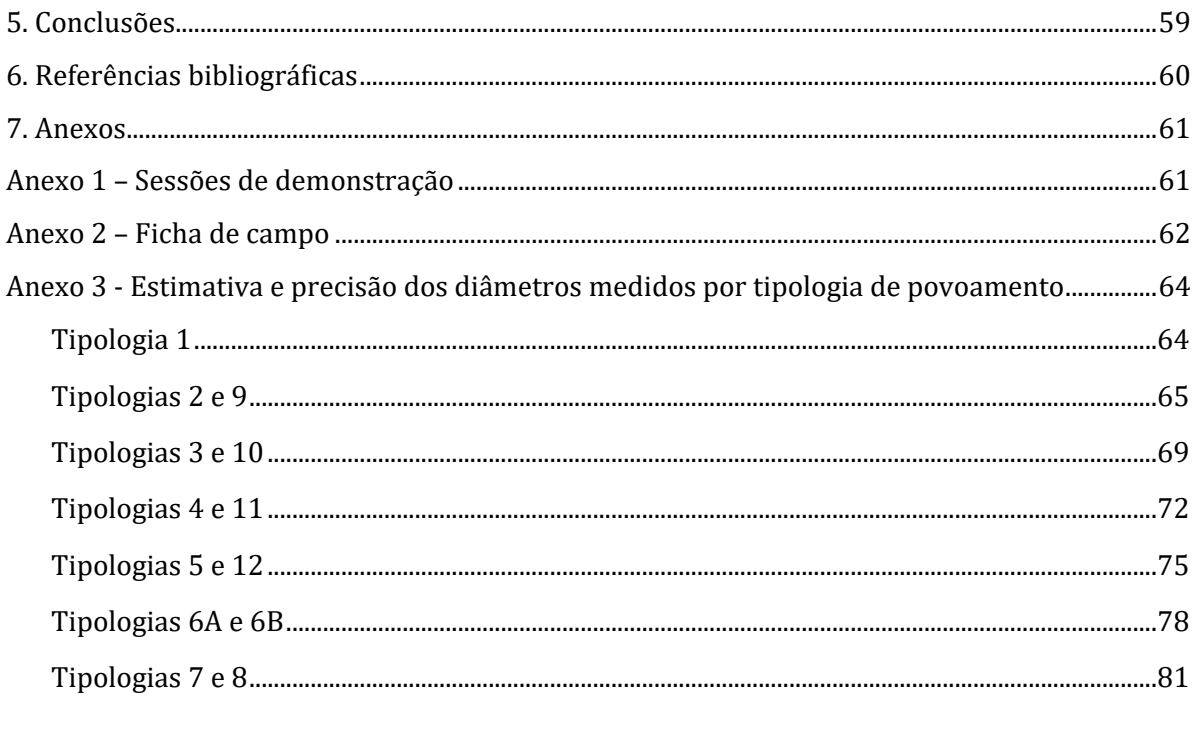

## <span id="page-4-0"></span>*Agradecimentos*

Na realização deste trabalho, participaram ativamente no desenvolvimento e/ou execução das atividades membros do ForestWISE, da The Navigator Company, da Altri Florestal, do INESC TEC, da Universidade de Trás os Montes e Alto Douro (UTAD) e do Instituto Superior de Agronomia (ISA).

(por ordem alfabética) Ana Magalhães – ForestWISE André Ferreira – UTAD Carlos Marinho – Altri Florestal Carlos Netto – Florecha Filipe Louro – The Navigator Company João Rua – Altri Florestal Leandro Godoy – The Navigator Company Luis Fontes – Altri Florestal Maria Emília Silva – UTAD Maria Teresa Silva – The Navigator Company Nuno Teixeira – The Navigator Company Teresa Capela – Cooperativa Agrícola do Barroso

### <span id="page-5-0"></span>*Sumário*

rePLONT

O inventário florestal é o processo de recolha, avaliação e apresentação de informações respeitantes à floresta, essencial para a tomada de um conjunto alargado de decisões no âmbito da gestão florestal. Embora o inventário florestal manual, neste contexto designado por inventário florestal tradicional, seja um dos métodos mais utilizados, esta abordagem consome tempo e envolve custos expressivos, pois a sua implementação requer equipamentos específicos e conhecimentos técnicos apropriados. O desenvolvimento e vulgarização de novas tecnologias em variadas áreas tornaram possível o acesso a um conjunto de produtos e serviços que, até pouco tempo, eram impensáveis. Um exemplo é o desenvolvimento de aplicações para *smartphones*, que oferecem um conjunto de funcionalidades que de facto podem, em determinadas circunstâncias, substituir os processos tradicionais de recolha de informação. São exemplo disso as aplicações que têm como objetivo a recolha de dados dendrométricos e a realização de inventários florestais. O uso destes recursos envolve vantagens potenciais, como redução dos custos com operadores, não dependência de equipamentos específicos e menor consumo de tempo. Além disso, estas aplicações têm-se mostrado *user-friendly*, podendo ser utilizadas por utilizadores sem conhecimentos técnicos específicos na área da Dendrometria.

Neste sentido, este documento teve por objetivo analisar a precisão da avaliação do diâmetro à altura do peito (d), altura total da árvore (h) e densidade do povoamento realizada com recurso a três aplicações diferentes de *smartphone* para inventário florestal disponíveis no mercado, nomeadamente a Arboreal, a Katam e a Trestima, por comparação com o inventário florestal tradicional. Os resultados dizem respeito a diferentes tipologias de povoamentos florestais existentes em Portugal, representativos de povoamentos de pinheiro-bravo e eucalipto. A avaliação foi realizada em duas grandes etapas, onde a primeira envolveu o levantamento e avaliação das aplicações para inventário florestal disponíveis no mercado, para posterior seleção das 3 aplicações com maior potencial de utilização em Portugal para serem estudadas na próxima etapa. A segunda etapa, por sua vez, envolveu a recolha de dados e tratamento de dados recolhidos com as aplicações selecionadas. Para isso, foram recolhidos dados em 36 parcelas de 8 distritos da região Norte de Portugal com características distintas no que diz respeito às condições do povoamento (como regime, idade, altura média), às características do terreno (como inclinação e densidade de sob coberto). A metodologia de análise dos dados consistiu na comparação entre os diâmetros individuais recolhidos pelo método tradicional (com utilização de suta) e os estimados pelas aplicações estudadas em parcelas de 400 m², bem como os diâmetros médios por hectare fornecidos por cada método.

Os resultados indicam que o recurso às aplicações para inventário florestal estudadas podem ser uma ferramenta de apoio viável na obtenção expedita de informações sobre as áreas florestais para a tomada de decisões. Ambas as aplicações permitem a recolha de dados de forma fiável, prática e rápida ao usuário. A aplicação que melhor se destacou nos termos avaliados foi a aplicação Arboreal. O declive e a densidade de matos foram as variáveis que mais influenciaram os resultados. Os dados recolhidos e resultados gerados neste documento servirão de base para a elaboração de um modelo de negócio para a utilização da aplicação Arboreal em Portugal.

# rePLONT

# <span id="page-6-0"></span>**1. Introdução**

O inventário florestal é um processo de recolha, avaliação e apresentação de informações respeitantes às áreas florestais com vista à tomada de um conjunto alargado de decisões. Poderão ter diferentes objetivos que determinam a existência de diversos tipos de inventário florestal, de que são exemplo os inventários para exploração florestal, de reconhecimento, de gestão florestal, regionais ou nacionais, entre outros (Marques et al., 2018).

No entanto, estes processos, designando-os aqui por tradicionais, requerem não só determinados equipamentos específicos, como sejam hipsómetro, relascópio, suta, etc., como também conhecimentos técnicos específicos que não estão ao alcance de todos. Por outro lado, são trabalhos que compreendem custos significativos e que são morosos.

Nesse sentido, em muitas das situações, em que os objetivos estão associados à obtenção de estimativas aproximadas e que se pretendem que sejam expeditas (por exemplo, um proprietário florestal poder ter informação sobre as existências numa determinada parcela para poder decidir sobre a venda de material lenhoso), muitas vezes o recurso ao inventário florestal tradicional, pelos motivos anteriormente referidos, não são uma alternativa.

Nos últimos anos tem-se assistido a um crescimento exponencial na procura de dados de diferente natureza, nomeadamente geoespaciais de que são exemplo os Sistemas de Cartografia Móvel (MMS) que integram tecnologias de navegação e deteção remota que permitem a cartografia a partir de plataformas móveis. Surgiram ainda outras necessidades que levaram ao desenvolvimento de novas aplicações móveis, onde se incluem aquelas que têm como objetivo a recolha de dados dendrométricos e a realização de inventários florestais (Al-Hamad e El-Sheimy, 2014). Estando atualmente a utilização dos smartphones generalizada, torna possível o acesso a um conjunto de funcionalidades que até há pouco tempo não estavam disponíveis e que de facto podem, em determinadas circunstâncias, substituir os processos tradicionais de recolha de informação, com a vantagem de serem mais baratos, expeditos e de fácil utilização.

Este trabalho teve como objetivo fazer um estudo comparativo acerca das diferentes aplicações existentes no mercado desenvolvidas especificamente para a recolha de dados de inventário florestal, permitindo assim selecionar aquela(s) que melhor se poderá(ão) adequar ao contexto nacional e, quando se justifique, identificar desenvolvimentos necessários que visem a melhoria da sua performance, atendendo às necessidades especificas a que será necessário dar resposta.

Neste documento serão descritos os requisitos funcionais para a adoção de uma App. que forneça estimativas de volume de madeira em pé. Esta App. terá dois tipos de destinatários distintos: 1) os pequenos proprietários e as associações de produtores florestais, que podem recorrer a estas App. para terem uma estimativa mais próxima da realidade, com baixo custo de inventário, nos seus terrenos, de forma simples e rápida; 2) as grandes empresas do sector, que poderão utilizar esta App. integrada nos sistemas de planeamento avançado para agilizarem o registo de estimativas de volume de parcelas que pretendam fazer o seu inventário florestal e facilitar a rápida tomada de decisão do gestor florestal.

As principais diferenças entre uma finalidade e outra recaem na precisão requerida e necessária (mais elevada no segundo caso) e na utilização dos dados recolhidos que poderá requerer outro tipo de procedimentos e cálculos, obrigando a recorrer a outro tipo de ferramentas, como sejam programas de modelação.

Existem alguns estudos que tiveram como objetivo comparar os resultados obtidos com recurso a determinadas Apps. e o inventário florestal tradicional (Latorre, 2015; Lindberg, 2020; Vastaranta et al., 2015).

## <span id="page-7-0"></span>1.1 Enquadramento no projeto rePLANT

rePlaNT

Esta atividade enquadra-se no objetivo O3 (PPS1) que visa aumentar o conhecimento sobre o estado atual da floresta portuguesa, através da utilização de deteção remota e técnicas de inventário expedito que permitam precisões equivalente às tecnologias atualmente usadas, mas com atualizações mais frequentes e reduções de custo da ordem dos 10% (em linha com OGM.2.). Os objetivos tecnológicos desta atividade são:

- 1. Teste e adaptação de Apps. móveis "Open Source" para realização de inventário florestal em povoamentos florestais de eucalipto e de pinheiro-bravo;
- 2. Desenho do novo processo de inventário florestal expedito e quantificação dos custos e benefícios face ao processo convencional. Identificação de medidas a introduzir para atingir as reduções de custos preconizadas no objetivo O3.

Este documento é resultado da atividade 1.4 - Novas tecnologias para inventário florestal expedito. Inicialmente prevista ser liderada pelo Inesc tec, por questões de organização interna, esta atividade passou a ser liderada pelo ForestWISE, mantendo-se a participação dos restantes copromotores previstos em cada uma das tarefas.

A tarefa A1.4.1. Instalação e testes laboratoriais com a Aplicação Móvel (App) selecionada iniciou com a identificação e caracterização detalhada das soluções de Apps. móveis disponíveis para recolha de dados dendrométricos para a realização de inventário florestal, com vista à seleção daquela que melhor poderá dar resposta ao contexto das florestas em Portugal. Esta avaliação centrou-se em povoamentos de pinheiro-bravo e eucalipto, por serem aqueles com maior interesse e que representam a maioria das florestas em Portugal e teve em consideração os potenciais utilizadores, nomeadamente proprietários florestais e técnicos florestais. Neste documento também está incluído a metodologia e resultados do processo de avaliação da precisão das aplicações selecionadas,

nomeadamente para as variáveis diâmetro a altura do peito (d), altura média (H<sub>m</sub>) e altura de Lorey (HLorey) e densidade de árvores (N).

A estrutura inicial do projeto contemplou ainda as seguintes tarefas:

- TAREFA A1.4.2. Desenvolvimento da App. Móvel com vista à sua adaptação para povoamentos de Pinheiro-bravo e Eucalipto

- TAREFA A1.4.3. Produção do material de apoio ao novo processo de inventário florestal expedito.

Estando inicialmente previsto o teste a uma aplicação de livre acesso e os desenvolvimentos tecnológicos necessários para que essa aplicação pudesse dar resposta aos requisitos técnicos e especificidades do contexto florestal em Portugal. No entanto, em resultado da análise de benchmarking efetuada no âmbito do projeto (descrito no ponto abordagem metodológica), pelo facto de terem sido identificadas 3 aplicações com enorme potencial, optou-se por estudar o funcionamento e o comportamento de cada uma delas, por forma a permitir selecionar aquela(s) que poderão dar melhor resposta às nossas necessidades e de propor melhoras ao seu desempenho.

Este documento constitui assim um resultado intermédio da atividade 1.4 com o propósito de apoiar as tarefas previstas subsequentes.

# <span id="page-8-0"></span>1.2 Abordagem metodológica

Embora em sede de candidatura estivesse previsto a utilização de uma App. especifica, cujo desenvolvimento estava ainda a ser realizado numa perspetiva académica, por ser a única que à data era do nosso conhecimento, com o objetivo de perceber qual o estado atual deste tipo de soluções, foi realizado um processo de *benchmarking*. Após esse processo de listagem das soluções disponíveis, definiram-se um conjunto de requisitos e parâmetros a avaliar em cada App., descritos a seguir, de forma a selecionar a solução que melhor se poderia enquadrar no âmbito deste projeto.

Assim, foram selecionadas as soluções que preencheram um maior número de requisitos e parâmetros de avaliação para uma análise mais detalhada. O processo de análise detalhada contou com sessões de demonstração do potencial de cada App. e da sua operabilidade, apresentadas pelos fornecedores de cada solução. Pretendeu-se que essas sessões pudessem contar com a presença de vários parceiros do projeto, com vista a expor as suas dúvidas e de aumentar a massa critica sobre qual ou quais as soluções que deverão ser adotadas para análises e desenvolvimentos subsequentes.

Este processo envolveu a instalação da App. e a investigação/análise das suas funcionalidades principais para medição/obtenção de valores de diâmetro à altura do peito e alturas e contagem do número de árvores. Foi delineado um conjunto de testes laboratoriais com vista a aferir a adequação das ferramentas, as suas potencialidades e limitações.

arounding collaborative strategies 

Posteriormente, foram efetuados testes em contexto real, através da recolha no campo de informação em parcelas para ser possível uma primeira análise de resultados comparativos entre a informação recolhida por intermédio de inventário florestal tradicional e dados recolhidos pelas App. selecionadas.

**rePlaN** 

Em seguida, após a seleção final da(s) App. a utilizar para efeitos do projeto, foram envolvidos outros parceiros da atividade que acompanharam a especificação de requisitos e apoiaram a seleção das áreas piloto e aquisição de dados com processos convencionais para efeitos de testes de forma mais generalizada, considerando diferentes regiões e espécies e características do povoamento (densidade, idade, densidade de sob coberto). A UTAD e o ISA contribuíram na definição dos requisitos técnicos, dos processos de recolha de dados no terreno e das tipologias de povoamentos a testar. O processo de tratamento e análise da informação disponível foi executado pelo ForestWISE com apoio da UTAD (Figura 1).

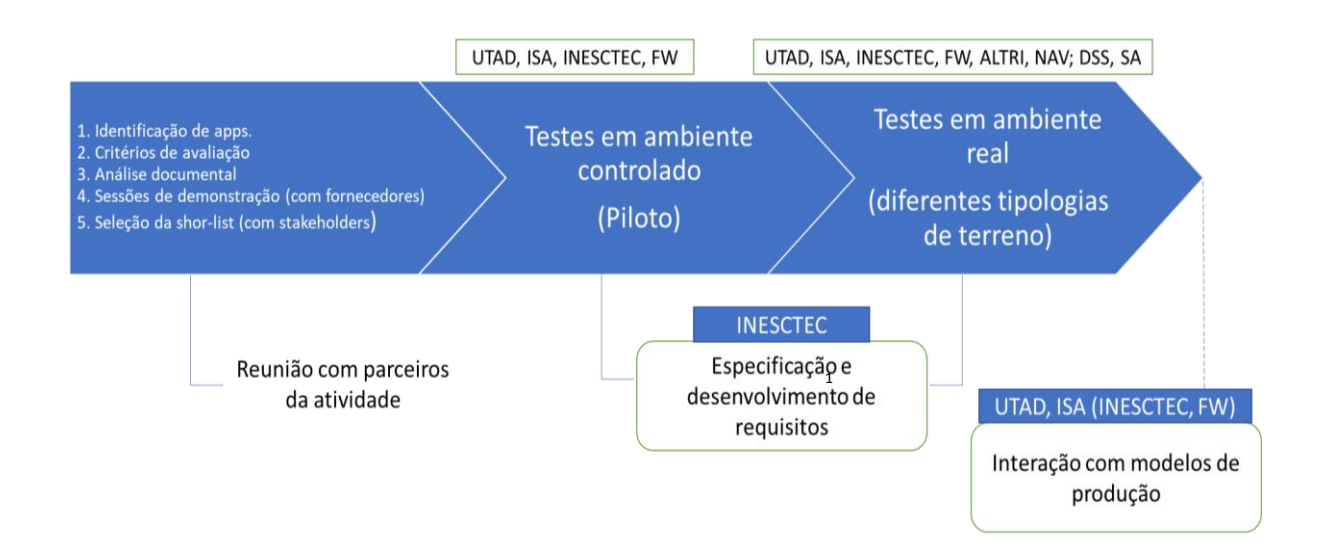

Figura 1: Esquema simplificado da abordagem geral das atividades desenvolvidas no projeto

Com os resultados obtidos, está ainda previsto a realização de artigos científicos e outras publicações sobre casos de utilização da App. selecionadas e a sua apresentação em congressos.

A metodologia aplicada nesse projeto foi decidida em quatro principais etapas [\(Figura 2\)](#page-10-0):

1. A primeira, envolveu o processo de avaliação das aplicações para inventário florestal existentes no mercado internacional, resultando na seleção das App.;

 $1$  O desenvolvimento de requisitos dentro das aplicações não foi executado, uma vez que as aplicações selecionadas para serem testadas já continham as ferramentas básicas idealizadas para o projeto.

2. A segunda etapa envolveu o processo de criação do protocolo de recolha de dados, em função das App. selecionadas, bem como a definição das áreas a serem estudadas

3. A terceira envolveu ensaios de campo e recolha de dados comparativos entre o inventário tradicional e o inventário através das Apps selecionadas.

4. A última etapa envolveu a organização, processamento e análise dos dados obtidos a campo gerando assim os resultados descritos neste relatório.

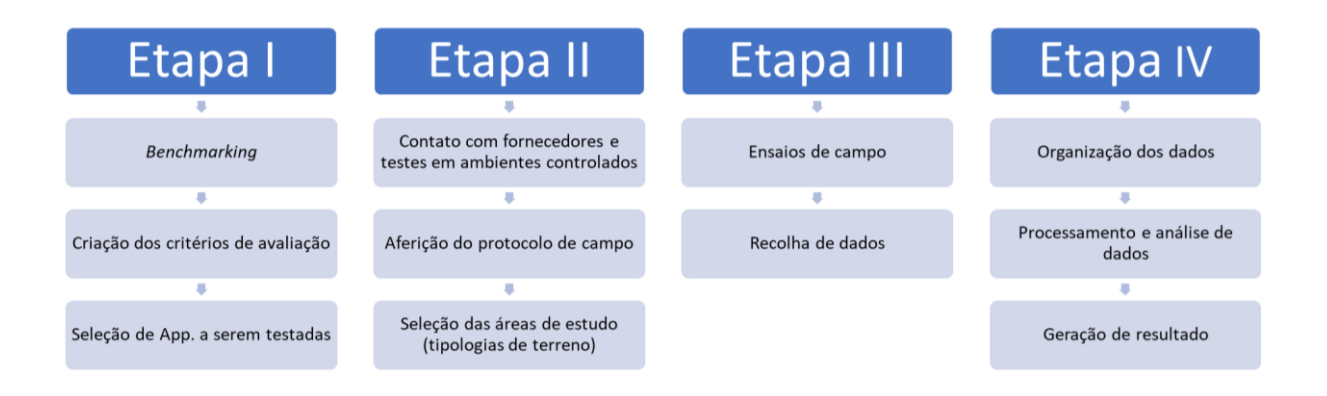

Figura 2: Esquema do processo de decisão da metodologia aplicada no projeto.

<span id="page-10-0"></span>Na primeira etapa, o levantamento de Apps. para inventário florestal expedito disponíveis no mercado foi feito com base numa análise documental de artigos científicos e pesquisa na internet. As soluções que preencheram um maior número de requisitos e parâmetros de avaliação passaram por uma avaliação mais pormenorizada. Os critérios de avaliação foram criados pensando-se nas necessidades do público-alvo dessas novas soluções, nomeadamente os pequenos proprietários e as associações de produtores florestais, bem como as grandes empresas do sector florestal.

Na segunda etapa, a equipa do projeto esteve em contato com os fornecedores das aplicações e realizou testes pilotos com as Apps. selecionadas em ambientes controlados. A partir dos testes pilotos foi criado um protocolo de recolha de dados no campo, que melhor enquadrou as aplicações para futuras comparações entre os métodos de inventário florestal. Além disso, nesta etapa também foram definidas as áreas de estudo que serão descritas posteriormente.

Na terceira etapa do projeto, foram realizadas as saídas de campo. Foram instaladas 36 parcelas em 8 distritos distintos e a recolha de dados foi realizada pelo método tradicional e pelo método automatizado, com as aplicações selecionas.

A quarta etapa, por sua vez, envolveu a organização, processamento e análise dos dados recolhidos no campo, bem como a geração dos resultados e escrita do relatório.

# <span id="page-11-0"></span>**2. Descrição das principais Apps de inventário florestal expedito**

Após a segunda etapa do projeto, a partir da análise documental foram identificadas duas formas principais de medição das Apps: 1) As Apps cujas medições são feitas pelo utilizador com o seu smartphone, 2) e as Apps. cujas medições são feitas de forma automática com um algoritmo do smartphone [\(Tabela 1\)](#page-11-2). Todos os apps foram desenvolvidos para plataforma android e IOS e baseiam suas análises em fotografias e/ou vídeos feitas diretamente nas parcelas de inventário.

<span id="page-11-2"></span>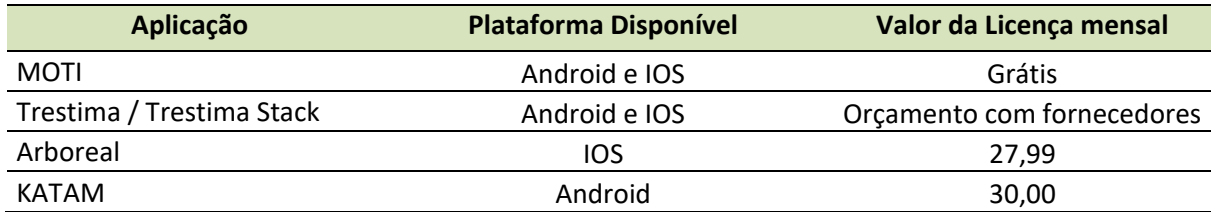

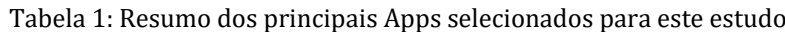

De acordo com o referido na metodologia, foram efetuadas sessões de demonstração relativamente às App. Trestima, Katam e Arboreal ocorridas a 12 e 19 de março de 2021, permitindo aprofundar algumas questões relacionadas com o seu funcionamento e desempenho, contribuindo para uma melhor avaliação das mesmas, cuja informação foi incluída no presente relatório (Anexo 1).

Paralelamente, potenciando contactos anteriormente desenvolvidos com a Bern Univesrsity of Appled Sciences - School of Agricultural, Forest and Food Sciences HAFL, foi analisada a App. Moti, por se tratar de uma aplicação open source, embora ainda se encontre em fase de desenvolvimento de investigação, com o objetivo de obter alguns resultados preliminares que poderão constituir importantes inputs para os trabalhos subsequentes. Em anexo encontra-se a lista de participantes em cada uma das sessões.

# <span id="page-11-1"></span>2.1 Moti (www.moti.ch)

O MOTI é um protótipo de investigação financiado pelo Fundo Suíço para Pesquisa de Florestas e Madeira, Cantões de Friburgo, Grisões, Lucerna, Ticino, Vaud, Valais e Zurique, e da Escola de Ciências Agrárias, Florestais e Alimentares HAFL, e está a ser gerido pelo Prof. Dr. Christian Rosset (HAFL). (Rosset et al., 2017).

O MOTI (Figura 3) aproveita a tecnologia do smartphone para a captura simples das principais variáveis dendrométricas necessárias para a realização de inventário florestal expedito. Esta App Android é projetada especificamente para que os profissionais florestais capturem de maneira fácil, económica e confiável as principais variáveis dendrométricas, como área basal, número de árvores

por hectare, altura e diâmetro da árvore e volume em pé. A App calcula automaticamente o intervalo de erro das estimativas numa única medição combinada numa parcela. O MOTI, portanto, fornece uma base sólida para a tomada de decisões diretamente na floresta. Essas informações podem ser usadas para marcar árvores ou para planear medidas no contexto de um plano de gestão florestal. (MOTI, n.d.)

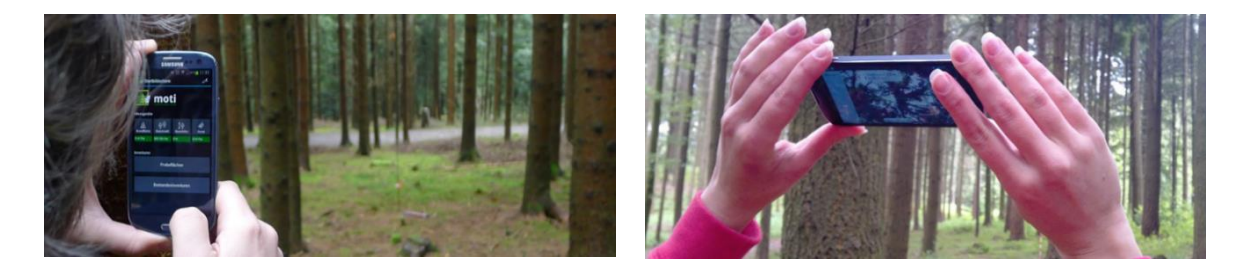

Figura 3: Exemplo da recolha de dados com MOTI. Fonte: MOTI, n.d.

# <span id="page-12-0"></span>2.2 Trestima (https://www.trestima.com/w/en/)

TRESTIMA® é uma das tecnologias analisadas a qual recorre à recolha de fotografias com recurso a uma aplicação móvel de forma uniforme em toda a floresta medida. Desenvolvido por uma empresa finlandesa, o sistema reconhece automaticamente espécies de árvores e calcula variáveis florestais tais como área basal, número de árvores, volume, diâmetro médio e altura. Permite armazenar diferentes tipos de dados marcados com GPS na floresta e mais tarde rever as suas gravações com um computador ou dispositivo móvel (TRESTIMA, n.d.-a).

As imagens são automaticamente enviadas para o serviço de nuvem TRESTIMA® para análise e armazenamento. Relatórios dos inventários são feitos com base nos dados recolhidos a partir das amostras de imagens que são transferidos de volta para o dispositivo móvel para que o utilizador possa acompanhar o progresso e os resultados no terreno (Figura 4) (TRESTIMA, n.d.-b)

Multiple data export formats Automated image recognition & cloud **FOREST LTD** computing **OFFICE** GIS Sample images & observations with location information Location information Take sample images of forest & enter observations

. . . . . . . . . . . . . grounding collaborative strategies<br>: : : : : : : : : : : : : for integrated mngt of forests & fire

Figura 4: Funcionamento geral da App Trestima. Fonte: TRESTIMA, n.d.- b.

O cálculo da área basal segue o princípio do relascópio de Bitterlich (distância focal da câmara e tamanho do sensor), apresentando um fator de área basal variável (entre 0,6 e 1,4). De acordo com o fornecedor, em média, deverão ser retiradas 10 amostras de imagem em cada ponto de amostragem, embora em casos em que os povoamentos sejam irregulares ou em povoamentos jovens com d médios inferiores a 12 centímetros, devam ser recolhidas um maior número de fotografias. Devem ser evitadas situações de densidades elevadas de mato ou presença de troncos com elevado diâmetro. A altura é estimada recorrendo a equações hipsométricas.

A aplicação é de livre utilização para planeamento florestal e acesso às ferramentas de mapas. As amostras de fotografias têm um custo a partir de 4,59 euros/ha (1,5 euros/amostra). Um dos outputs do TRESTIMA é um gráfico automático de distribuição dos d por espécie (Figura 5) (TRESTIMA, n.d.-b).

# repla

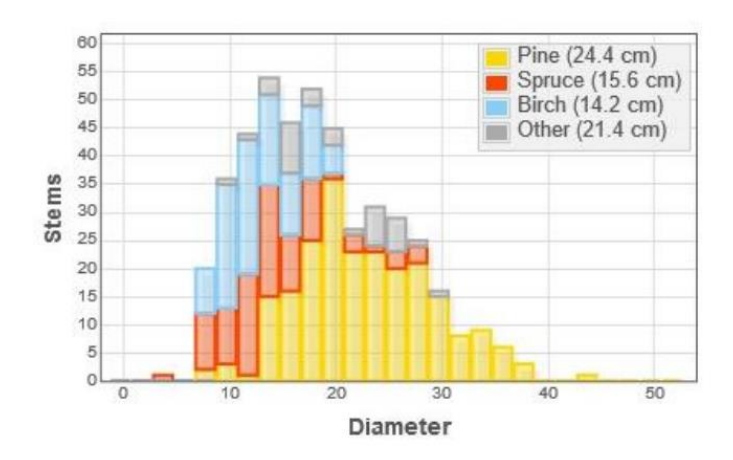

.......... grounding collaborative strategies<br>::::::::: for integrated mngt of forests & fire

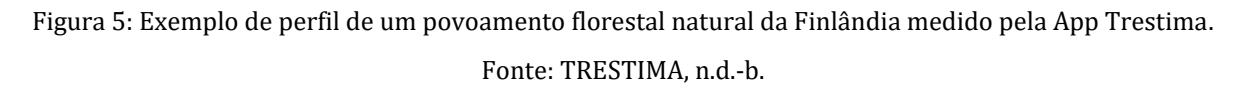

Uma descrição mais detalhada desta ferramenta e do modo de funcionamento pode ser consultado em https://www.trestima.com/w/wp-content/uploads/2020/02/TRESTIMA user guide en v1.4. pdf. Esta aplicação está ajustada para as espécies mais comuns que ocorrem na Finlândia, podendo ser adaptada a novas espécies florestais. Tem sido utilizado por diversas empresas florestais reconhecidas (Figura 6) (TRESTIMA, n.d.-b).

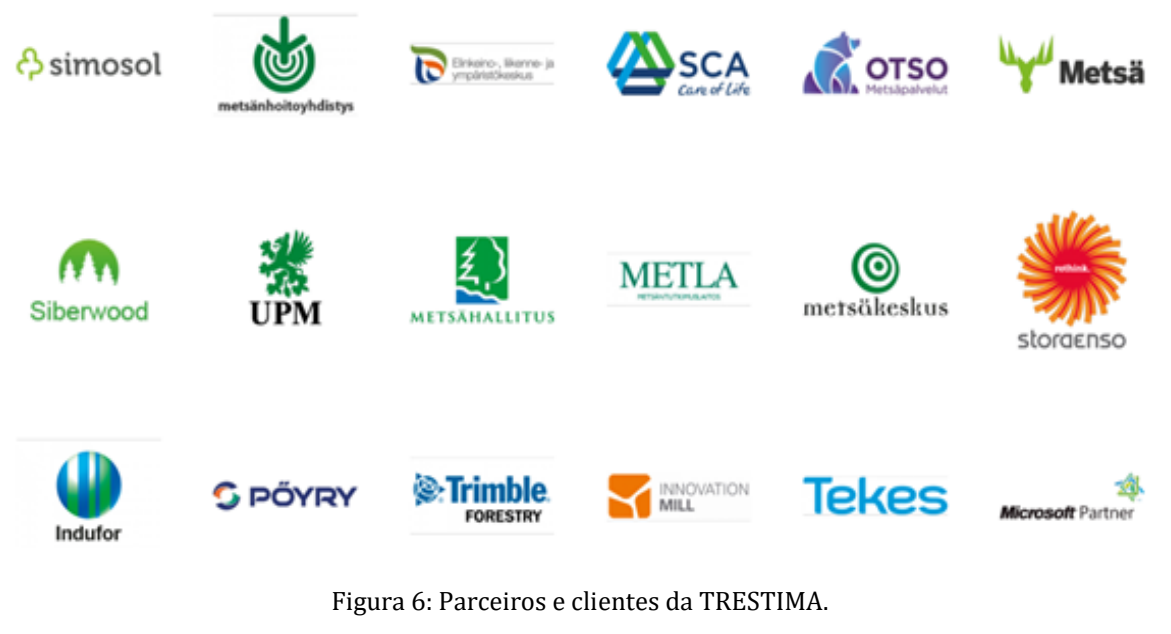

Fonte: TRESTIMA, n.d.-b.

Esta aplicação foi em ambiente de teste pela Navigator Company que reportaram alguns problemas nos dados por comparação a outros métodos (Inventário e *harvester*). De uma maneira geral, os resultados mostraram ser menos precisos em povoamentos irregulares (com tendência para uma sobrestimação no caso dos povoamentos irregulares). Por outro lado, em povoamentos com mato as amostras podem ser afetadas e os resultados subestimados pelo não reconhecimento das varas, enviesando a estimativa de área basal/ha. A distância a que se recolhe a informação parece igualmente ter alguma influência nos resultados.

# <span id="page-15-0"></span>2.3 Arboreal (https://www.arboreal.se/en/)

rePLONT

Esta aplicação foi desenvolvida para ambiente IOS, ou seja, para utilização em IPHONE estando a sua última versão já equipada com sensores LIDAR. O método de recolha de dados passa pela medição das árvores em parcelas de amostragem na floresta. Primeiro, seleciona-se o tamanho da parcela e marca-se o respetivo centro. A aplicação mostra os limites da parcela, bem como o centro e a distância até ao centro. Quando tiver medido todas as árvores, continuará a medir a altura de uma árvore representativa para cada espécie arbórea. A aplicação irá sugerir a árvore mais representativa da parcela, que deverá marcar. Os resultados são mostrados a distribuição dos diâmetros num gráfico. O método foi avaliado num trabalho da Universidade Sueca de Ciências Agrícolas, cujos resultados podem ser consultados [aqui.](https://stud.epsilon.slu.se/15456/7/lindberg_l_200331.pdf)

De realçar que esta aplicação tem sido alvo de constantes desenvolvimentos e novas funcionalidades nomeadamente: medição das árvores ao longo de um transepto. Mede-se todas as árvores que estão a menos de dois metros de uma linha vermelha; Deteção automática de espécies de árvores em alguns países; Avisos se tentar medir uma árvore que esteja fora da parcela de amostra.

Em relação à sua precisão, os testes efetuados revelam que a maioria dos diâmetros está dentro de dois centímetros. O erro padrão é muito baixo e isso resulta numa boa estimativa do diâmetro médio, das árvores por hectare e da área basal.

A maior fonte de erro é na localização das parcelas de amostragem. As parcelas devem ser colocadas em partes representativas da floresta. Se não for um silvicultor experiente, deve colocar um lote de parcelas de amostra.

Esta aplicação está ajustada para as espécies mais comuns que ocorrem na Suécia e tem sido utilizado por diversas empresas florestais reconhecidas (Figura 7) (Arboreal, n.d.)

# replan ....... grounding collaborative strategies<br>::::::: for integrated mngt of forests & fire

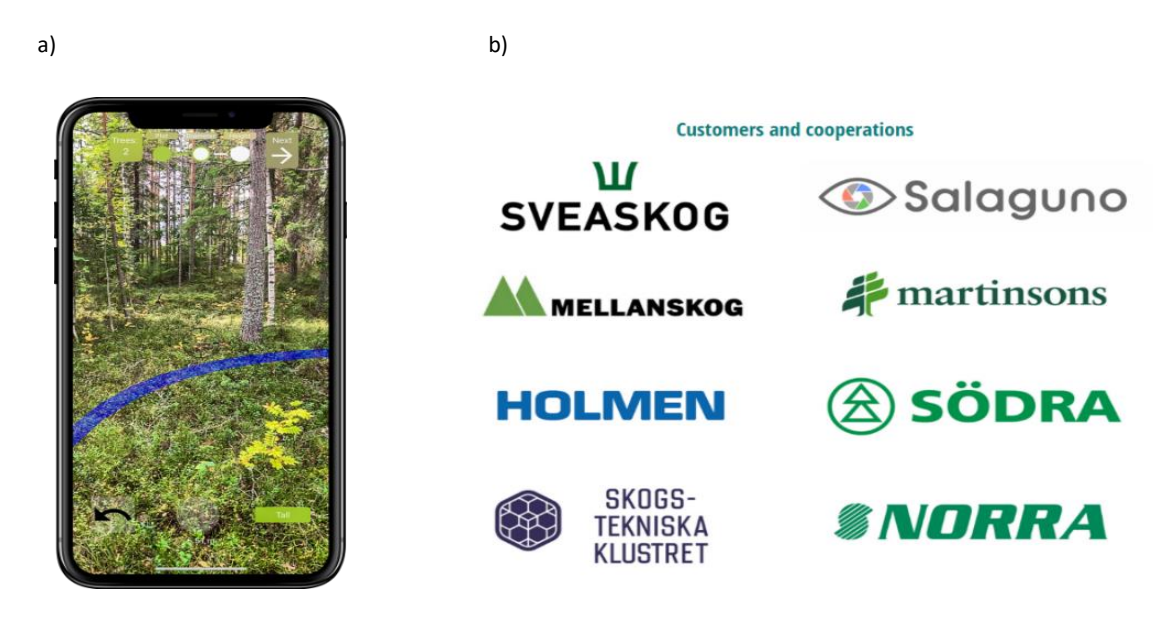

Figura 7: a) Exemplo da interface da aplicação Arboreal e b) Parceiros e clientes da ARBOREAL.

Fonte: Arboreal, n.d.

# <span id="page-16-0"></span>2.4 Katam (https://www.katam.se/solutions/forest/)

KATAM ™ Forest é uma ferramenta moderna e flexível para quem trabalha com inventário florestal expedito. Seja um comprador, vendedor, gerente, ou consultor, todos beneficiam das oportunidades digitais. Com esta App da Katam no smartphone, apenas é necessário direcionar a câmara para a floresta e, após uma breve gravação de vídeo, recebe automaticamente os dados de medição para a superfície da amostra (Katam, n.d.).

A tecnologia digital permite a medição rápida e fácil de extensas superfícies de teste, que também são flexíveis em forma e tamanho. Para áreas de amostra medidas, são fornecidas as seguintes medições: área basal, diâmetro médio, árvores por hectare e volume por hectare. As coordenadas GPS são guardadas e é possível observar os limites da área de amostra, bem como todas as árvores detetadas no mapa da App (Figura 8).

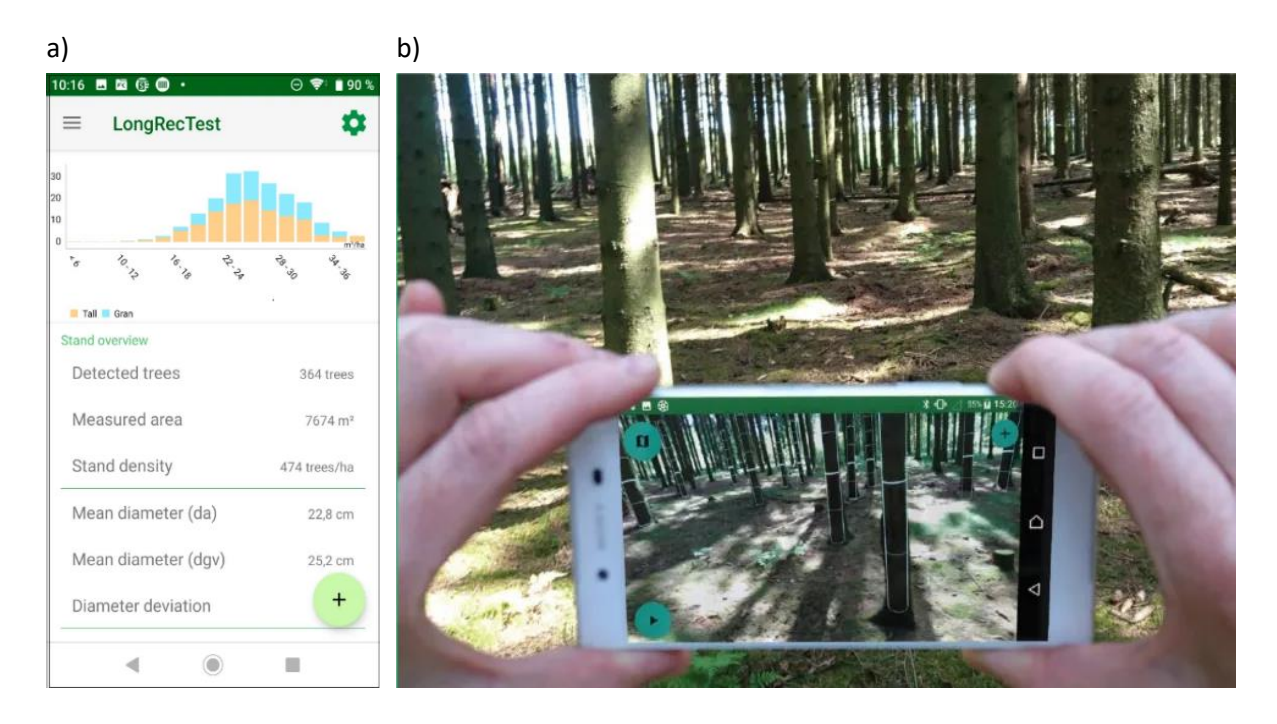

.......... grounding collaborative strategies<br>:::::::::: for integrated mngt of forests & fire

Figura 8: a) Demonstração do Meu da App KATAM e b) Exemplo da interface da App KATAM.

Fonte: (Katam, n.d.)

Todos os cálculos e processos são executados localmente no telefone e, portanto, não requerem conexão com a internet. Uma área de teste de 400 m<sup>2</sup> geralmente leva menos de um minuto para registar. Uma gravação de 20 segundos normalmente leva apenas alguns minutos para ser processada. Os dados de medição de áreas de amostra individuais ou compilações podem ser exportados localmente para uma tabela em formato Excel. No arquivo, a posição de cada árvore, diâmetro, altura, volume e espécie de árvore são marcados. O arquivo pode então ser importado para ferramentas GIS, ou ferramentas de cálculo.

O Katam também pode oferecer soluções personalizadas para exportação, ou seja, em relatórios em PDF, bem como conversão de dados de medição diretamente para sistemas de computador específicos. Quando o cálculo for concluído, um modelo 3D das árvores fica marcado no terreno. Desta forma, quaisquer desvios são visíveis e existe a oportunidade de corrigi-los manualmente (Katam, n.d.).

# rePLONT

# <span id="page-18-0"></span>**3. Metodologia**

A avaliação das apps a serem usados no inventário florestal foi realizada em duas etapas principais. Inicialmente foi desenvolvido um checklist com algumas das variáveis mais importantes que são necessárias a serem usadas no inventário florestal por empresas portuguesas. Com base nesse checklist estabeleceu-se um score e a partir do resultado desse score foram selecionadas apenas três aplicações, que atingiram o score máximo, para os testes de campo. A segunda etapa envolveu os ensaios de campo onde cerca de 36 parcelas de inventário foram instaladas em diferentes condições de terreno e floresta e cerca de 1800 arvores foram medidas. Em seguida foram realizadas análises comparando o inventário tradicional com as principais apps selecionadas.

# <span id="page-18-1"></span>3.1 Critérios de avaliação e seleção das aplicações (APPs) de inventário florestal

Os critérios de avaliação foram definidos em um checklist divididos em dois principais grupos. a) O primeiro envolveu requisitos básicos para o inventário florestal expedito como a obtenção de variáveis dendrométricas, precisão e processo de recolha de dados (Tabela 2); e b) que envolveu alguns requisitos gerais das Apps como a criação de coordenadas e mapas, estado de desenvolvimento e condições de comercialização (Tabela 3). Para todas as variáveis analisadas foram estabelecidos um critério e um score conforme a App cumpria (1) ou não cumpria (0) os requisitos desejados (Tabela 2 e Tabela 3).

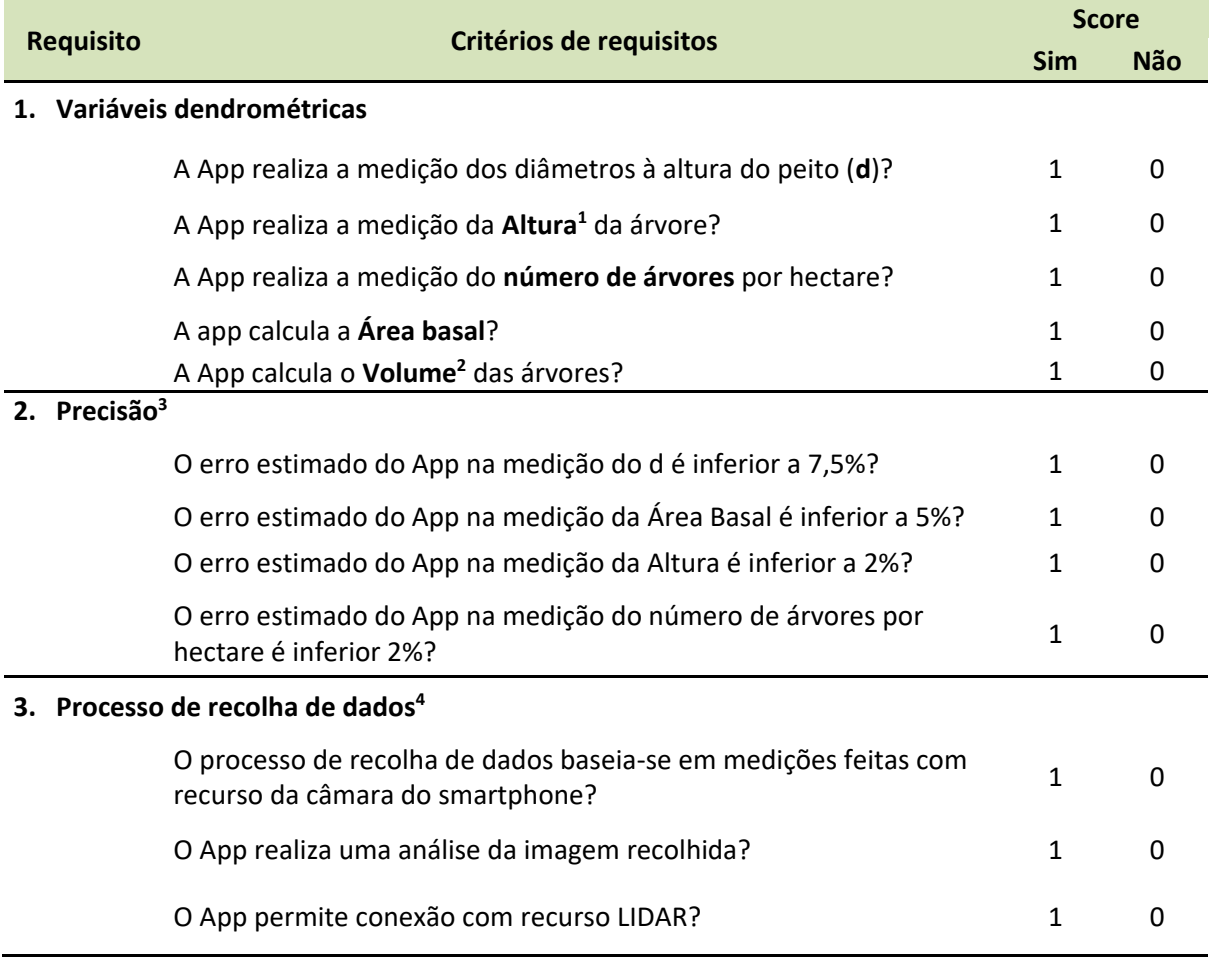

#### Tabela 2: Critérios de requisitos para inventário florestal expedito

<sup>1</sup>Na determinação da altura da árvore, identificaram-se dois processos: recolhida pela aplicação; recorrendo a estimativas baseadas em equações hipsométricas. Para efeitos de avaliação, considera-se 1 para o caso de ser efetuado diretamente pela aplicação. <sup>2</sup>Importante recolher informação se a avaliação é feita com base em equação de volume, coeficientes de forma ou equações de perfil do tronco. <sup>3</sup> Baseado em: <https://www.arboreal.se/en/arboreal-forest/>. <sup>4</sup>A recolha de dados processa-se por medição com recurso à câmara do smartphone; diretamente através do processamento e análise das imagens. Neste critério considera-se que no segundo caso, estão cumpridos os dois parâmetros em simultâneo, de forma a privilegiar este método, por se considerar mais expedito. São ainda consideradas outras formas de recolha de dados, nomeadamente com recurso a LIDAR.

 $\overbrace{\hspace{8.5cm}}\int\limits_{\hspace{8.5cm}}\int\limits_{\hspace{8.5cm}}\int\limits_{\hspace{8.5cm}}\int\limits_{\hspace{8.5cm}}\int\limits_{\hspace{8.5cm}}\int\limits_{\hspace{8.5cm}}\int\limits_{\hspace{8.0cm}}\int\limits_{\hspace{8.0cm}}\frac{1}{\sqrt{2}}\int\limits_{\hspace{8.0cm}}\int\limits_{\hspace{8.0cm}}\int\limits_{\hspace{8.0cm}}\frac{1}{\sqrt{2}}\int\limits_{\hspace{8.0cm}}\int\limits_{\hspace{8.0cm}}\int\limits_{\$ 

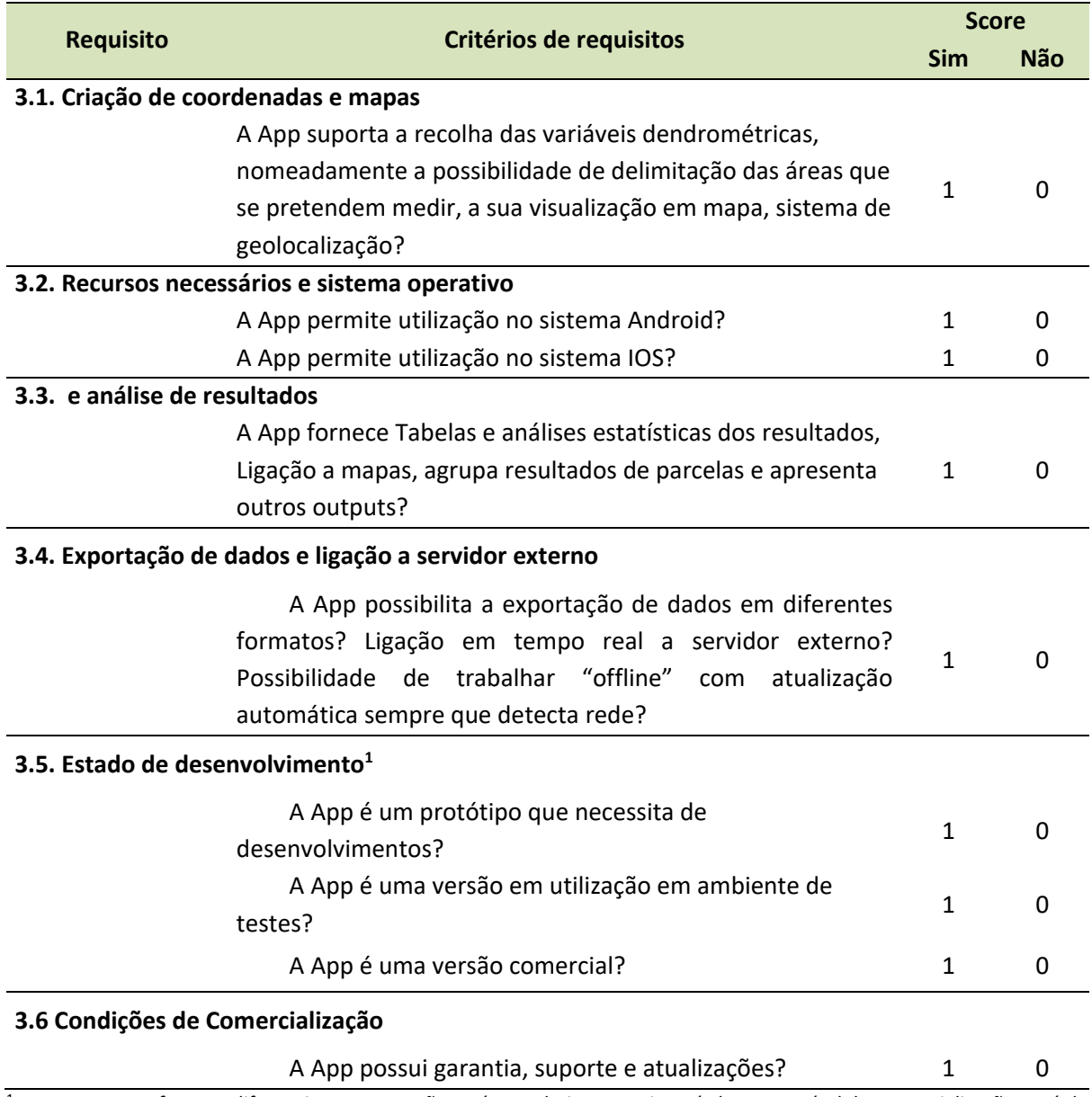

Tabela 3: Critérios de requisitos gerais das Apps

<sup>1</sup>Neste caso, por forma a diferenciar, a pontuação será cumulativa, ou seja, até chegar ao nível de comercialização, terá de ter passado pelos outros.

#### rePLONT ....... grounding collaborative strategies<br>::::::: for integrated mngt of forests & fire

# <span id="page-21-0"></span>3.2 Ensaios de Campo

## <span id="page-21-1"></span>3.2.1 Localização das áreas de estudo

As recolhas de dados dendrométricos de Pinheiro-bravo e Eucalipto para o presente estudo ocorreram em 36 parcelas localizadas em oito distritos distintos da região Norte de Portugal – Castelo de Paiva, Gondomar, Marco de Canaveses, Montalegre, Trofa e Vila Real [\(Figura 9\)](#page-21-3).

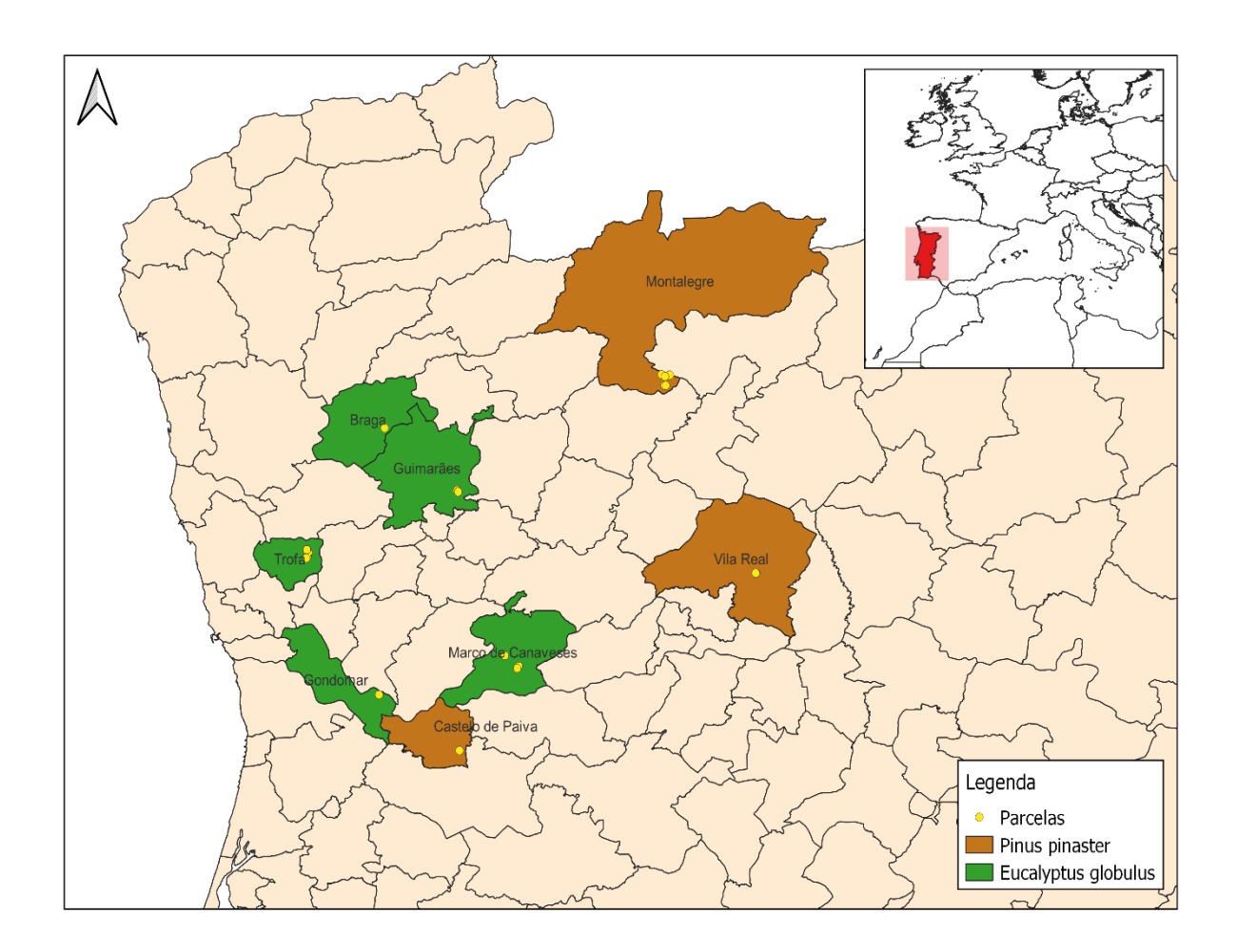

<span id="page-21-3"></span>Figura 9: Distritos em que ocorreram as recolhas de dados de Pinheiro-bravo e Eucalipto

### <span id="page-21-2"></span>3.2.2 Tipologias de terreno analisadas

A caracterização das tipologias de terreno foi baseada em cinco diferentes variáveis de floresta e terreno, que poderiam influenciar o comportamento e de cada uma das Apps: a) Espécie; b) declive do terreno; c) densidade de matos; d) visibilidade do solo; e) visibilidade do tronco [\(Tabela 4\)](#page-22-0).

<span id="page-22-0"></span>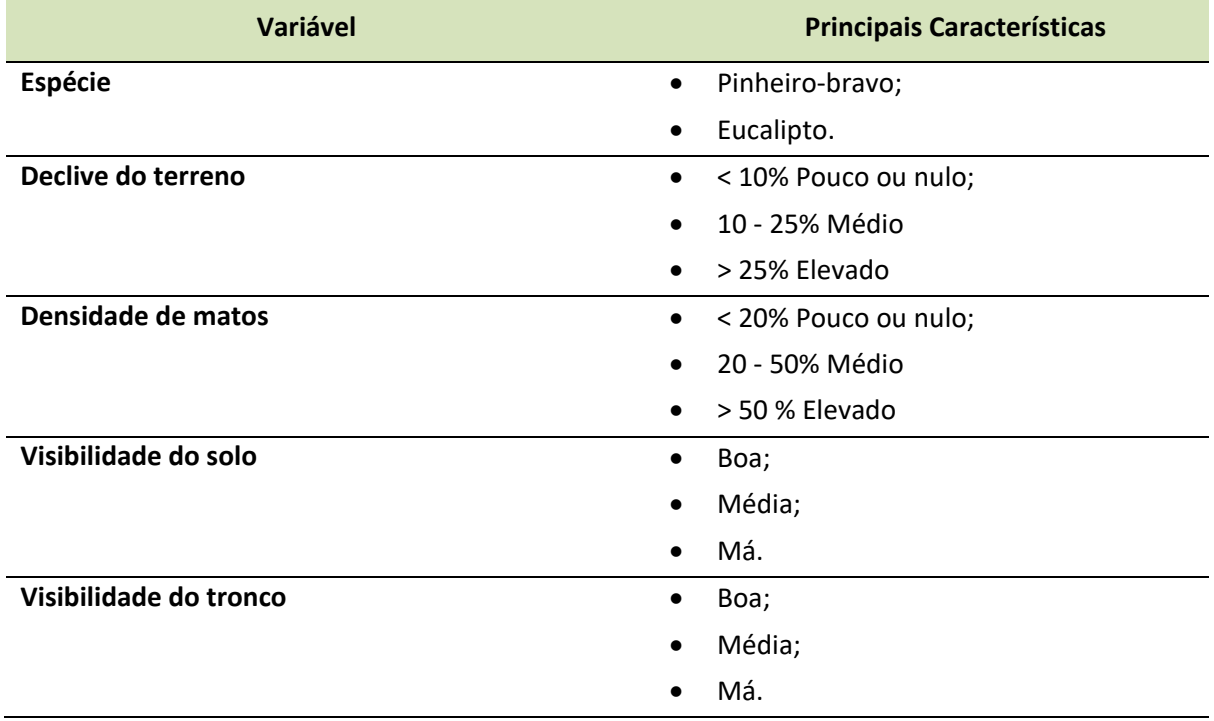

Tabela 4: Variáveis para a definição das tipologias de povoamentos

Assim, as recolhas dos dados ocorreram num total de 12 tipologias diferentes de povoamentos prédefinidas. As tipologias e as principais características do terreno foram descritas na Tabela

<span id="page-23-0"></span>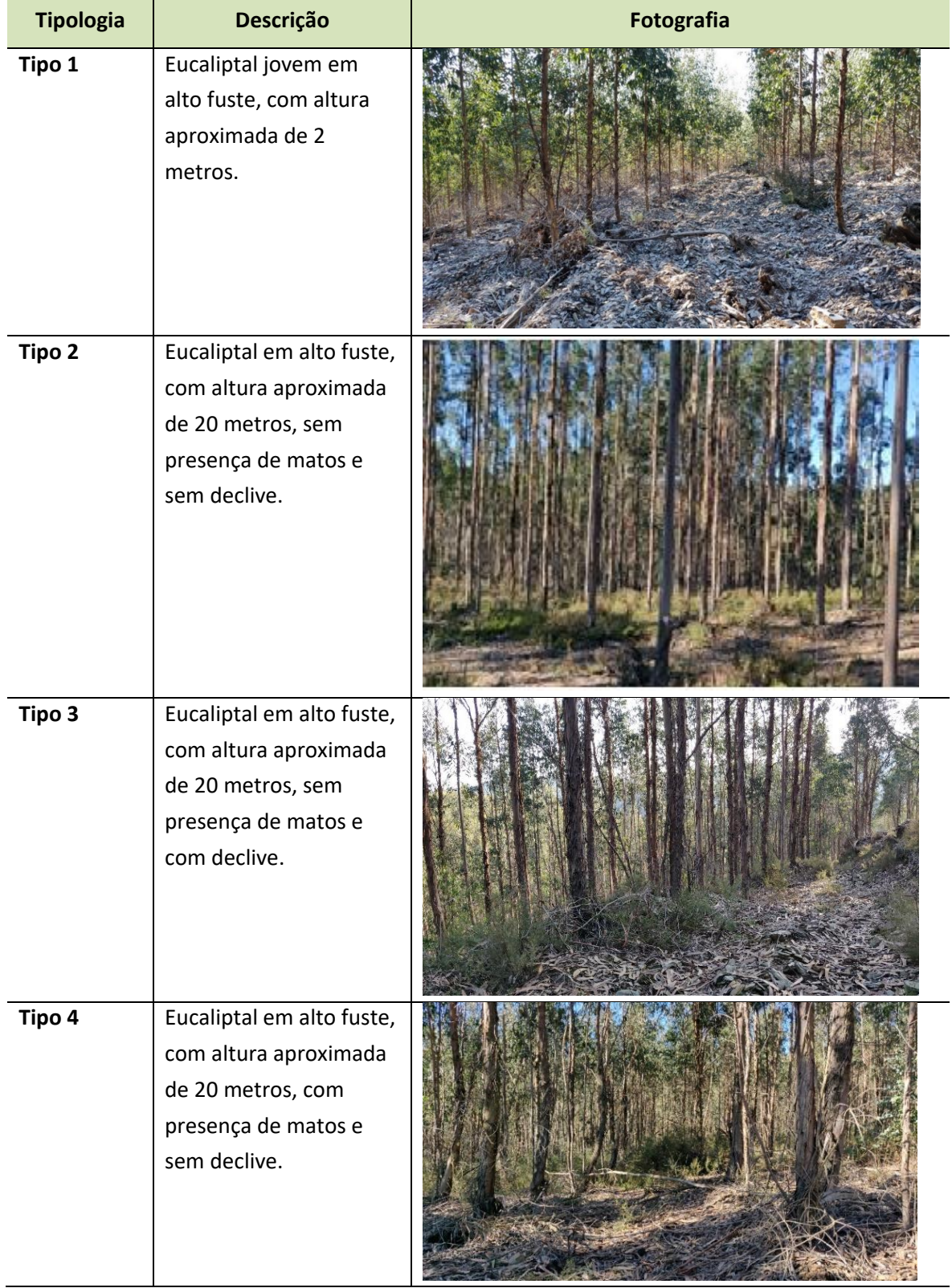

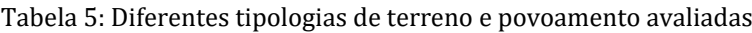

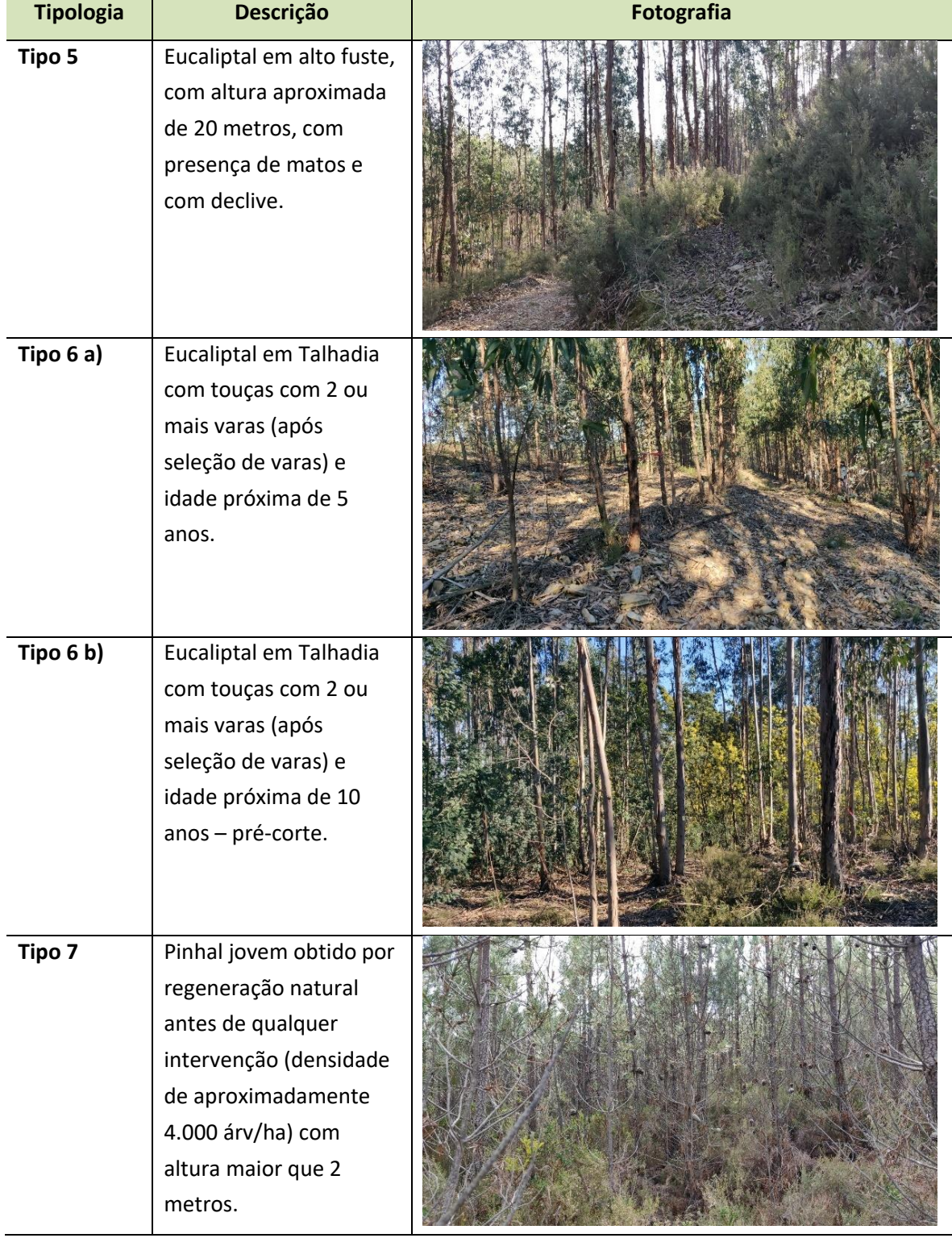

[Tabela 5: Diferentes tipologias de terreno e povoamento avaliadas](#page-23-0)

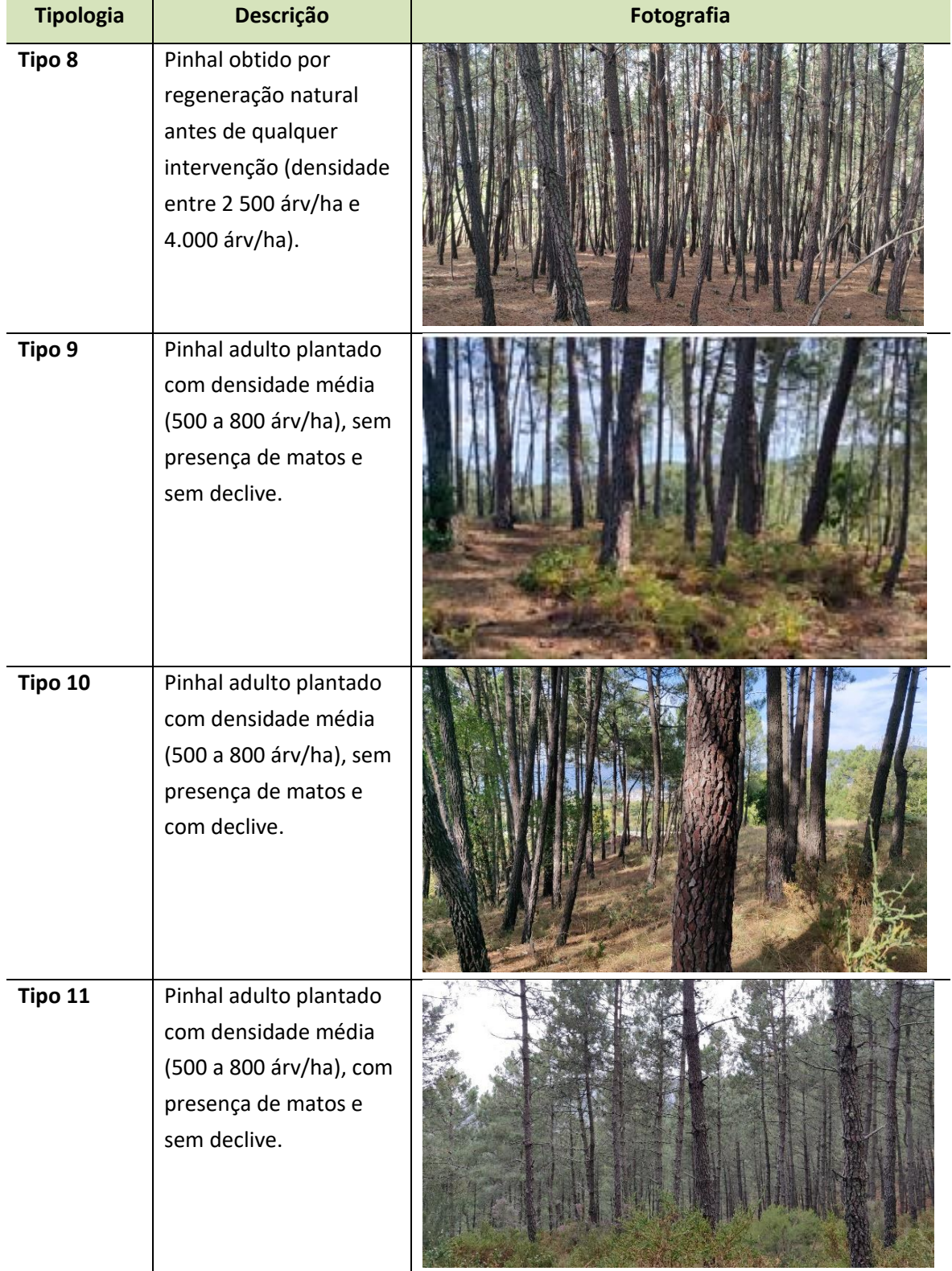

#### [Tabela 5: Diferentes tipologias de terreno e povoamento avaliadas](#page-23-0)

| <b>Tipologia</b> | Descrição                                                                                                   | Fotografia |  |  |
|------------------|----------------------------------------------------------------------------------------------------|------------|--|--|
| Tipo 12          | Pinhal adulto plantado<br>com densidade média<br>(500 a 800 árv/ha), com<br>presença de matos e<br>declive. |            |  |  |
|                  |                                                                                                    |            |  |  |

[Tabela 5: Diferentes tipologias de terreno e povoamento avaliadas](#page-23-0)

A [Tabela 6](#page-26-0) contém as informações sobre a localização (coordenadas centrais e concelho) de cada parcela amostrada para o projeto. A nomenclatura da parcela diz respeito, primeiramente à tipologia de terreno à qual a parcela pertence (letra T) e, em seguida, o número da parcela amostrada (letra P); Exemplo: T1P1 – Tipologia de terreno 1, parcela 1.

<span id="page-26-0"></span>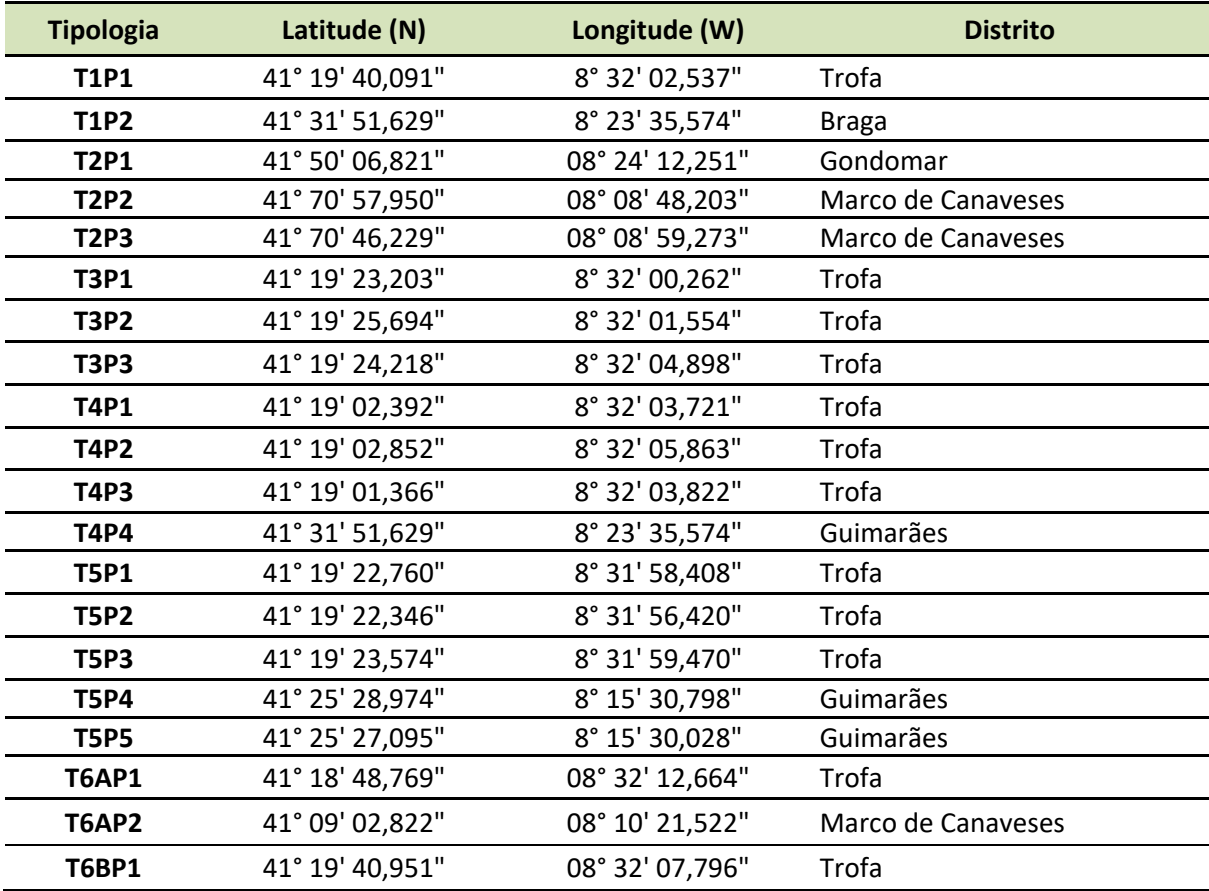

Tabela 6: Coordenadas centrais e Distritos das parcelas em todas as tipologias avaliadas

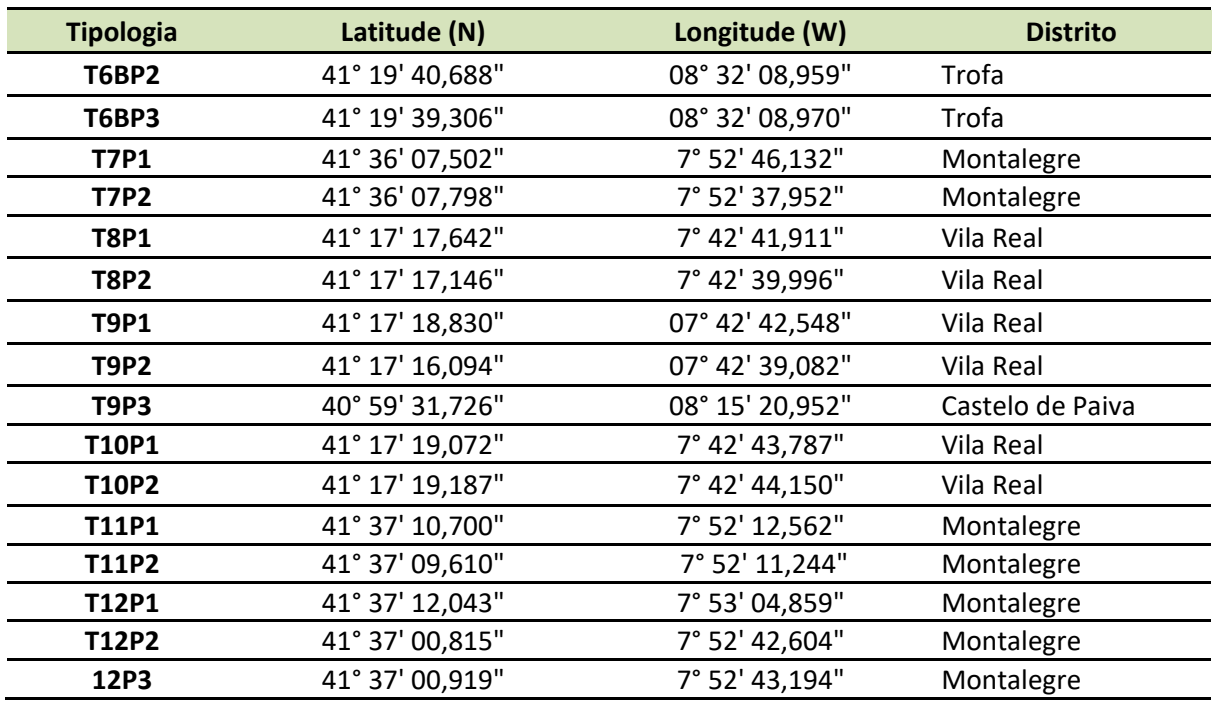

Tabela 6 (Cont…): Coordenadas centrais e Distritos das parcelas em todas as tipologias avaliadas

A [Tabela 7](#page-27-0) apresenta a idade do povoamento e a descrição das características de terreno de cada parcela amostrada para o projeto.

<span id="page-27-0"></span>

| <b>Tipologia</b> | Idade do<br>povoamento<br>(anos) | Inclinação do<br>terreno (%) | Densidade de<br>matos | <b>Visibilidade</b> |        |
|------------------|----------------------------------|------------------------------|-----------------------|---------------------|--------|
|                  |                                  |                              |                       | solo                | tronco |
| <b>T1P1</b>      | 3                                | < 10%                        | 0 a 20%               | boa                 | boa    |
| T1P2             | $\mathcal{P}$                    | 10% - 25%                    | 0 a $20%$             | boa                 | boa    |
| T2P1             | 12                               | < 10%                        | 0 a $20%$             | boa                 | boa    |
| <b>T2P2</b>      | 11                               | < 10%                        | 0 a 20%               | boa                 | boa    |
| T2P3             | 4                                | < 10%                        | 0 a 20%               | boa                 | boa    |
| T3P1             | 10                               | 10% - 25%                    | $< 20\%$              | boa                 | média  |
| <b>T3P2</b>      | 10                               | 10% - 25%                    | $< 20\%$              | boa                 | boa    |
| <b>T3P3</b>      | 10                               | 10% - 25%                    | $< 20\%$              | média               | boa    |
| <b>T4P1</b>      | 10                               | < 10%                        | $20\% - 50\%$         | média               | boa    |
| <b>T4P2</b>      | 10                               | < 10%                        | 20% - 50%             | média               | média  |
| T4P3             | 10                               | < 10%                        | 20% - 50%             | média               | média  |
| <b>T4P4</b>      | 11                               | < 10%                        | 20% - 50%             | ruim                | média  |
| <b>T5P1</b>      | 10                               | 10% - 25%                    | 20% - 50%             | média               | média  |
| <b>T5P2</b>      | 10                               | 10% - 25%                    | 20% - 50%             | média               | média  |
| <b>T5P3</b>      | 10                               | 10% - 25%                    | >50%                  | ruim                | ruim   |

Tabela 7: Descrição de terreno das parcelas pertencentes as suas respetivas parcelas

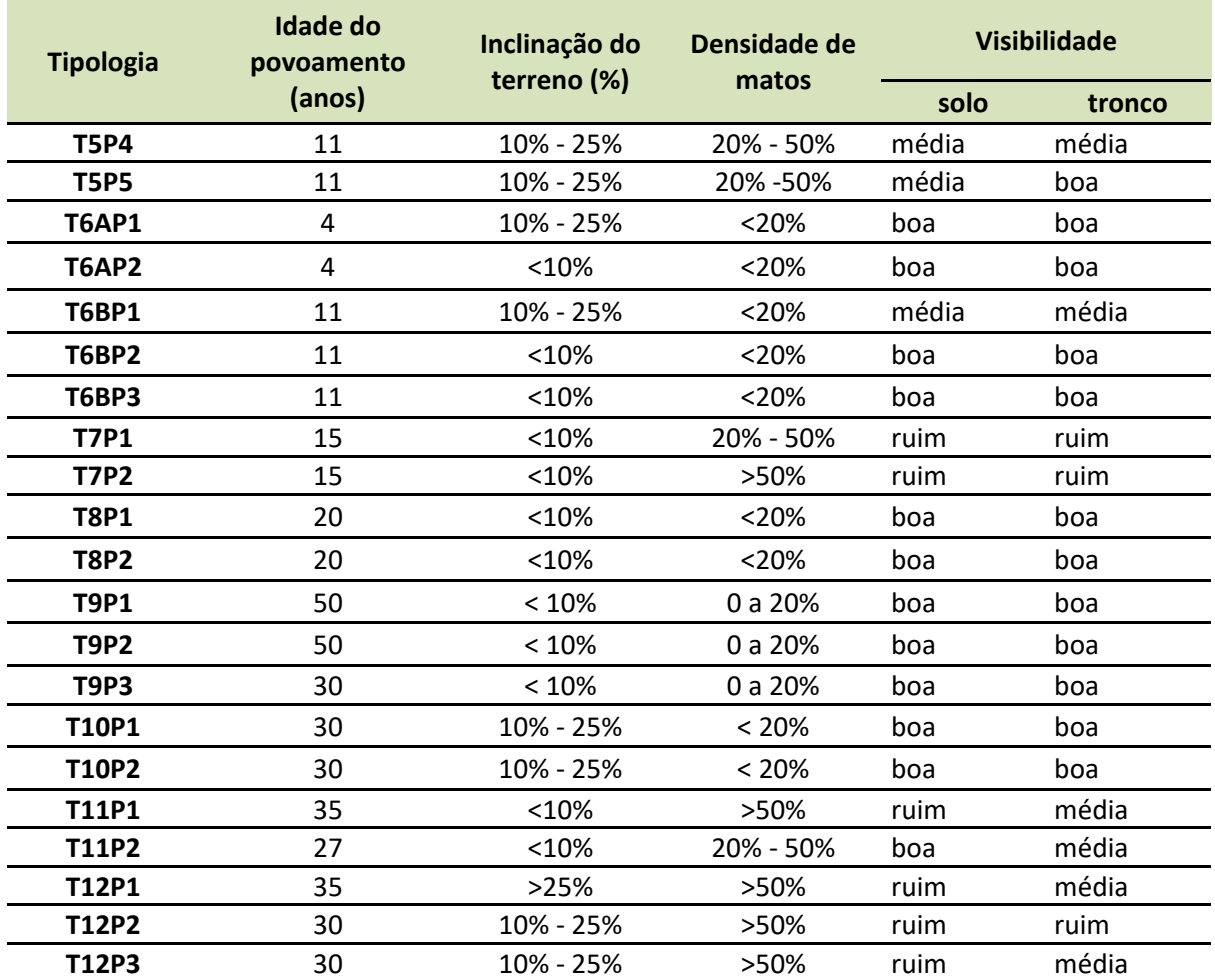

#### Tabela 7 (Cont…): Descrição de terreno das parcelas pertencentes as suas respetivas parcelas

#### <span id="page-28-0"></span>3.2.3 Recolha de dados pelo método tradicional

ハメト

O protocolo de campo tem por objetivo realizar o Inventário Florestal em parcelas circulares de 400 m<sup>2</sup>, pelo método tradicional, cubicagem e com as aplicações móveis selecionadas. Tais medições serão comparadas posteriormente à precisão dos resultados (d individual, altura individual e altura média, densidade de árvores e volume total). Neste tópico será especificado os procedimentos que deverão ser adotados no campo, no momento da recolha de dados por todos os métodos supracitados.

Foi criada uma ficha de campo (anexo 2) para o registo de todas as informações necessárias relacionadas com o trabalho de campo. A recolha de dados a campo foi realizada com auxílio dos seguintes materiais: Suta; Fitas métricas; Vertex (com transponder, estaca, adaptador e pilhas extras); Vara de referência d; Conjunto de cartões numerados e pioneses (para marcação das árvores); Fichas de campo impressa; Prancheta; Lápis e borracha; Estaca de ferro para marcação do centro; uma bateria externa modelo *Powerbank*;

#### A seguir detalha-se o processo realizado no campo:

rePLOSNT

- 1) Anotação na ficha de campo da hora do início da operação;
- 2) Definição do centro da parcela e fixar a estaca de ferro para marcação;
- 3) Delimitação do raio da parcela, em função do declive, com recurso a fita métrica ou ao vertex de acordo com a [Equação 1.](#page-29-0)

<span id="page-29-0"></span>
$$
Rc = r \div \sqrt{\cos \alpha}
$$
 Equação 1

Onde: raio calculado [m]; r: raio da parcela (11,28) [m]; α: ângulo de inclinação do terreno [graus].

4) Identificação de todas as árvores localizadas no interior do círculo delimitado por esse raio com os cartões numerados.

Observação: As árvores que estavam no limite e com mais do que 50% do cilindro do tronco para o interior da circunferência foram consideradas na amostra e as que estavam com menos do que 50% do cilindro do tronco no interior da circunferência, não foram consideradas.

- 5) Identificação das árvores pertencentes à amostra com cartões numerados, aconselhando-se que a base destes cartões estivesse na altura do d (1,30 m);
- 6) Medição dos diâmetros com a suta, recolhendo sempre duas medidas perpendiculares, sendo que a primeira fica com a haste da suta apontada para o centro da parcela e a outra medida a 90 graus da primeira. Anotação dos diâmetros na ficha de campo;
- 7) Recolha da altura de todas as árvores com o equipamento vertex e anotação na ficha de campo;
- 8) Anotação da hora de fim da operação.

Nos casos das tipologias de terreno 7 e 8 (regenerações naturais em pinheiro-bravo) foi recolhida apenas a altura das quatro árvores com maiores diâmetros da parcela, para obtenção da altura dominante (h<sub>dom</sub>) [\(Equação 2\)](#page-29-1).

<span id="page-29-1"></span>
$$
h_{dom} = \frac{H_1 + H_2 + H_3 + H_4}{4}
$$
 Equação 2

Onde:  $h_{dom}$ : altura dominante [m]; H<sub>n</sub>: altura total da árvore de maior d [m].

Posteriormente, a altura individual das demais árvores da parcela foi obtida com base na [Equação 3](#page-30-1) (Gómez-García et al., 2016).

<span id="page-30-1"></span>
$$
h_{i} = 1.3 + (h_{dom} - 1.3) \times \exp \left[ \left( b_{0} - b_{1} \times h_{dom} + b_{2} \times \frac{N}{1000} \right) \times \left( \frac{1}{d_{i}} - \frac{1}{d_{dom}} \right) \right]
$$
 Equação 3

Onde: h<sub>i</sub>: altura total da árvore individual [m]; h<sub>dom</sub>: altura dominante [m]; d<sub>i</sub>: diâmetro da árvore individual medido a 1,30 m de altura  $[cm]$ ;  $d_{\text{dom}}$ : diâmetro dominante  $[cm]$ ; N: número de árvores por hectare;  $b_0$ : -3,861;  $b_1$ : 0,2542;  $b_2$ : 0,5326.

Os cartões numerados foram mantidos nas árvores, necessários para as metodologias de recolha de dados das aplicações Katam e Arboreal.

#### <span id="page-30-0"></span>3.2.4 Cubicagem

rePLOSNT

Este processo, embora não estando inicialmente previsto, uma vez que foi possível encontrar situações de povoamentos que iam ser explorados, foi incluído no trabalho, uma vez que permite obter dados muito mais próximos da realidade, no que diz respeito por exemplo ao volume, do que qualquer outra metodologia. Assim, nestes casos, os resultados serão objeto de análise e comparação com as restantes metodologias (Marques, Duarte, et al., 2018).

O processo de cubagem rigorosa foi realizado em duas parcelas: uma pertencente à Tipologia 2 (Eucaliptal em alto fuste, com altura aproximada de 20 metros, sem presença de matos e sem declive) e outra pertencente à Tipologia 9 (Pinhal adulto plantado com densidade média (500 a 800 árv/ha), sem presença de matos e sem declive).

A cubicagem foi feita apenas após a realização de inventário florestal por todos os métodos anteriores. A seguir descreve-se a metodologia seguida para este processo.

- 1) Recolher todos os cartões numerados e ao mesmo tempo, marcar o número da árvore com tinta *spray* visível;
- 2) Recolher todos os materiais da parcela e proceder ao abate das árvores;
- 3) Após o abate, identificar qual o número da árvore abatida;
- 4) Medir a altura total da árvore com fita métrica e anotar na ficha de campo;
- 5) Recolher o diâmetro da base da árvore e posteriormente a cada 1 metro até à altura total (anotar na ficha de campo).

A [Figura 10](#page-31-1) mostra um esquema da metodologia de recolha de dados pela cubicagem.

... grounding collaborative strategies<br>::: for integrated mngt of forests & fire

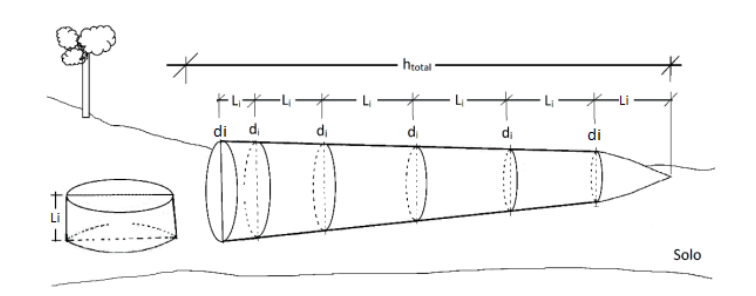

<span id="page-31-1"></span>Figura 10: Esquema de cubagem rigorosa, onde:  $h_{total}$  = altura total [m];  $L_i$  = comprimento das seções, neste caso 1 metro; d<sup>i</sup> = diâmetro das seções.

Fonte: Adaptado de Bento et al., 2021

6) Repetir o procedimento para todas as árvores abatidas.

#### <span id="page-31-0"></span>3.2.5 Recolha de dados pelas aplicações (Apps)

Descreve-se a seguir a metodologia de recolha de dados de inventário florestal para os diferentes métodos considerados.

Para os métodos que envolveram a utilização das aplicações móveis, os modelos de smartphones e seus respetivos sistemas operacionais utilizados para a recolha de dados com cada aplicação estão listados na [Tabela 8.](#page-31-2)

<span id="page-31-2"></span>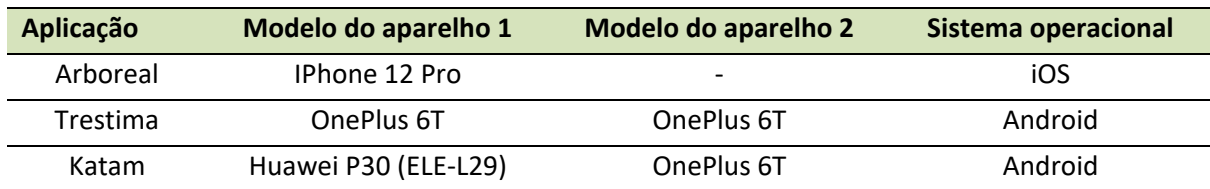

Tabela 8: Aparelho e sistema operacional utilizado para cada aplicação móvel.

As especificações técnicas de cada modelo de smartphone utilizado encontram-se disponíveis na [Tabela 9.](#page-32-0)

<span id="page-32-0"></span>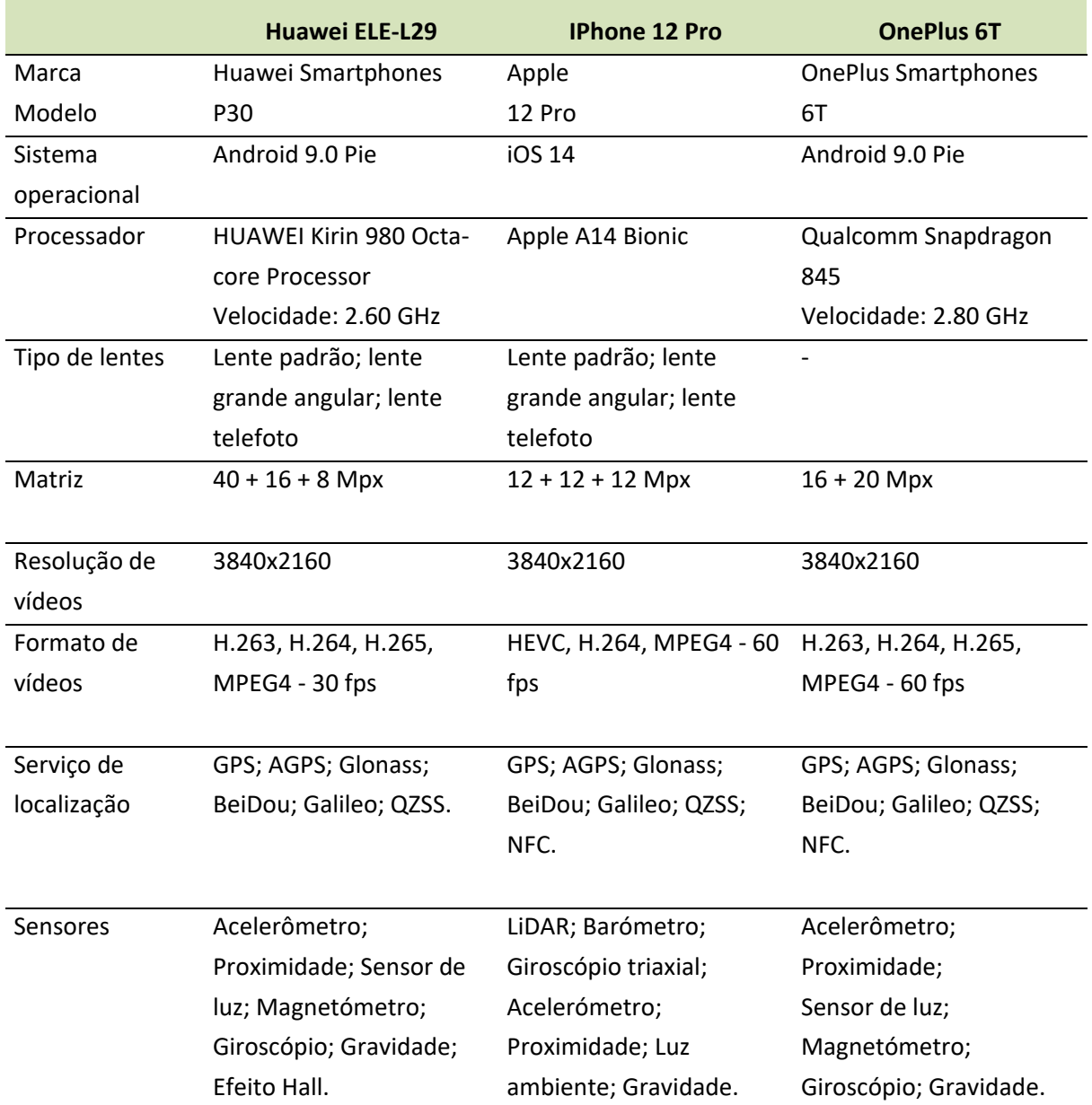

Tabela 9: Especificações técnicas dos smartphones.

#### a) Aplicação Katam

rePLONT

A seguir descreve-se o processo de utilização da aplicação Katam e o esquema de medição (Figura 11).

- 1) Anotar hora do início da operação;
- 2) Nomear o projeto na aplicação Katam e definir o nome do talhão/parcela;
- 3) Executar a captura do vídeo através das linhas do povoamento (entre linhas nas plantações), de modo a capturar todas as árvores da parcela.

replan 

- 4) Realizar o processamento do vídeo (no final de cada gravação);
- 5) Assistir o vídeo com o modelo 3D da floresta, clicar em cada árvore individualmente e anotar na ficha de campo o d e altura individual da árvore correspondente ao cartão numerado. Se alguma árvore da linha não for medida pela aplicação, realizar nova captura de vídeo que inclua a árvore e repetir o processo;
- 6) Anotar hora do fim da operação.
- 7) Repetir o procedimento para as demais parcelas planeadas.

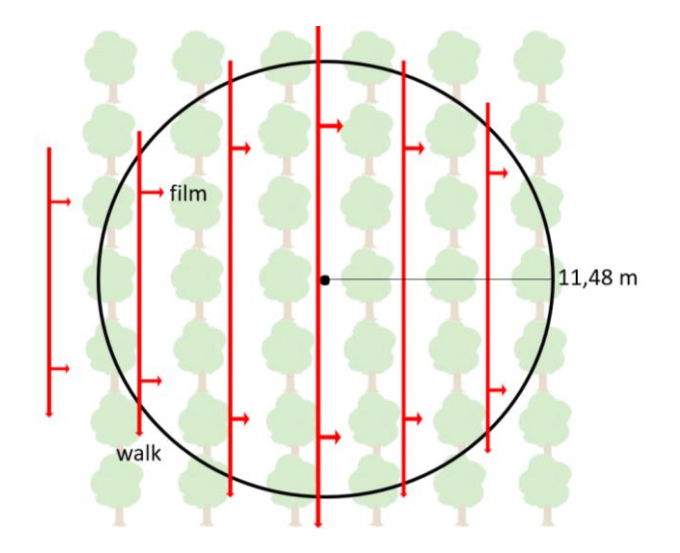

Figura 11: Esquema de medição de dados pela aplicação Katam

#### b) Aplicação Arboreal

A seguir descreve-se o processo de utilização da aplicação Arboreal, de acordo com a descrição seguinte e o esquema de medição [\(Figura 12\)](#page-34-0).

- 1) Anotar hora do início da operação em ficha de campo;
- 2) Na aplicação, aceder em "Mesure" e escolher a área da parcela circular de 400 m2;
- 3) Delimitar o centro da parcela: apontar o telemóvel para o solo, fazer coincidir o centro da parcela virtual da aplicação com o centro da parcela utilizada no inventário tradicional, clicar no botão branco, de forma que surja um cilindro vermelho (estaca virtual) a indicar o local escolhido;
- 4) Selecionar a espécie no canto esquerdo inferior do ecrã;
- 5) Deslocar-se até à árvore, na ordem do cartão enumerado, e apontar o telemóvel para o tronco da árvore, na altura correspondente ao d, a uma distância de aproximadamente 40 cm, momento em que acontecerá a captura automática do d. Caso a captura automática não ocorra, clicar no botão branco de captura. Caso alguma árvore tenha sido capturada com a espécie errada, basta clicar no círculo branco do d e ajustar a espécie antes de seguir para a próxima medição;

- 6) Realizar a medição de d na ordem dos cartões numerados. Caso alguma árvore numerada não entre na parcela Arboreal, essa árvore deve ser indicada na ficha de campo. Caso alguma medição pareça estranha, ela pode ser eliminada clicando-se no botão do canto esquerdo inferior do ecrã;
- 7) Aceder em "Next" para proceder à medição das alturas;

rePlaN<sup>-</sup>

- 8) A aplicação solicita a altura de uma árvore por espécie que pode ser inserida manualmente no quadro indicado nesse momento no ecrã ou pode-se proceder à medição diretamente pela aplicação, através do botão "mesure";
- 9) Para medir com a aplicação: Fazer uma visada geral da parcela com o telemóvel até que apareça no ecrã uma árvore marcada com um círculo vermelho. Reconhecida a árvore, o operador aproxima-se desta e, a uma distância de 40 cm, marca-se essa árvore ao acionar o botão de captura. A árvore ficara marcada por um "transponder virtual":
- 10) O operador deve distanciar-se 10 metros da árvore. A distância do operador até à árvore pode ser verificada na parte inferior do ecrã;
- 11) Aponta-se a cruz (mira) que surge no centro do ecrã para a base da árvore e faz-se a captura/marcação desse ponto.
- 12) Aponta-se a "mira" para o topo da mesma árvore e procede-se a captura no botão branco de captura.
- 13) Aciona-se o botão "Done" para gerar os resultados.
- 14) Ao deslizar o ecrã para cima, no final, há um ícone para descartar (vermelho) e outro para guardar (verde) os resultados se estes forem considerados satisfatórios. Clicar no verde para guardar.
- 15) Anotar hora do fim da operação.

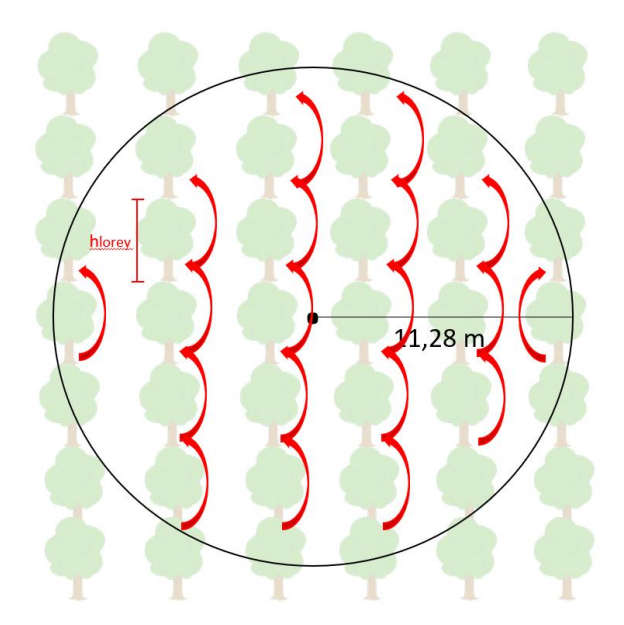

<span id="page-34-0"></span>Figura 12: Esquema de medição de dados com aplicação Arboreal

# rePlaNT

## ... grounding collaborative strategies<br>::: for integrated mngt of forests & fire

# c) Aplicação Trestima

Com o recursos a esta App, foi necessário previamente realizar o trabalho de gabinete (pré-campo) a partir do site Trestima [\(https://www.trestima.com/trest/estima/login\\_en/\)](https://www.trestima.com/trest/estima/login_en/), acedendo com os dados da conta já definida. O trabalho pré-campo consiste em delimitar os limites da parcela que se irá trabalhar e criar a grelha de pontos de apoio, conforme [Figura 13.](#page-35-0) Esse processo pode ser feito com auxílio das ferramentas de mapa existentes no próprio site, ou então, realizando-se o upload de um arquivo no formato *shapefile* para o site.

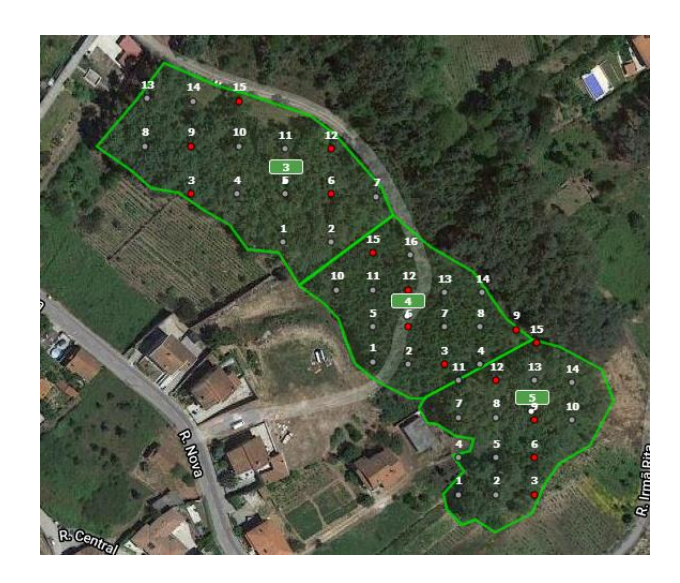

<span id="page-35-0"></span>Figura 13: Exemplo de delimitação da parcela e respetiva rede de pontos feitos previamente para medição com App Trestima

A medição com Trestima foi realizada da seguinte maneira:

- 1) Anotar hora do início da operação em ficha de campo;
- 2) O operador navega pelo mapa Trestima e posiciona-se num ponto de apoio;
- 3) Verificar o indicador de inclinação do telemóvel no canto superior esquerdo, que oscila do vermelho para o verde que indica quando o telemóvel se encontra numa posição favorável para a captura da imagem em relação ao horizonte;
- 4) Verificar que o indicador de direção de fotografia esteja verde e realizar a captura (Figura 14);
... grounding collaborative strategies<br>::: for integrated mngt of forests & fire

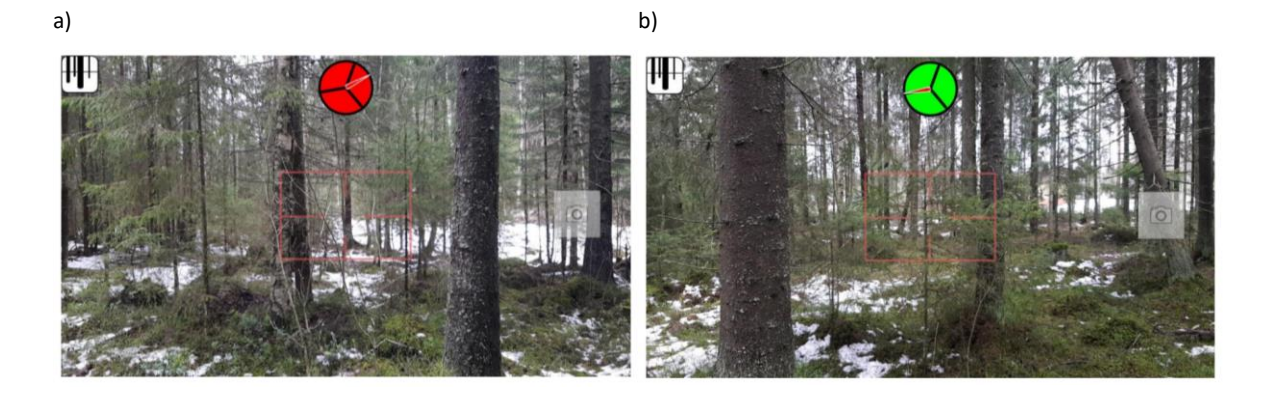

Figura 14: Indicador de direção de fotografias. a) Direção errada; b) Direção certa.

- 5) Deslocar-se até o próximo ponto e repetir o procedimento;
- 6) Ao acabar as capturas de fotos, o operador deve inserir a altura média do povoamento no botão "*observation*" e selecionar a espécie e a altura;

| a)                                    |                  | $\mathsf{b}$        |                 |                                             |              |       |
|---------------------------------------|------------------|---------------------|-----------------|---------------------------------------------|--------------|-------|
| 23<br>observation<br>text             | $\circ$          | aspen, 16 cm, 17 m  |                 |                                             | Image        | Send  |
| 16                                    |                  | specie              | diameter        | height                                      | $BA(m^2/ha)$ | Log % |
| example parcel<br>$\sqrt{22}$<br>demo | _                | pine                | $15 \text{ cm}$ | 15 <sub>m</sub>                             | 25           | 55 %  |
| 20                                    | Google<br>hybrid | norway spruce 16 cm |                 | 16 <sub>m</sub>                             | 26           | 60 %  |
|                                       | $\sim$           | birch               | 17 cm           | 17 <sub>m</sub>                             | 27           | 65%   |
| ä.                                    |                  | aspen               | 18 cm           | 18 <sub>m</sub>                             | 28           | 70 %  |
|                                       | $\boxed{0}$      | other               | 19 cm           | 19 m                                        | 29           | 75%   |
| $\mathbb{G}$<br>18                    |                  | larch               | 20 cm           |                                             | 30           | 80%   |
| Google<br>No report / Figure data     | send queue:0     | Stand: 22           |                 | BA: 37.4 m <sup>2</sup> , Std. error: 15.4% |              |       |

Figura 15: Exemplo de interface na estrada da altura TRESTIMA

7) Anotar hora do fim da operação.

Sempre que o trabalho de gabinete não fosse realizado previamente, o utilizador deve escolher alguma parcela que já exista na aplicação (anotar nome da parcela selecionada na ficha de campo) e realizar a captura de fotos pela área formando uma grelha parecida como o da imagem (utilizando o próprio mapa da aplicação para planeamento). O utilizador deve tirar, no mínimo, 10 fotografias numa área de 0,1 hectares. A [Figura 16](#page-37-0) apresenta o esquema de medição de dados pelo método Trestima. Posteriormente, em gabinete, é possível transportar dados de uma parcela para outra, portanto, neste caso, ser criada uma nova parcela e os dados da parcela amostrada serem transferidos para essa nova parcela criada.

0.1 ha area random direction<br>photo capture point  $400 \text{ m}^2$  plot

......... grounding collaborative strategies<br>:::::::::: for integrated mngt of forests & fire

Figura 16: Esquema de medição de dados pelo método Trestima

#### <span id="page-37-0"></span>3.3 Análises

Para realização das análises, deve-se ter em consideração o funcionamento de cada método utilizado para recolha de dados [\(Tabela 10\)](#page-37-1).

<span id="page-37-1"></span>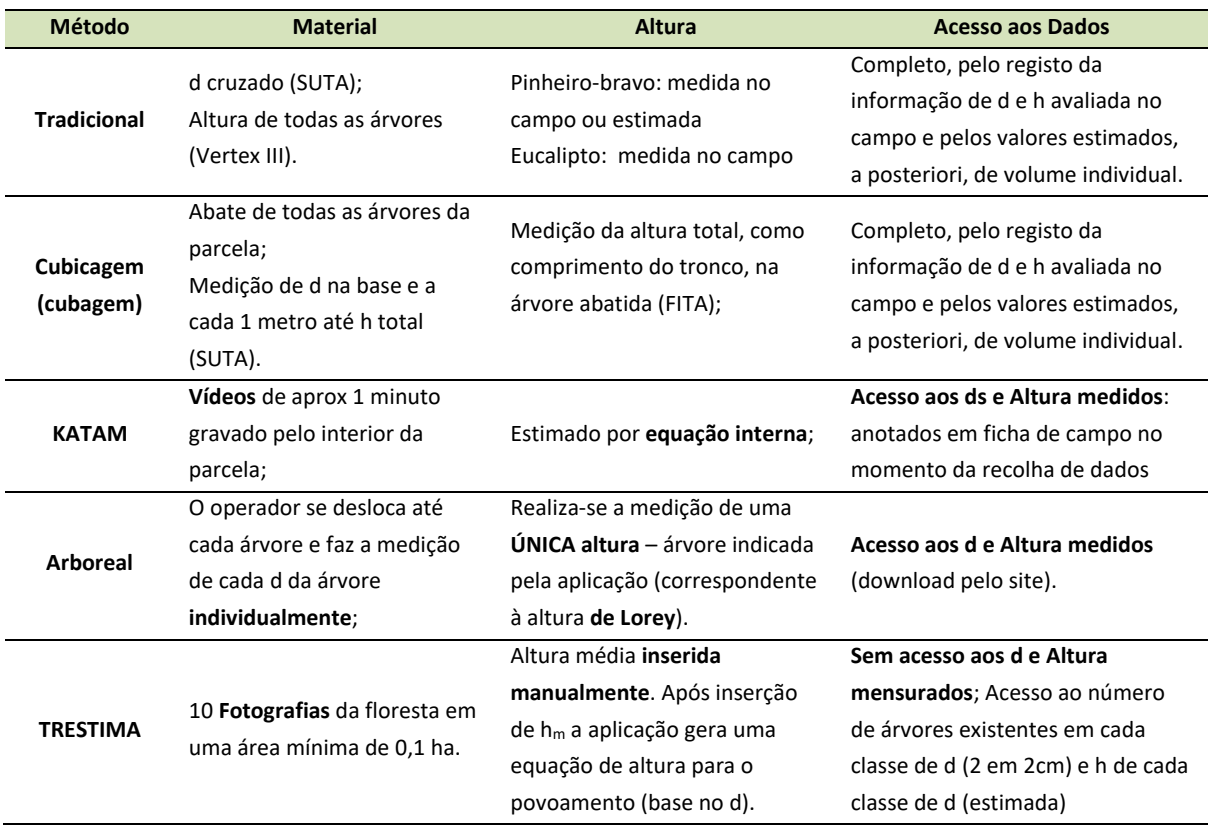

Tabela 10: Metodologia de recolha de dados e acesso aos dados para cada método.

#### 3.3.1 Estimativa do tempo e produtividade do processo de inventário florestal

Para fins comparativos, foi medido o tempo de todo o processo de recolha de dados de inventário florestal pelos 4 métodos apresentados (tradicional e aplicações). As medições foram realizadas nas três parcelas pertencentes a tipologia 9 de terreno, que é composta por pinhal adulto plantado com densidade média (500 a 800 árv/ha), sem presença de matos e sem declive.

#### 3.3.2 Estimativa do número de árvores

Para as aplicações em que se teve acesso aos dados individuais das árvores amostradas e que a amostragem foi realizada na parcela de 400 m<sup>2</sup> (Arboreal e Katam), realizou-se a comparação entre número de árvores amostradas no processo de inventário tradicional e as detetadas pela aplicação, por tipologia de terreno.

#### 3.3.3 Estimativa e precisão do diâmetro das árvores

A precisão dos diâmetros totais (médias de cada parcela) e individuais (cada árvore medida) medidos pela aplicação Arboreal e Katam foi avaliada pelos seguintes parâmetros: raiz do erro quadrático médio (RMSE) [\(Equação 4\)](#page-38-0), o coeficiente de determinação (R2) [\(Equação 5\)](#page-38-1) e o enviesamento (bias) [\(Equação 6\)](#page-38-2) (Pérez-Martín et al., 2021). Não foi possível realizar a avaliação dos diâmetros individuais da aplicação Trestima, pois a mesma não fornece acesso a esses dados. Neste caso, foram feitas apenas as avaliações de precisão apenas para os dados totais.

RMSE = 
$$
\sqrt{\frac{1}{N} \times \sum_{i=1}^{n} (d_i - d_{ref i})^2}
$$
 Equação 4

<span id="page-38-1"></span><span id="page-38-0"></span>
$$
R^{2} = \frac{\sum_{i=1}^{n} (d_{i} - \overline{d}_{i})^{2}}{\sum_{i=1}^{n} (d_{ref i} - \overline{d}_{i})^{2}}
$$
Equação 5

<span id="page-38-2"></span>Bias = 
$$
\frac{1}{N} \times \sum_{i=1}^{n} (d_i - d_{ref i})
$$
 Equação 6

Onde: di: diâmetro da árvore individual medido pela aplicação [m]; di ref: diâmetro da árvore individual medido a 1,30 m de altura pelo método de inventário tradicional [m]; N: número de árvores com pelo menos uma medição de diâmetro.

#### 3.3.4 Estimativa de volume das parcelas

rePlasN

O volume de madeira das árvores de Eucalipto (*Eucalyptus globulus* Labill.) pertencentes às parcelas medidas pelo método de inventário florestal tradicional foi estimado com base na [Equação](#page-39-0) 7 (Tomé et al., 2007).

<span id="page-39-0"></span>
$$
v_{i \text{ eg}} = b_0 \times \left(\frac{d_i}{100}\right)^{b_1} \times h_i^{b_2}
$$
 Equação 7

Onde: v<sub>i eg</sub>: volume individual [m3]; d<sub>i</sub>: diâmetro da árvore individual medido a 1,30 m de altura [cm]; h<sub>i</sub>: altura total da árvore individual [m];  $b_0$ : 0,2105;  $b_1$ : 1,8191;  $b_2$ : 1,0703.

O volume de madeira das árvores de Pinheiro-bravo (*Pinus pinaster* Ait) pertencentes às parcelas medidas pelo método de inventário florestal tradicional foi estimado com base na [Equação 8](#page-39-1) (Fonte, 2000).

$$
v_{\rm i\,pb} = 5.4764 \times 10^{-5} \times (d_i^2) + 3.4499 \times 10^{-5} \times (d_i^2) \times h_i
$$
 Equação 8

Onde: v<sub>i pb</sub>=volume por árvore [m<sup>3</sup>]; d<sub>i</sub>: diâmetro da árvore individual medido a 1,30 m de altura [cm]; h<sub>i</sub>: altura total da árvore individual [m].

Para as parcelas em que foi realizado a cubagem rigorosa, o volume de cada árvore foi medido com base no método de Smalian, conforme [Equação 9](#page-39-2) e [Equação 10](#page-39-3) (Bento et al., 2021).

<span id="page-39-3"></span><span id="page-39-2"></span><span id="page-39-1"></span>
$$
v_{\rm s} = \frac{g_i + g_{i+1}}{2} \times L_i
$$
 Equação 9  

$$
v_{\rm i} = \sum v_{\rm s}
$$
Equação 10

Onde: v<sub>s</sub>: volume da secção pelo método Smalian [m<sup>3</sup>]; v<sub>i</sub>: volume da árvore individual [m3]; g<sub>i</sub>: área basal da extremidade inferior [m2]; g<sub>i+1</sub>: área basal da extremidade superior [m2]; L<sub>i</sub>: comprimento da secção.

#### **4. Resultados e discussão**

#### 4.1 Avaliação e seleção das Apps

Na primeira etapa de avaliação das Apps, as quatro aplicações foram comparadas com base na *checklist* previamente estabelecida, composta por requisitos para inventário florestal e critérios gerais das mesmas [\(Tabela 11\)](#page-40-0). Para a tomada de decisão, foram consideradas também as principais características positivas e negativas de cada aplicação [\(Tabela 12\)](#page-41-0). Com base nesses resultados, foram selecionadas três aplicações para os testes de campo.

<span id="page-40-0"></span>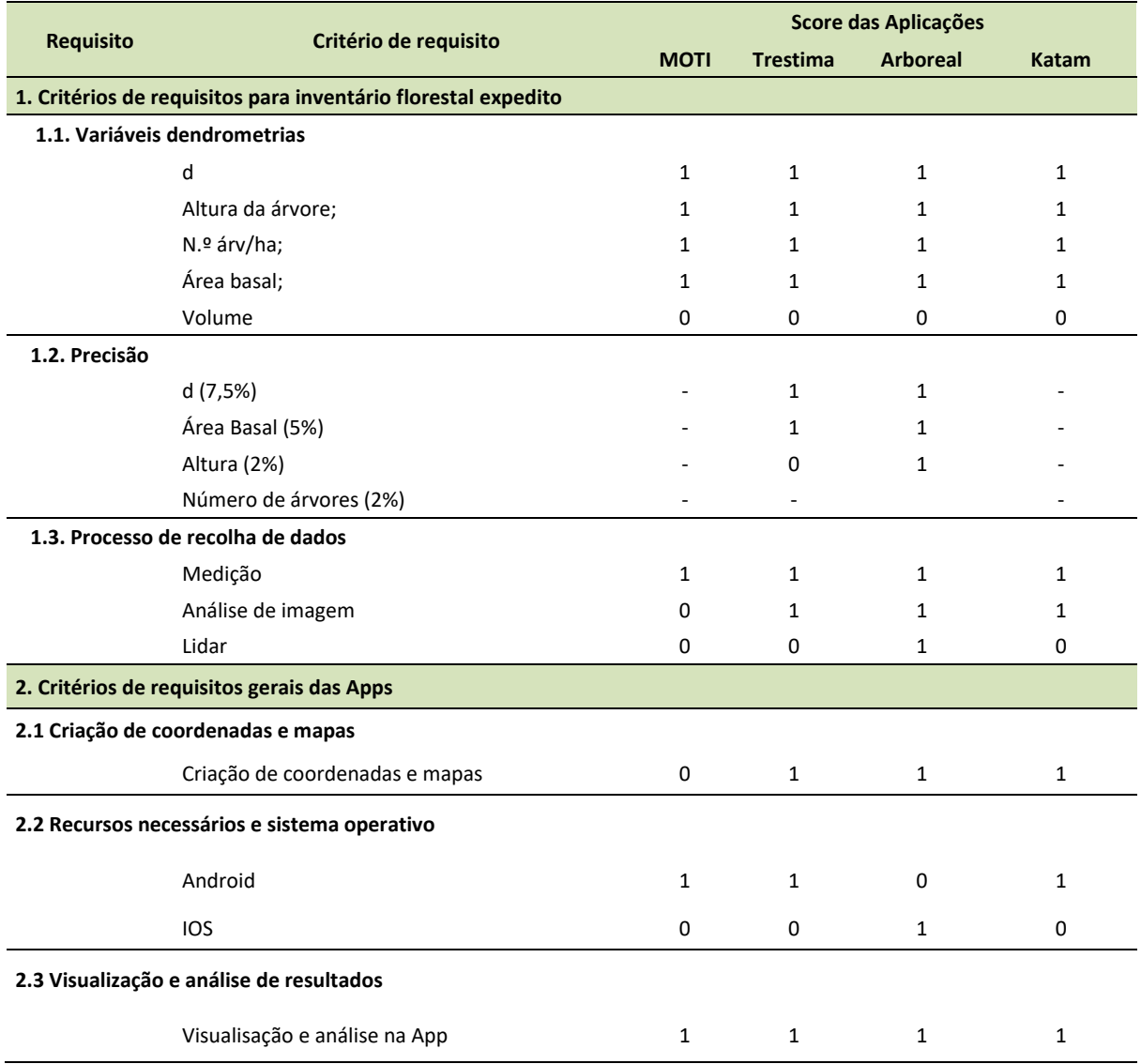

Tabela 11: Resultados dos critérios de avaliação da primeira etapa de seleção das Apps

#### Tabela 11: Resultados dos [critérios de avaliação da primeira etapa de seleção das Apps](#page-40-0)

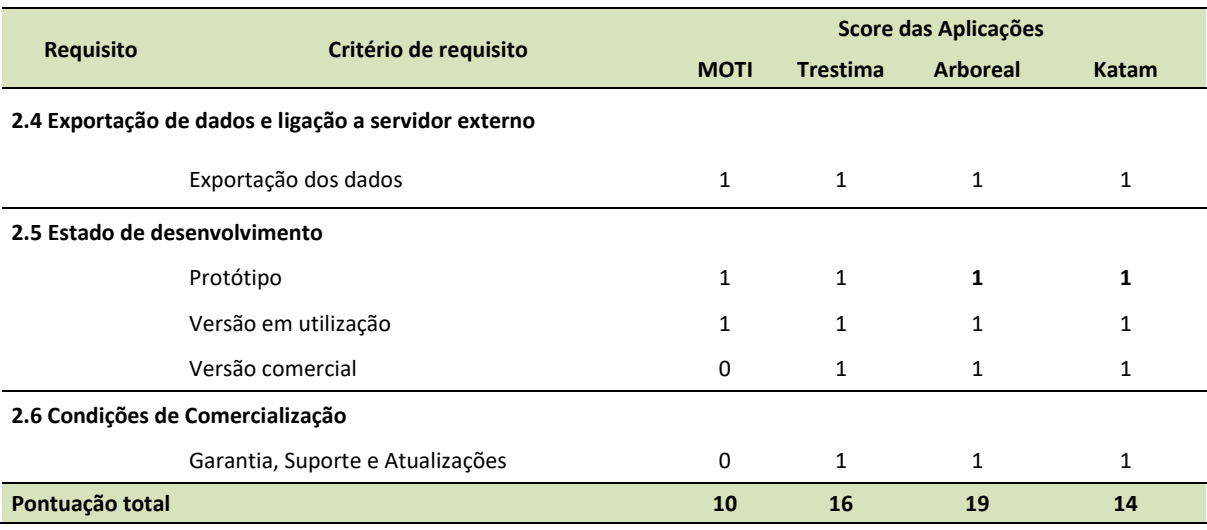

Tabela 12: Principais aspetos positivos e negativos das Apps avaliadas

<span id="page-41-0"></span>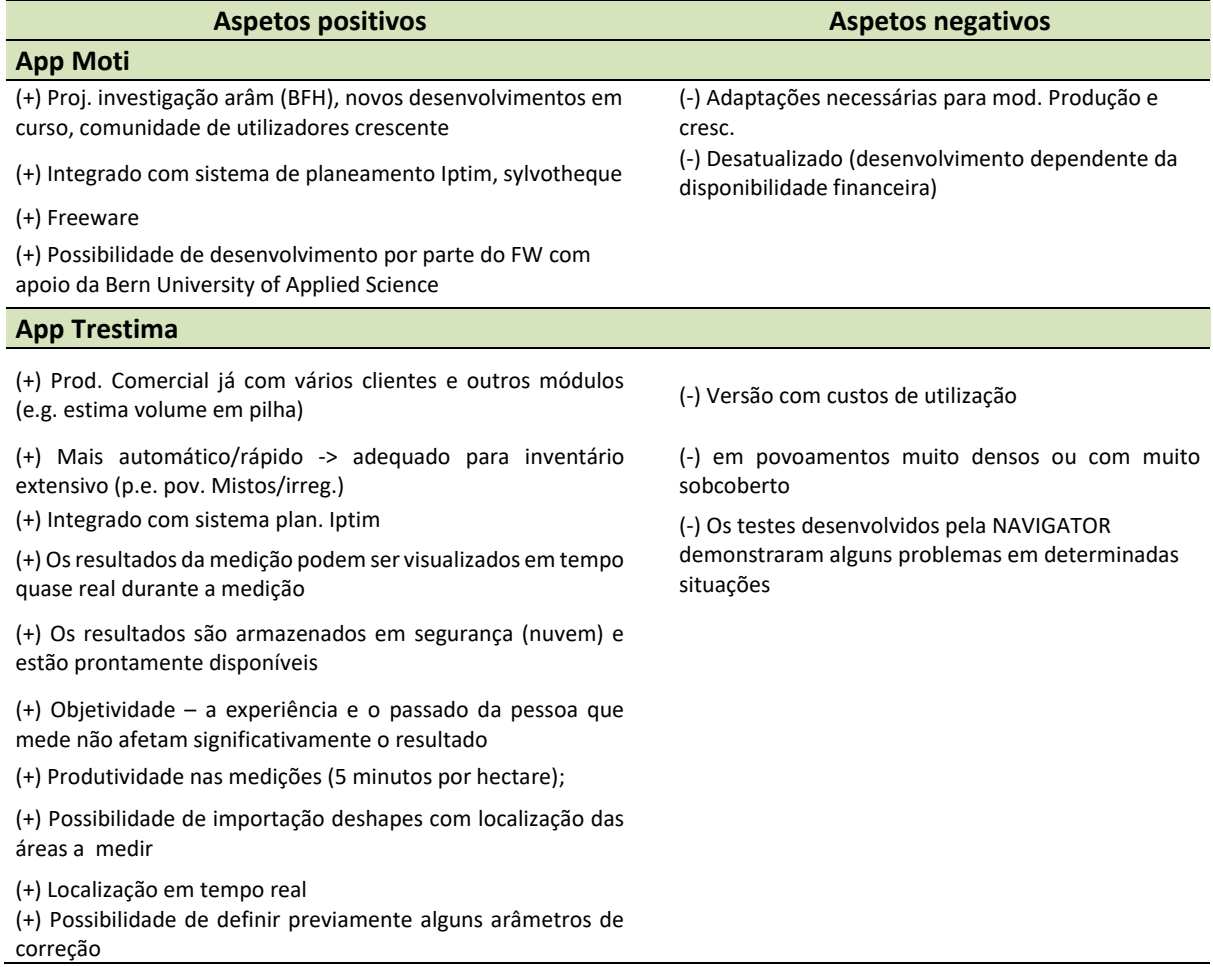

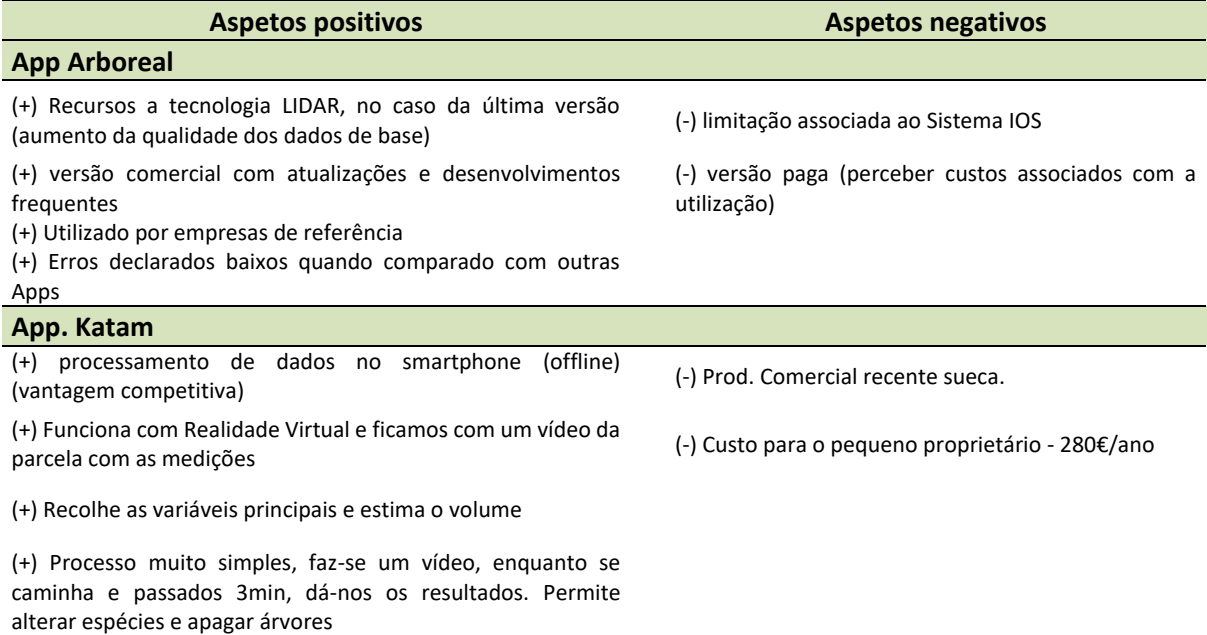

[Tabela 12: Principais aspetos positivos e negativos das Apps avaliadas](#page-41-0)

A aplicação Moti não calcula o volume diretamente na aplicação, mas pode ser calculado na *cloud* onde os dados são armazenados. Não foi encontrado nenhuma informação no site sobre a precisão dessa App. O processo de recolha de dados pelo Moti baseia-se em medições feitas com recursos da câmera do smartphone.

O volume calculado no Trestima é feito a partir da *cloud*, (fora da aplicação). Na Trestima Erro padrão inferior a 5% (Área Basal) – informação própria. Estudo (1) refere que a média da raiz quadrada dos erros (RMSEs) da área basal varia entre 19,7% to 29,3% e o enviesamento entre 11,4% a 18,4%; O enviesamento dos diâmetros médios variam entre 1,4% a 3,1% e o RMSE entre 5,2% a 11,6% ; O enviesamento na altura média varia entre 5.0% a 8.3% e o RMSE entre 10,0% a 13,6%. Em geral, quatro imagens capturadas em direção ao centro da parcela forneceram resultados mais precisos. O Trestima permite ainda integração com o "google maps". Na App é possível Apresentação dos dados por espécie (gráfico de distribuição) / Gráficos automáticos de distribuição da AB e diâmetro a altura do peito para cada espécie o que facilita a sua interpretação; possível ver a localização, orientação (foto aérea google) com limite da área a medir, localização das parcelas, facilitando o trabalho. E a App também possibilita uma fácil ligação com servidor externo.

O Trestima fornece a opção de Identificação automática de espécies onde pedem para definir o perfil de espécies, o sistema escolhe a partir das 5 escolhidas. Corrige declives do terreno automaticamente. Permite ainda Registo de dados sobre pragas e doenças, idade do povoamento, funciona em todos os dispositivos com especificação câmara. Permite adicionar facilmente novos modelos para predição de volume. Todos os clientes acordam disponibilizar os seus dados, mas é confidencial. Tem funcionalidade para encontrar parcela e tirar foto sempre no mesmo sentido. A qualidade é superior em áreas regulares. Utilizado para proprietários florestais de pequena dimensão forestmeter.com: portal para os proprietários florestais privados criarem a conta e criarem um nome de utilizador e começarem a utilizá-la. Calibração automática e recalcula as medições que o dispositivo fez.

Para a App Arboreal o volume Calculado a partir da *cloud* (fora da aplicação). A medição pelo recurso à tecnologia LIDAR, permite que a informação recolhida seja mais completa e precisa, permitindo eventualmente um conjunto de análises subsequentes (por exemplo análise de outros estratos). A App oferece conexão com o "google maps". Apresentação dos dados na aplicação por espécie (gráfico de distribuição), entre outros.

A aplicação Katam recolhe as variáveis principais e estima o volume. O Volume é calculado a partir da *cloud* (fora da aplicação). Não fornece informação sobre a precisão. O processo de recolha de dados é facilitado, uma vez que se baseia na gravação de um vídeo, não sendo necessário passos intermédios de recolha de variáveis. Fornece uma imagem 3D da parcela.

Com os resultados da primeira etapa do projeto, optou-se por não utilizar a aplicação Moti nos ensaios de campo em particular por não apresentar ainda uma versão comercial e sem garantias ou suporte do produto. Desta forma, não contempla os objetivos do projeto em apresentar uma App. com capacidade de atender as demandas do mercado florestal em Portugal.

#### 4.2 Ensaios de Campo

replan

#### 4.2.1 Tempo e produtividade do processo de inventário florestal

[A Figura 17](#page-43-0) apresenta o tempo do processo de inventário florestal realizado pelos métodos estudados. Os dados dizem respeito a tipologia de terreno 9 (Pinhal adulto plantado sem presença de matos e sem declive). A duração do inventário florestal com as aplicações levou, em média, menos da metade do tempo de duração do inventário florestal pelo método tradicional.

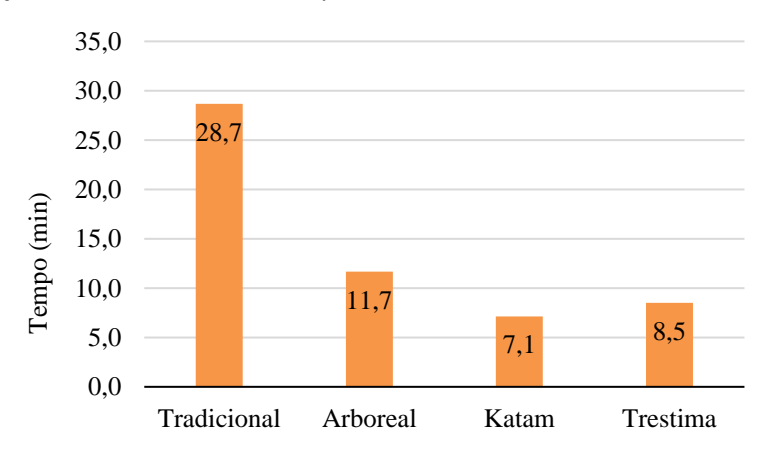

<span id="page-43-0"></span>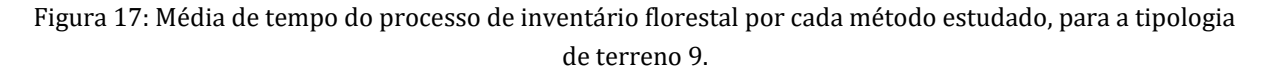

#### 4.2.2. Deteção de árvores e densidade

rePLOSNT

A [Tabela 13](#page-45-0) apresenta a quantidade de diâmetros individuais detetados por cada aplicação. Para a aplicação Arboreal, a não deteção de diâmetros está associada ao alcance da parcela virtual criada na aplicação, que em alguns casos ficou ligeiramente menor do que a parcela instalada para o inventário tradicional (medida com fita métrica ou vertex). Nos terrenos com grande inclinação, não houve correção suficiente do raio interno da equação, levando ao inventário de uma área menor e deteção de menos árvores, como é o caso das tipologias de terreno 3, 5, 10 e 12, que apresentaram 94%, 93%, 92% e 94% de árvores detetadas, respetivamente.

Durante o trabalho de campo, notou-se que a não deteção de diâmetros com a aplicação Katam está relacionada com:

- A luz ambiente: as parcelas amostradas nos horários de pleno sol obtiveram maior número de árvores amostradas. Nas parcelas amostradas ao por-do-sol, o vídeo teve que ser capturado contra a luz do sol, pois ao contrário nenhuma árvore era detetada pela aplicação;
- A visibilidade do solo e do tronco: em parcelas com matos perto do tronco das árvores ou a presença de galhos secos, a aplicação detetou menos árvores, como é o caso das tipologias 4, 5, 11 e 12, que apresentaram 76%, 71%, 67% e 80% das árvores detetadas, respetivamente;
- Proximidade das árvores: em árvores muito próximas ou bifurcadas abaixo do d, a aplicação muitas vezes detetava apenas uma delas ou considerava as duas como uma só, apresentando um d muito elevado, como é o caso nas tipologias 6A e 6B (regime de talhadia), que apresentaram 64% e 69% das árvores detetadas;
- Diâmetro baixo: nas parcelas onde existiam árvores com diâmetros muito baixos, a aplicação muitas vezes não as reconhecia, como é o caso da tipologia 1, que apresentou 21% das árvores detetadas.

<span id="page-45-0"></span>

| <b>Tipologia</b>        | <b>Tradicional</b> | <b>Arboreal</b> | (%)  | <b>Katam</b> | (%)   |
|-------------------------|--------------------|-----------------|------|--------------|-------|
| 1                       | 109                | 105             | 96%  | 23           | 21%   |
| $\overline{2}$          | 129                | 123             | 95%  | 122          | 95%   |
| 3                       | 127                | 119             | 94%  | 85           | 67%   |
| 4                       | 185                | 178             | 96%  | 141          | 76%   |
| 5                       | 164                | 152             | 93%  | 116          | 71%   |
| 6A                      | 83                 | 81              | 98%  | 53           | 64%   |
| 6B                      | 117                | 109             | 93%  | 81           | 69%   |
| $\overline{\mathbf{z}}$ | 304                | 291             | 96%  | sd           | sd    |
| 8                       | 508                | 484             | 95%  | sd           | sd    |
| 9                       | 176                | 164             | 93%  | 64           | 100%* |
| 10                      | 128                | 118             | 92%  | 32           | 100%* |
| 11                      | 55                 | 55              | 100% | 37           | 67%   |
| 12                      | 71                 | 67              | 94%  | 57           | 80%   |

Tabela 13: Percentagem de árvores detetadas pelas aplicações Katam e Arboreal

:::::::::::::::

rePlaNT

Legenda: *sd*: sem dados (nas parcelas de regeneração natural de pinhal, foi inviável a avaliação do diâmetro pela aplicação; \* Valores analisados para uma parte dos dados. As percentagens relacionam o número de árvores medidas pelos Apps com o número de árvores medido no método tradicional.

A [Figura 18](#page-46-0) apresenta a distribuição da frequência de todos as árvores medidas por classe diamétrica pelo inventário tradicional e as aplicações Arboreal e Katam.

A aplicação Arboreal [\(Figura 18](#page-46-0) b) foi o método que mais se aproximou da distribuição do inventário tradicional [\(Figura 18](#page-46-0) a), apresentando o centro de classe próximo ao tradicional.

A aplicação Katam [\(Figura 18](#page-46-0) c) apresentou a distribuição que mais se diferenciou do inventário tradicional, apresentando centro de classe nos diâmetros de 12 a 14 cm (ligeiramente maior que o método de referência). Após a mostragem, em conversa com os fornecedores, foi relatado que a aplicação Katam estava programada para medir diâmetros menores que 6 cm, o que influenciou a amostragem, principalmente na tipologia de terreno 1. Os fornecedores da aplicação esclareceram que a App. Katam pode identificar árvores de maior diâmetro, se esse for o interesse do produtor, com alguns ajustes adicionais.

A aplicação Trestima [\(Figura 18](#page-46-0) d) apresentou a distribuição apresentou centro de classe nos diâmetros de 12 a 14 cm (ligeiramente maior que o método de referência).

# ... grounding collaborative strategies<br>::: for integrated mngt of forests & fire

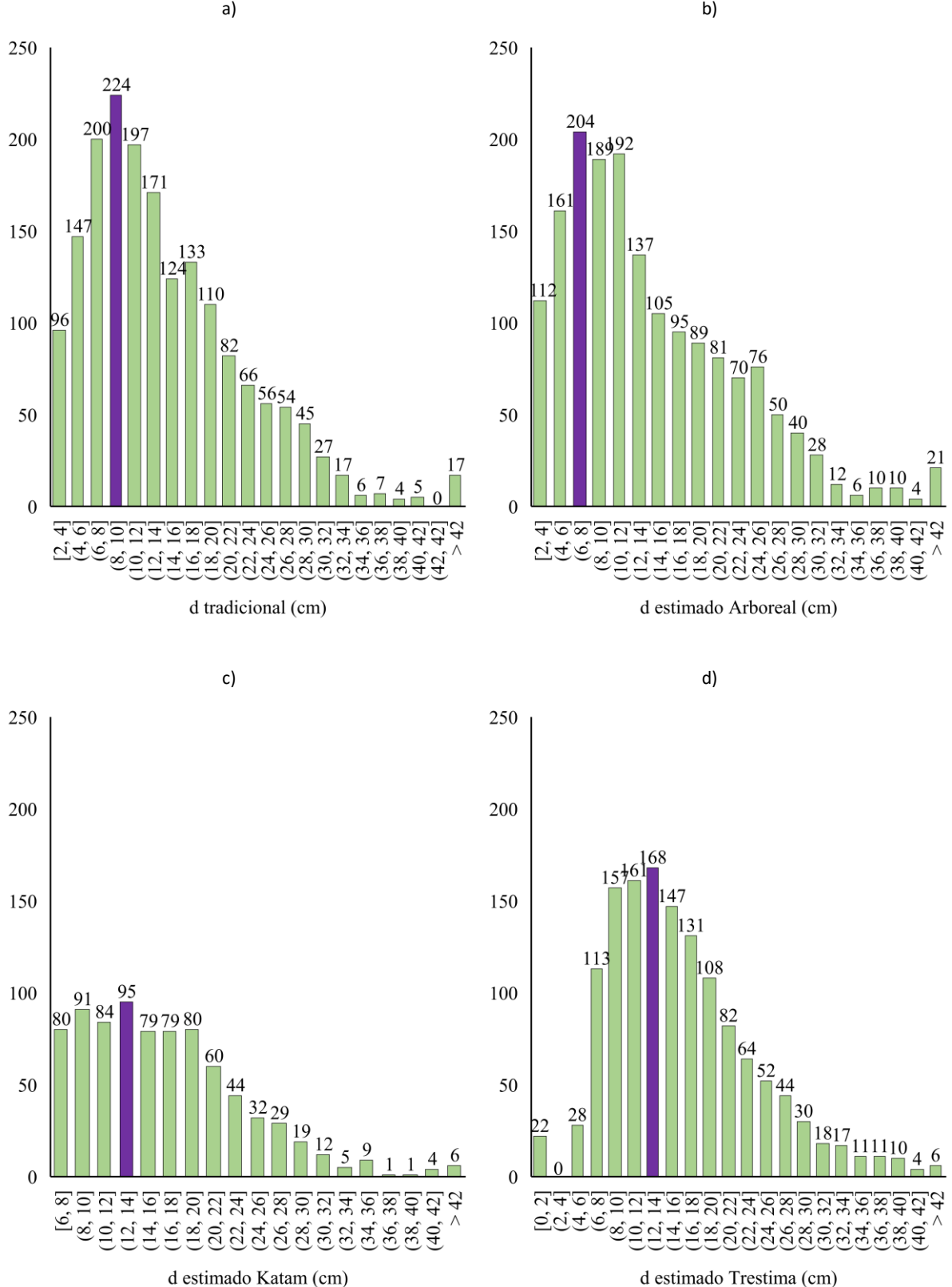

d estimado Trestima (cm)

<span id="page-46-0"></span>Figura 18: Frequência de árvores medidas, por método e por classe de diâmetro.

A frequência das árvores por classe de d captada por cada App. Influencia diretamente no número de árvores do povoamento – densidade – podendo, consequentemente, influenciar também no volume total estimado por cada App. A [Tabela 14](#page-47-0) mostra a densidade de árvores por hectare (N) amostrada em cada parcela por cada método amostrado.

<span id="page-47-0"></span>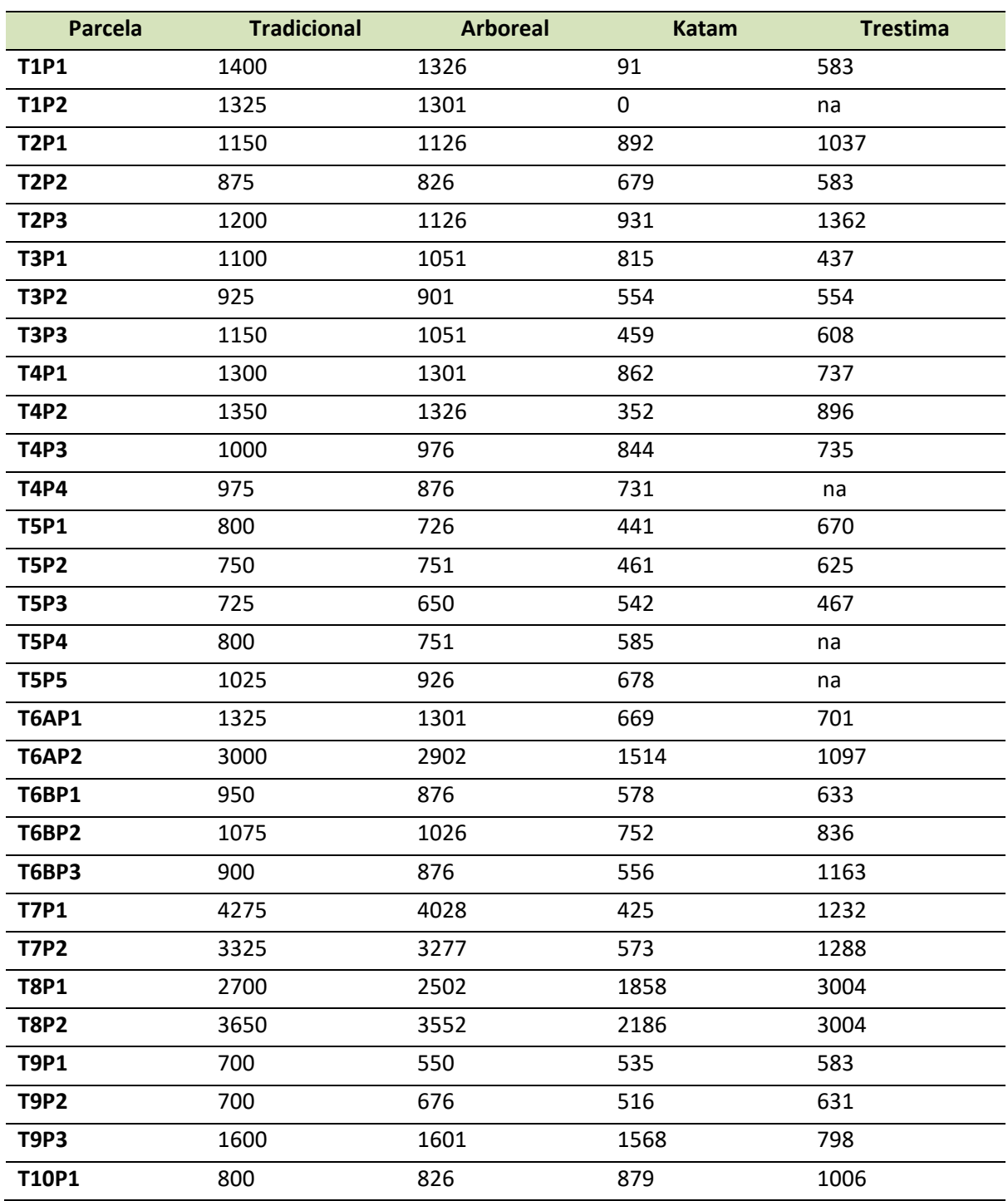

Tabela 14: Densidade do povoamento (árv/ha) por parcela amostrada e por método

| Parcela      | <b>Tradicional</b> | <b>Arboreal</b> | <b>Katam</b> | <b>Trestima</b> |
|--------------|--------------------|-----------------|--------------|-----------------|
| T10P2        | 800                | 650             | 864          | 583             |
| <b>T11P1</b> | 700                | 701             | 416          | 614             |
| <b>T11P2</b> | 675                | 676             | 454          | 831             |
| T12P1        | 600                | 575             | 502          | 588             |
| T12P2        | 500                | 450             | 215          | 511             |
| T12P3        | 825                | 650             | 399          | 670             |

Tabela 15 (Cont…): Densidade do povoamento (árv/ha) por parcela amostrada e por método

Legenda: na: não amostrado por este método

#### 4.2.3 Estimativa e precisão dos diâmetros medidos

Seguindo a metodologia proposta, a análise consistiu em comparar os diâmetros de referência medidos no campo com uma suta e o d estimado com as três aplicações citadas acima. A [Figura 19](#page-49-0) apresenta um comparativo entre as dispersões apresentadas pelo d médio de cada aplicação comparado com o inventário tradicional.

A aplicação Arboreal apresentou o  $R^2$  de 0,94, um RMSE de 1,87 cm e um enviesamento de 0,72 cm [\(Figura 19](#page-49-0) a). O erro relativo médio da amostragem com a App foi de 8,5%. A aplicação Katam apresentou o  $R^2$  de 0,90, um RMSE de 2,17 cm e um enviesamento de 0,07 cm. O erro relativo médio da amostragem com a App Katam foi de 11,20%. A aplicação Trestima apresentou o  $R^2$  de 0,84, um RMSE de 4,66 cm, um enviesamento de 3,25 cm [\(Figura 19](#page-49-0) c). O erro relativo médio da amostragem com a App Trestima foi de 33,3%.

## ノーゾー ... grounding collaborative strategies<br>...: for integrated mngt of forests & fire

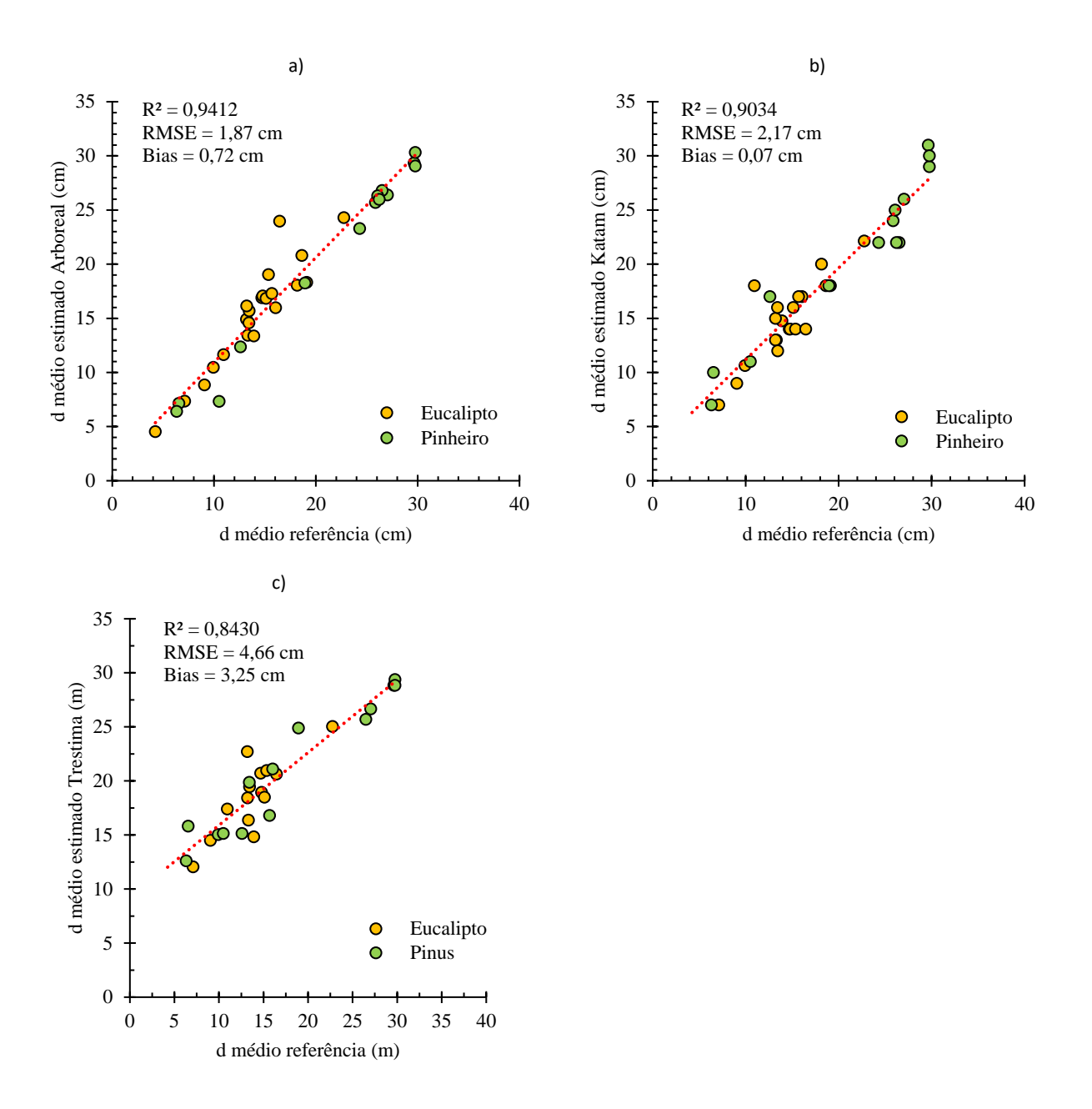

<span id="page-49-0"></span>Figura 19: Regressão linear simples indicando a correlação entre os diâmetros médios (cm) por aplicação.

A [Figura 20](#page-51-0) apresenta a distribuição dos resíduos dos diâmetros apresentados pelas aplicações Arboreal e Katam. Esta e todas as análises que envolvem avaliação de diâmetros individuais, não puderam ser realizadas para a aplicação Trestima, pois a mesma não fornece dados dos diâmetros individuais para possível comparação com dados obtidos pelo método tradicional.

A aplicação Arboreal apresentou maiores amplitudes de erro para eucalipto [\(Figura 20](#page-51-0) a) e a aplicação Katam, para pinheiro-bravo [\(Figura 20](#page-51-0) b).

### rePLONT

Para a App. Arboreal, a maior amplitude de erro observada em eucalipto foi na classe de diâmetros entre 10 cm e 20 cm, onde o d medido pela aplicação variou 5,00 cm positivos e 5,90 cm negativos (um total de 10,90 cm de amplitude). Os diâmetros à altura do peito de eucalipto maiores que 40 cm medidos por esta aplicação apresentaram grande assimetria (-7,70 cm). A maior amplitude de erro para pinheiro-bravo observada pela aplicação foi na classe de diâmetros entre maiores que 40 cm, onde os d medidos variaram um total de 7,40 cm.

Para a App. Katam, a maior amplitude de erro observada foi para o pinheiro-bravo, na classe de diâmetros entre maiores que 40 cm, onde o d medido pela aplicação variou 6,10 cm positivos e 10,40 cm negativos, o que representa um total de 16,50 cm de amplitude. A maior amplitude de erro para eucalipto observada pela aplicação Katam foi na classe de diâmetros entre 10 cm e 20 cm, onde os d medidos variaram um total de 9,20 cm.

#### つしごっ  $ref$ ........... grounding collaborative strategies<br>::.::::::: for integrated mngt of forests & fire

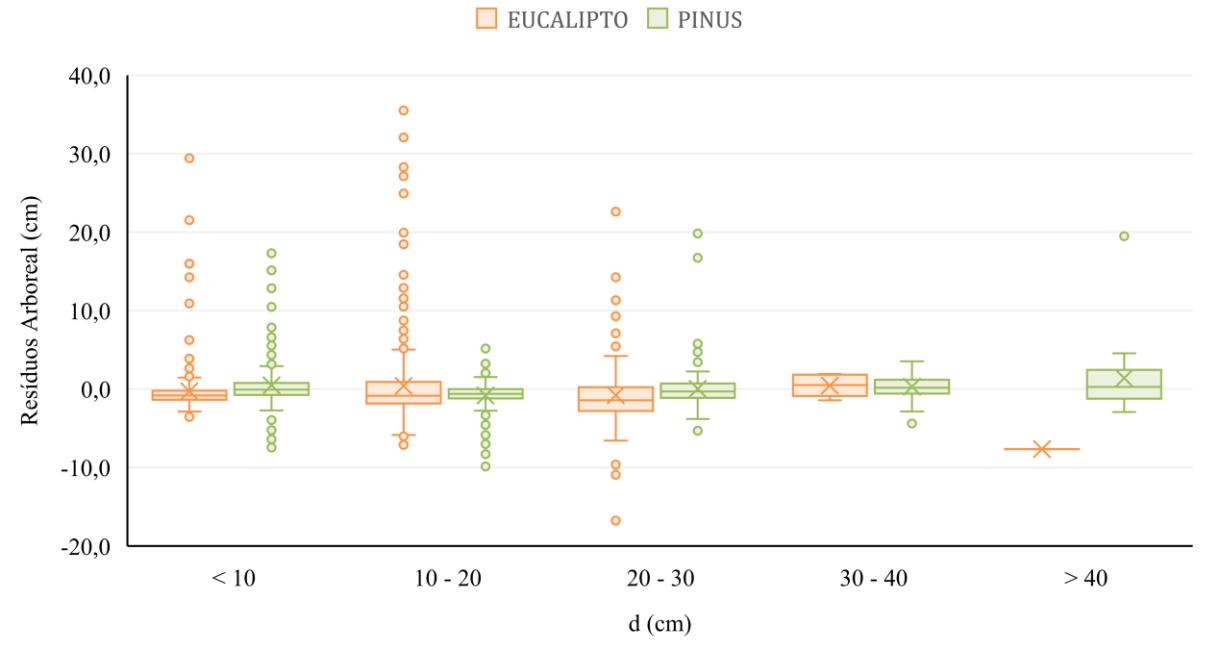

a)

b)

EUCALIPTO PINUS

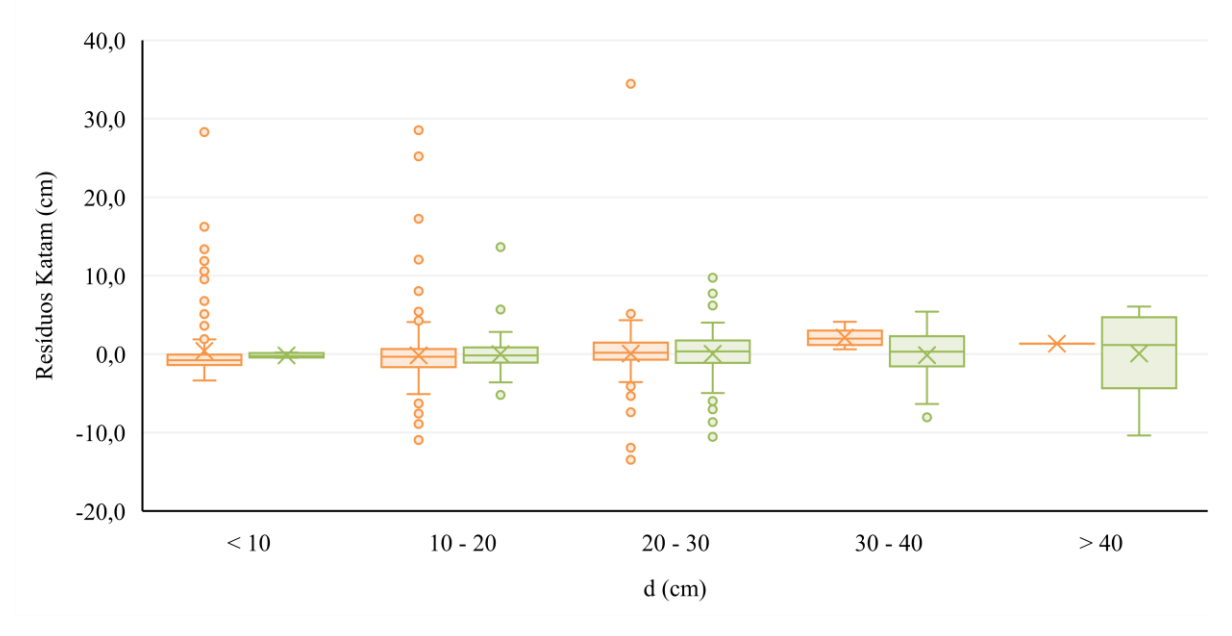

<span id="page-51-0"></span>Figura 20: Distribuição dos resíduos dos diâmetros (cm), para as aplicações Katam e Arboreal, por classe de diâmetro e por espécie.

#### 4.2.5 Considerações gerais dos diâmetros individuais medidos

A [Tabela 16](#page-52-0) apresenta os valores de variância e desvio padrão para as metodologias avaliadas por tipologia de terreno.

<span id="page-52-0"></span>Tabela 16: Variância e desvio padrão dos diâmetros recolhidos com cada aplicação, por tipologia de terreno

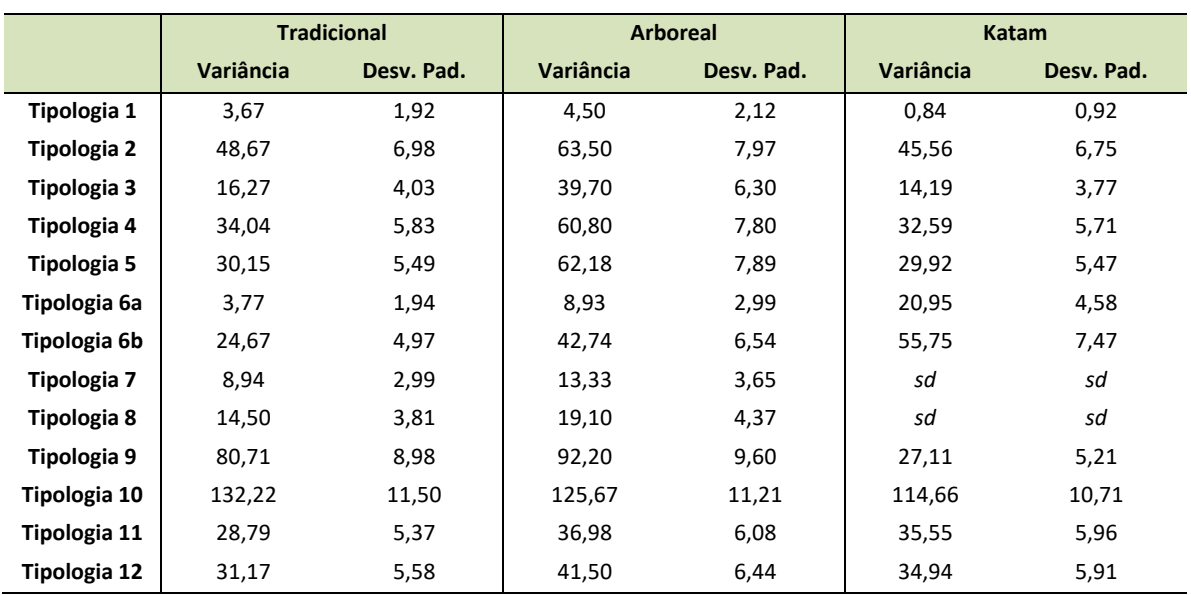

Sd: sem dados.

A [Tabela](#page-53-0) apresenta os parâmetros avaliados para os diâmetros de cada tipologia de terreno, para as aplicações Arboreal e Katam. A informação detalhada referente às estimativas da precisão dos diâmetros medidos por tipologia de povoamento encontra-se disponível no Anexo 3.

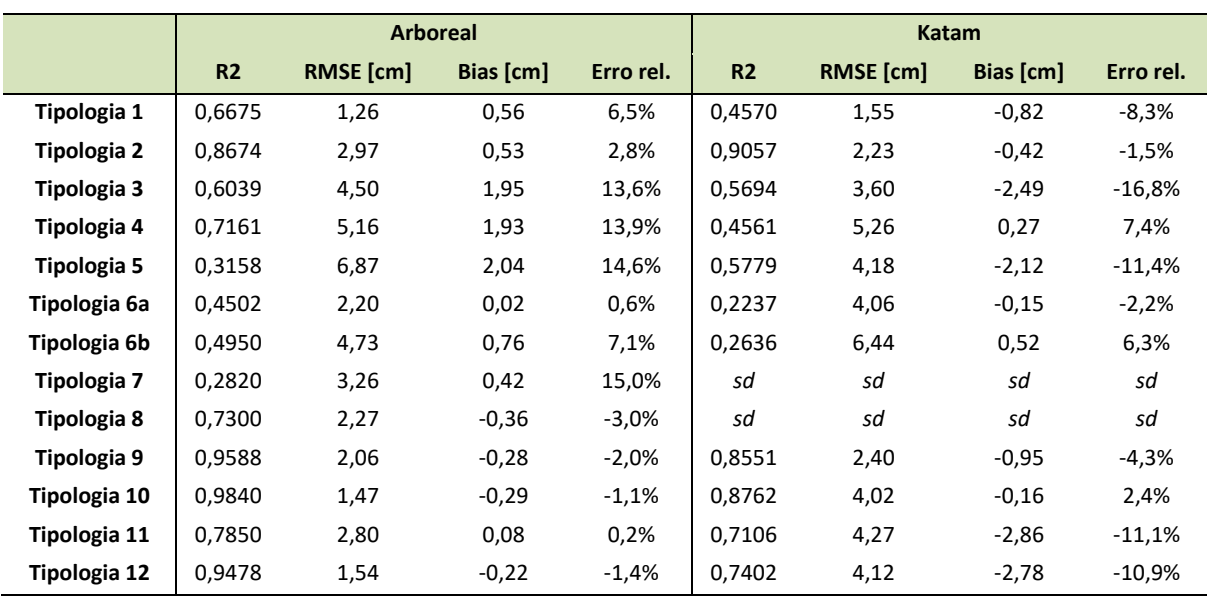

#### <span id="page-53-0"></span>Tabela 15 (Cont…): Resumo dos parâmetros de diâmetro avaliados por tipologia de terreno, para as aplicações Arboreal e Katam

Sd: sem dados.

rePlaNT

De maneira geral, a aplicação Arboreal apresentou melhores resultados na maior parte das tipologias de terreno avaliadas.

As duas aplicações apresentaram melhores resultados em pinheiro-bravo do que em eucalipto. A comparação das tipologias de terreno 4 e 11 ("Eucaliptal em alto fuste, com altura aproximada de 20 metros, com presença de matos e sem declive" e "Pinhal adulto plantado com densidade média (500 a 800 árv/ha), com presença de matos e sem declive") e 5 e 12 ("Eucaliptal em alto fuste, com altura aproximada de 20 metros, com presença de matos e com declive" e "Pinhal adulto plantado com densidade média (500 a 800 árv/ha), com presença de matos e com declive"), mostra que algo associado às plantações de eucalipto diminui drasticamente a precisão nas medições de d com essas aplicações. Isso pode estar associado ao formato natural da árvore, cascas soltas e galhos na altura do d da árvore.

#### 4.2.6 Estimativa e precisão das alturas das árvores

A análise das alturas consistiu em comparar as alturas de referência medidas no campo com o vertex e as alturas estimadas com as aplicações Katam e Arboreal. A análise não foi realizada para a aplicação Trestima, pois neste caso as alturas são inseridas manualmente pelo operador e foi utilizado os valores de altura média obtida pelo inventário florestal tradicional.

[A Figura 21](#page-54-0) apresenta um comparativo entre as dispersões apresentadas pela altura de Lorey (no caso da App. Arboreal) e pela altura média (no caso da App. Katam) comparado com as alturas amostradas pelo inventário tradicional. A aplicação Arboreal apresentou o  $R^2$  de 0,8791, enquanto a aplicação Katam apresentou o  $R^2$  de 0,2920.

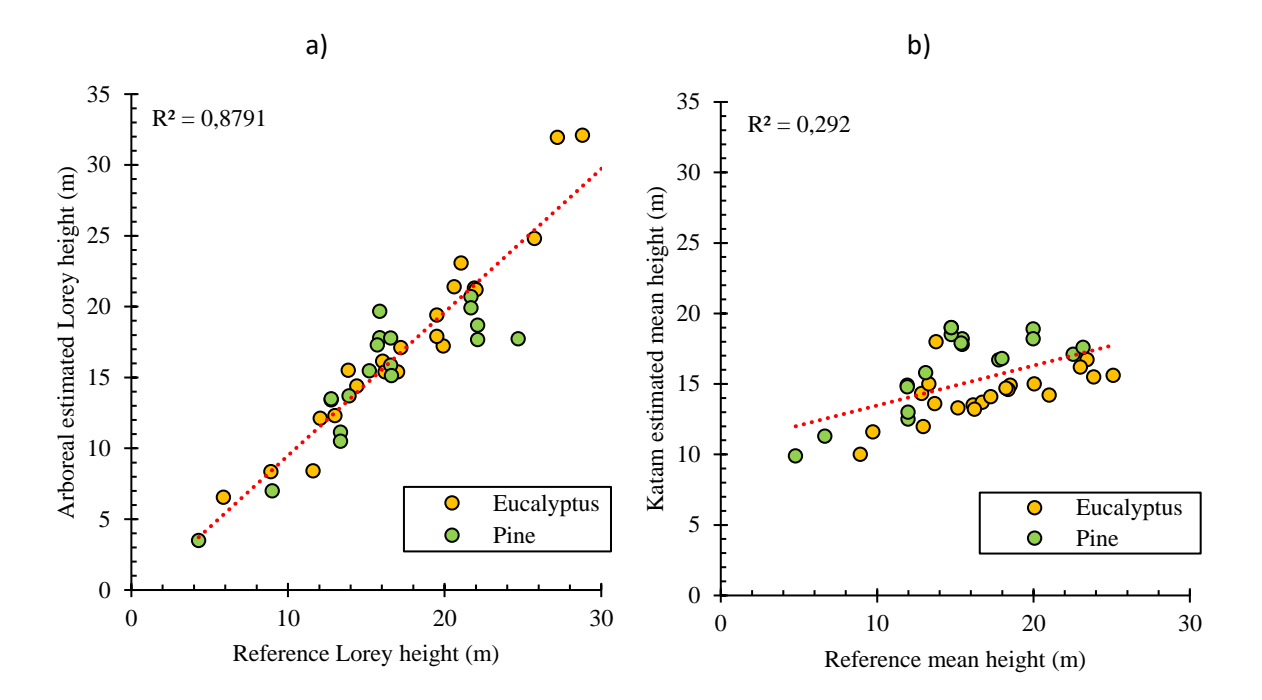

<span id="page-54-0"></span>Figura 21: Dispersão de alturas estimada em relação aos valores de referência medidos no campo (m), para as aplicações Arboreal (a) e Katam (b).

Foi obtida a equação utilizada para calculo de altura pela aplicação Katam [\(Equação](#page-54-1) 11).

<span id="page-54-1"></span>
$$
h_i = 6.2777 \times \ln(d_i) - 2.207
$$
 Equação 11

Onde: h<sub>i</sub>: altura da árvore individual [m]; individual d<sub>i</sub>: diâmetro da árvore individual [cm].

Para todos os efeitos, calculou-se também o erro associado das medições de altura com Vertex para duas parcelas – as quais foram realizados os procedimentos de cubagem (uma para pinheiro-bravo e outra para eucalipto), nomeadamente T2P1 e T9P3.

A [Figura 22](#page-55-0) apresenta um gráfico da dispersão entre as alturas medidas pelo vertex, no inventário florestal tradicional, e as alturas medidas com fita métrica, no processo de cubagem. Considera-se, neste caso, que as alturas medidas por fita métrica são os valores de referência. No método tradicional, as alturas apresentaram um  $R^2$  de 0,7077.

 $ref$ 

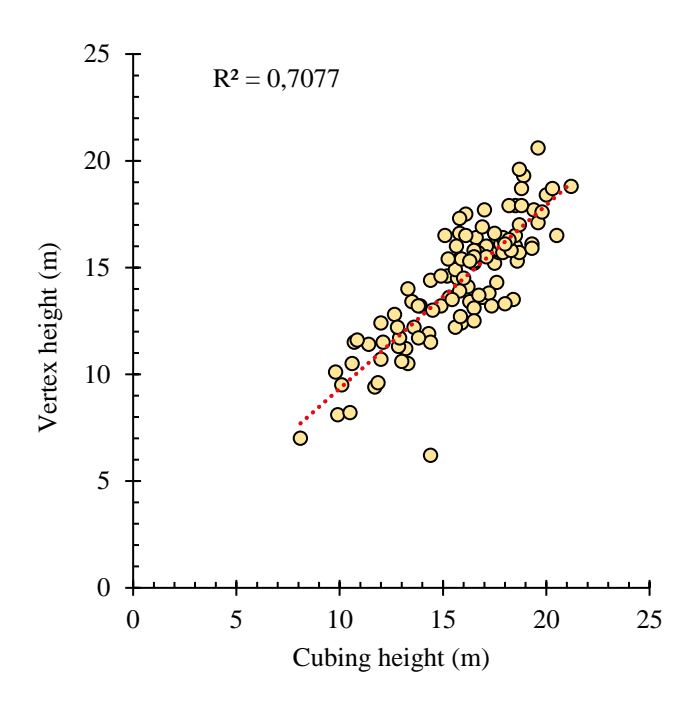

<span id="page-55-0"></span>Figura 22: Dispersão de alturas mensuradas pelo vertex em relação aos valores de altura medidos pelo processo de cubagem [m].

A [Figura 23](#page-55-1) apresenta a dispersão do erro relativo das alturas medidas pelo vertex. O relativo médio de -9,25%.

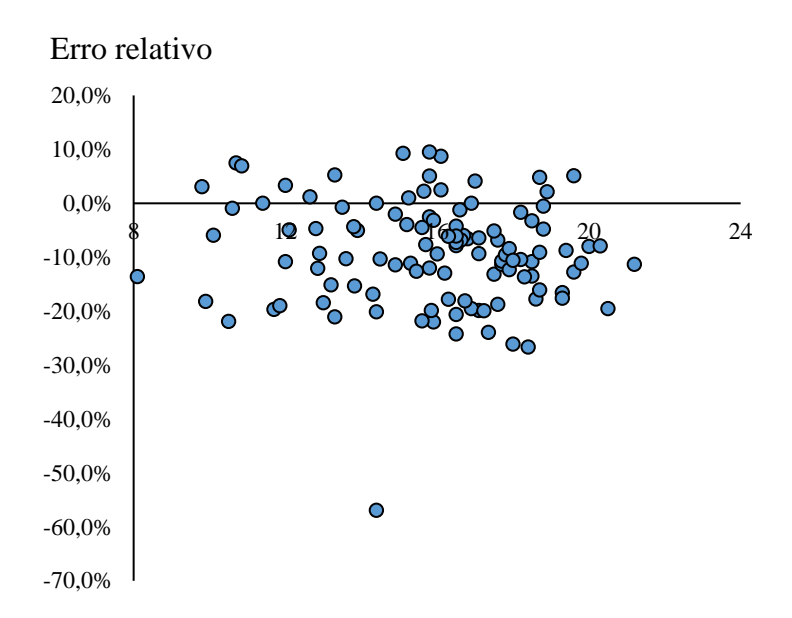

<span id="page-55-1"></span>Figura 23: Erro relativo das alturas mensuradas pelo vertex em relação aos valores de altura medidos pelo processo de cubagem [%].

#### 4.2.7 Potencial de utilização das aplicações por tipologia de terreno<sup>2</sup>

<span id="page-56-0"></span>Com base nos resultados obtidos para a precisão do d, foi elaborada a [Tabela 17,](#page-56-0) que mostra o potencial de utilização de cada aplicação por tipologia de terreno.

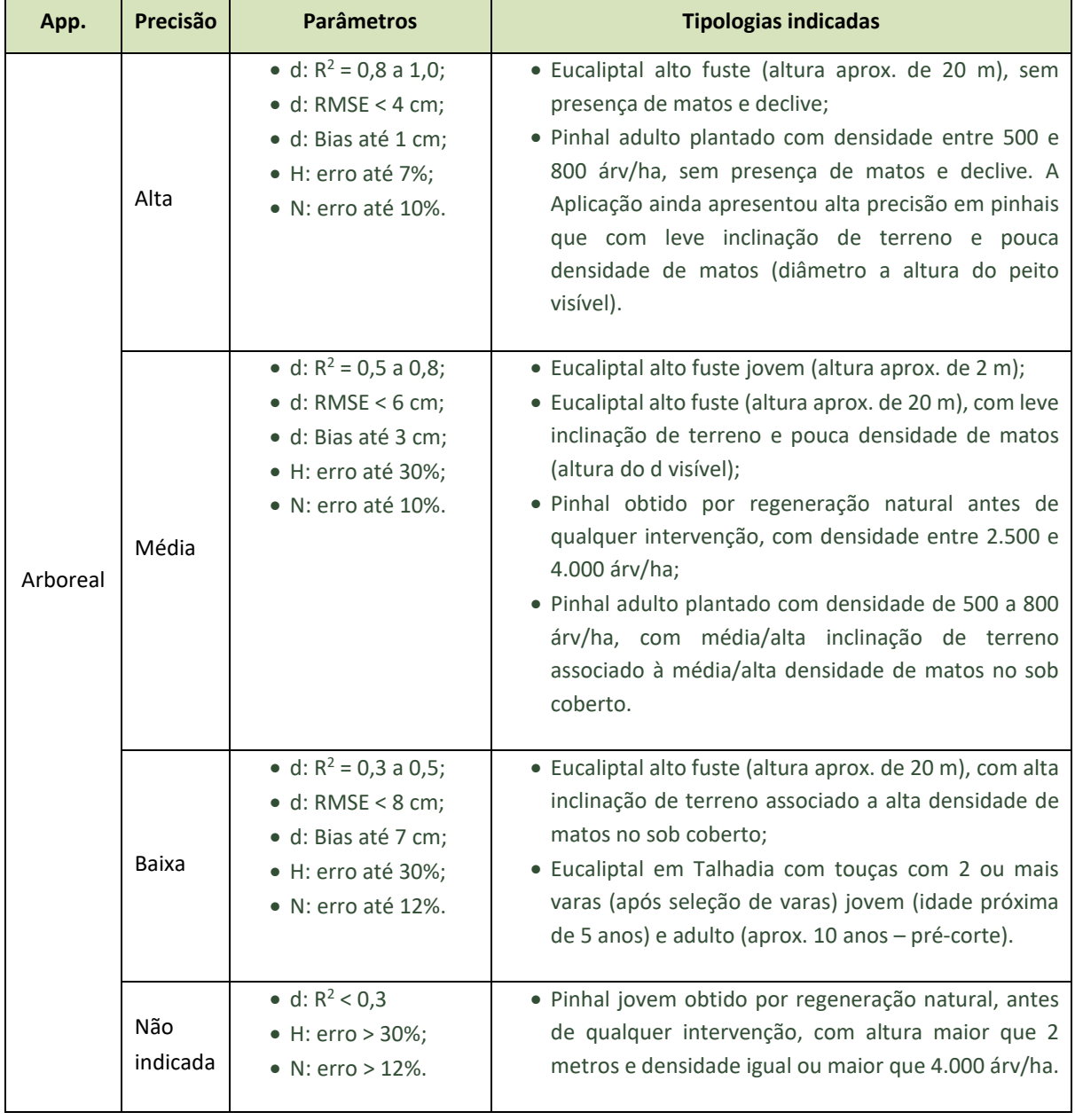

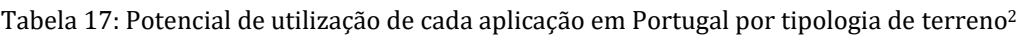

<sup>2</sup> As considerações aqui expostas foram realizadas pelo ForestWISE com base na análise da amostra de dados associada aos ensaios de campo para as tipologias em causa, não devendo ser generalizadas ou assumidas de modo absoluto, o desempenho das Apps.

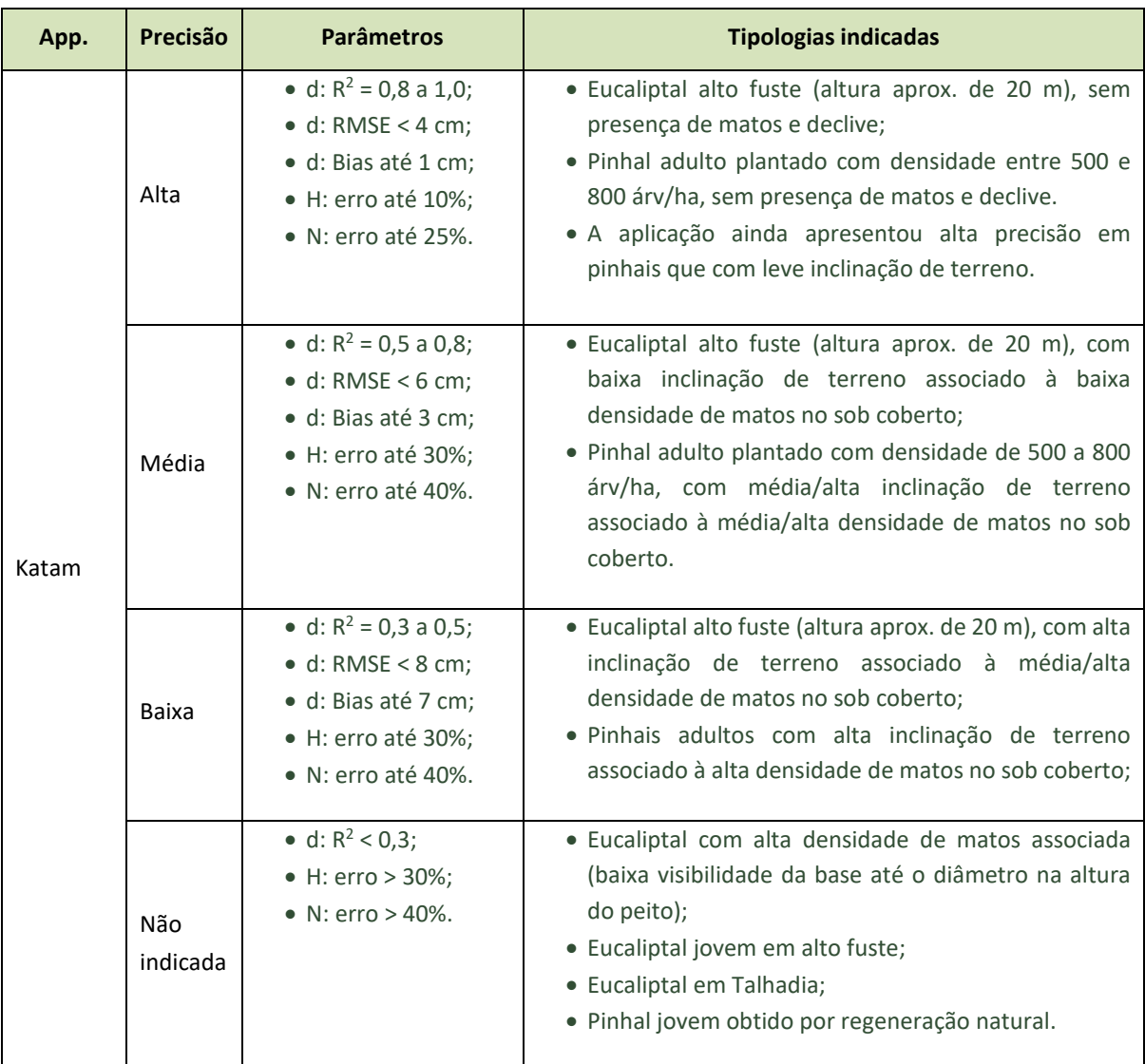

Tabela 17 (Cont…): Potencial de utilização de cada aplicação em Portugal por tipologia de terreno

rePLONT

## rePLOSNT

### **5. Conclusões**

O primeiro aspeto a realçar é a maneabilidade das aplicações. A Aplicação Katam oferece uma amostragem de forma indireta, por filmagem. No entanto, em tipologias de terreno onde existia declive e/ou sob coberto, a captura do vídeo tornou-se um trabalho mais difícil para o operador. Nesses casos, houve a dificuldade de gravar o vídeo com a excelência exigida (sem inclinar o telemóvel e sempre capturar no vídeo a base da árvore) devido a obstáculos existentes, como pedras, montes de terra, raízes, etc. ou até mesmo devido à elevada inclinação do terreno, que exigiram a atenção do operador no momento da caminhada.

Na aplicação Arboreal, como trabalha com o conceito de parcela, não houve o mesmo tipo de dificuldade. Neste caso, a dificuldade no mesmo tipo de parcela está associada ao acesso até à árvore, questão que se verifica igualmente no inventário florestal tradicional. Outra dificuldade encontrada foi a falta de visibilidade da árvore inteira, em algumas parcelas, para a medição da altura (o que pode também ocorrer no inventário florestal tradicional).

Seguindo a metodologia proposta, notou-se que as recolhas de dados com essas aplicações também apresentaram a vantagem de demorar muito menos tempo que o método tradicional para recolha de dados dendrométricos. Enquanto uma parcela de 400 m<sup>2</sup>, com densidade média, inventariada pelo método tradicional leva cerca de meia hora e exige uma equipa de no mínimo duas pessoas, o inventário com as aplicações leva cerca de 10 minutos, sendo suficiente apenas um operário.

De maneira geral as duas aplicações são adequadas para utilização em Portugal. Tendo em consideração os parâmetros avaliados em relação aos diâmetros estimados e a quantidade de árvores detetadas, a aplicação Arboreal foi a que mostrou maior potencial de utilização na maior parte das tipologias de terreno estudadas. Esta aplicação também apresentou maior facilidade de utilização na maior parte das tipologias de terreno, além de permitir a realização da medição das alturas através da própria aplicação.

Os dados recolhidos e análises presentes nesse documento servirão de base para a elaboração de um plano de negócios para a utilização da aplicação Arboreal em Portugal.

#### **6. Referências bibliográficas**

Arboreal. (n.d.). *Arboreal Forest - a real digital Caliper*. Https://Www.Arboreal.Se/En/Arboreal-Forest/.

- Bento, A. P. S., Wojciechowski, J. C., & Evangelista, W. V. (2021). COMPARAÇÃO ENTRE MÉTODOS ANALÍTICOS PARA CUBAGEM DE ÁRVORES INDIVIDUAIS. In *Silvicultura e Manejo Florestal: Técnicas de Utilização e Conservação da Natureza - Volume 1* (pp. 99–114). Editora Científica Digital. https://doi.org/10.37885/201202679
- Fonte, C. M. M. da. (2000). *Estimação do volume total e mercantil em Pinus pinaster Ait. no Vale do Tâmega*.
- Gómez-García, E., Fonseca, T. F., Crecente-Campo, F., Almeida, L. R., Diéguez-Aranda, U., Huang, S., & Marques, C. P. (2016). Height-diameter models for maritime pine in portugal: A comparison of basic, generalized and mixed-effects models. *IForest*, *9*(Feb 2016), 72–78. https://doi.org/10.3832/ifor1520-008
- Katam. (n.d.). *Escaneie e analise fustes de árvores por smartphone*. Https://Www.Katam.Se/Pt/Reports-and-Tools-for-Precision-Forestry/Scan-and-Analyse-Tree-Trunks-by-Smartphone/.
- Latorre, E. G. (2015). *Evaluation of a Mobilephone Application for Sample Plot Measurement in Russia*. https://ethesis.helsinki.fi/en
- Lindberg, L. (2020). *Insamling av skogliga data med applikationen Arboreal Skog En studie om mätprecision, noggrannhet och effektivitet*. https://stud.epsilon.slu.se
- Marques, C. P., Duarte, J. C., & Fonseca, T. F. (2018). *Guia Prático de Avaliações Florestais* (Sílabas & Desafios, Ed.).
- Marques, C. P., Fonseca, T. F., & Duarte, J. C. (2018). *Guia Prático de Avaliações Florestais Inventário florestal e modelação estatística* (1st ed.). Sílabas & Desafios.
- MOTI. (n.d.). *About MOTI*. Http://Www.Moti.Ch/Drupal/?Q=en/Node/31.
- Pérez-Martín, E., Medina, S. L. C., Herrero-Tejedor, T., Pérez-Souza, M. A., de Mata, J. A., & Ezquerra-Canalejo, A. (2021). Assessment of tree diameter estimation methods from mobile laser scanning in a historic garden. *Forests*, *12*(8). https://doi.org/10.3390/f12081013
- Rosset, C., Brand, R., Caillard, I., Fiedler, U., Gollut, C., Schmocker, A., Weber, D., Wuillemin, E., Dumollard, G., & Dr. Norbert Kessel Firma. (2017). *MOTI l'inventaire forestier simplifié par le smartphone : version actualisée du rapport final*. http://forestrybooks.com/
- Tomé, M., Tomé, J., Ribeiro, F., Faias, S., Catedrática, P., & Florestal, E. (2007). Equação de Volume Total, Volume Percentual e de Perfil do Tronco para Eucalyptus globulus Labill. em Portugal. In *Silva Lusitana* (Vol. 15, Issue 1).
- TRESTIMA. (n.d.-a). *Forest Inventory System User manual v.1.4*.
- TRESTIMA. (n.d.-b). *Trestima Forest Inventory System* . Https://Www.Trestima.Com/w/En/Forest-Inventory-System/.
- Vastaranta, M., Latorre, E. G., Luoma, V., Saarinen, N., Holopainen, M., & Hyyppä, J. (2015). Evaluation of a smartphone app for forest sample plot measurements. *Forests*, *6*(4), 1179–1194. https://doi.org/10.3390/f6041179

#### **7. Anexos**

## **Anexo 1 – Sessões de demonstração**

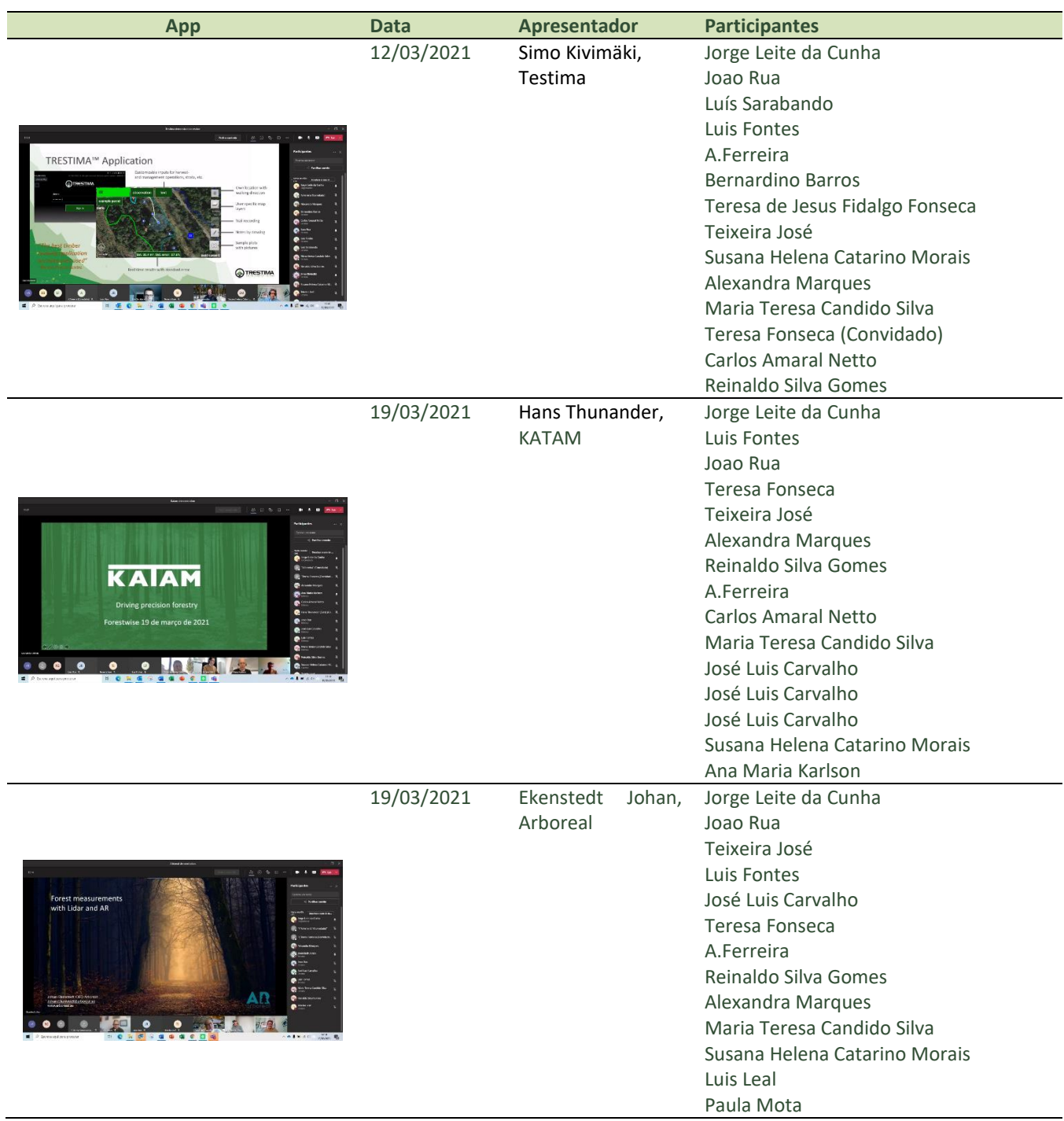

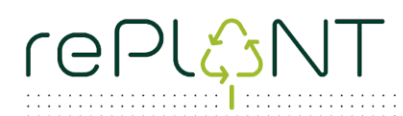

### **Anexo 2 – Ficha de campo**

#### Inventário tradicional e aplicações

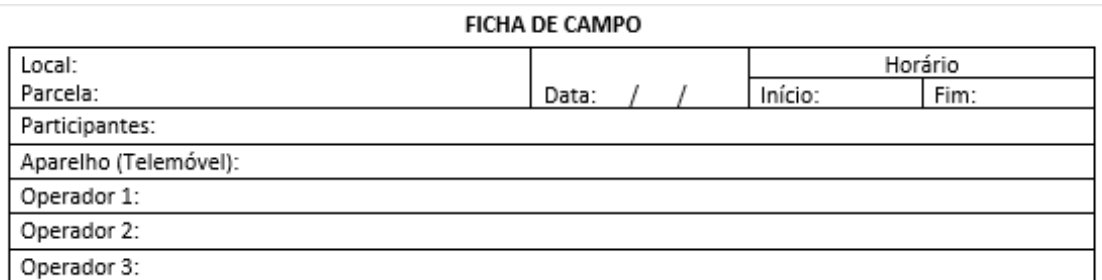

#### AVALIAÇÃO DA TIPOLOGIA DO POVOAMENTO

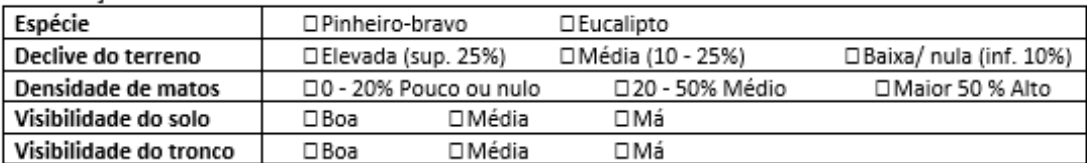

#### $\overline{\mathbf{H}}$  DADOS DENDROMÉTRICOS

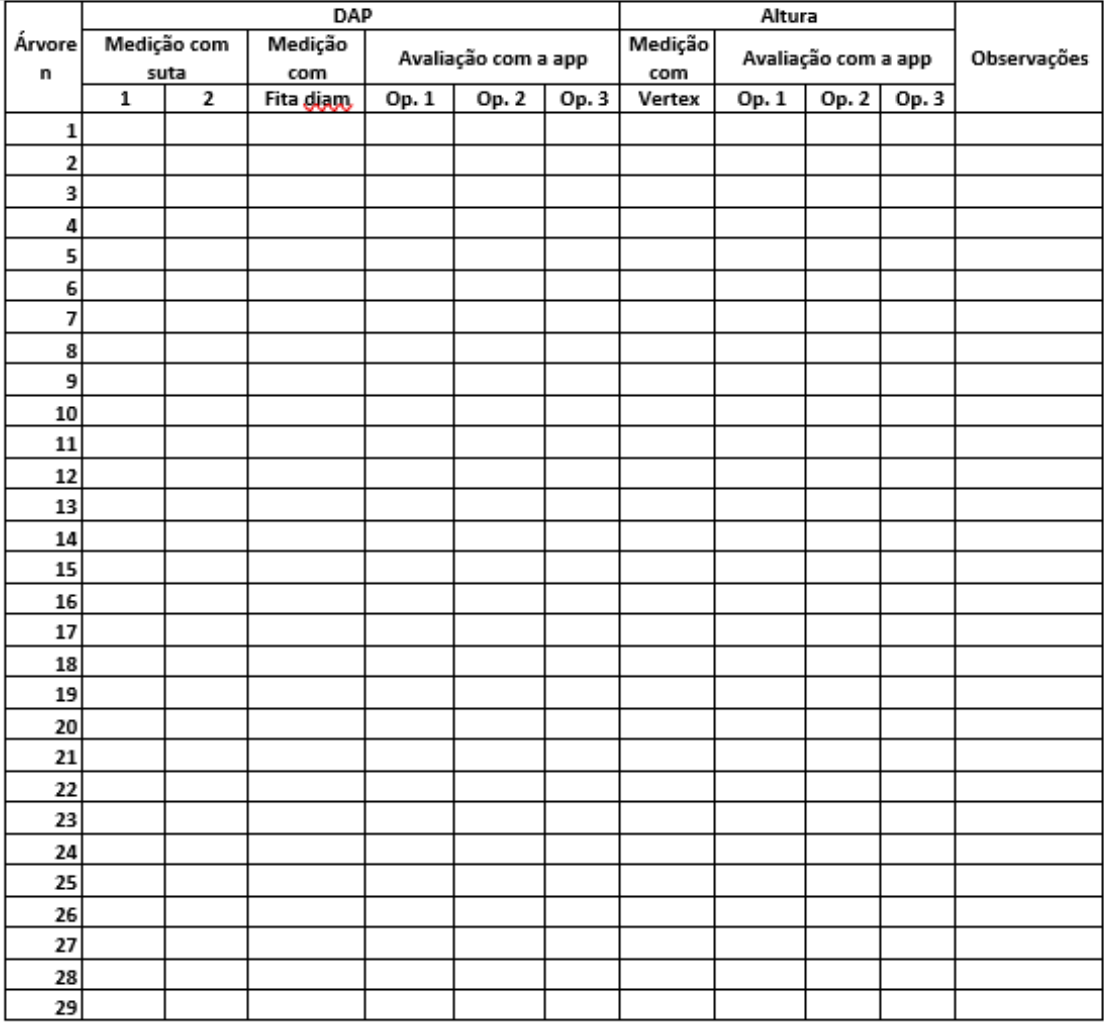

# 

Cubicagem

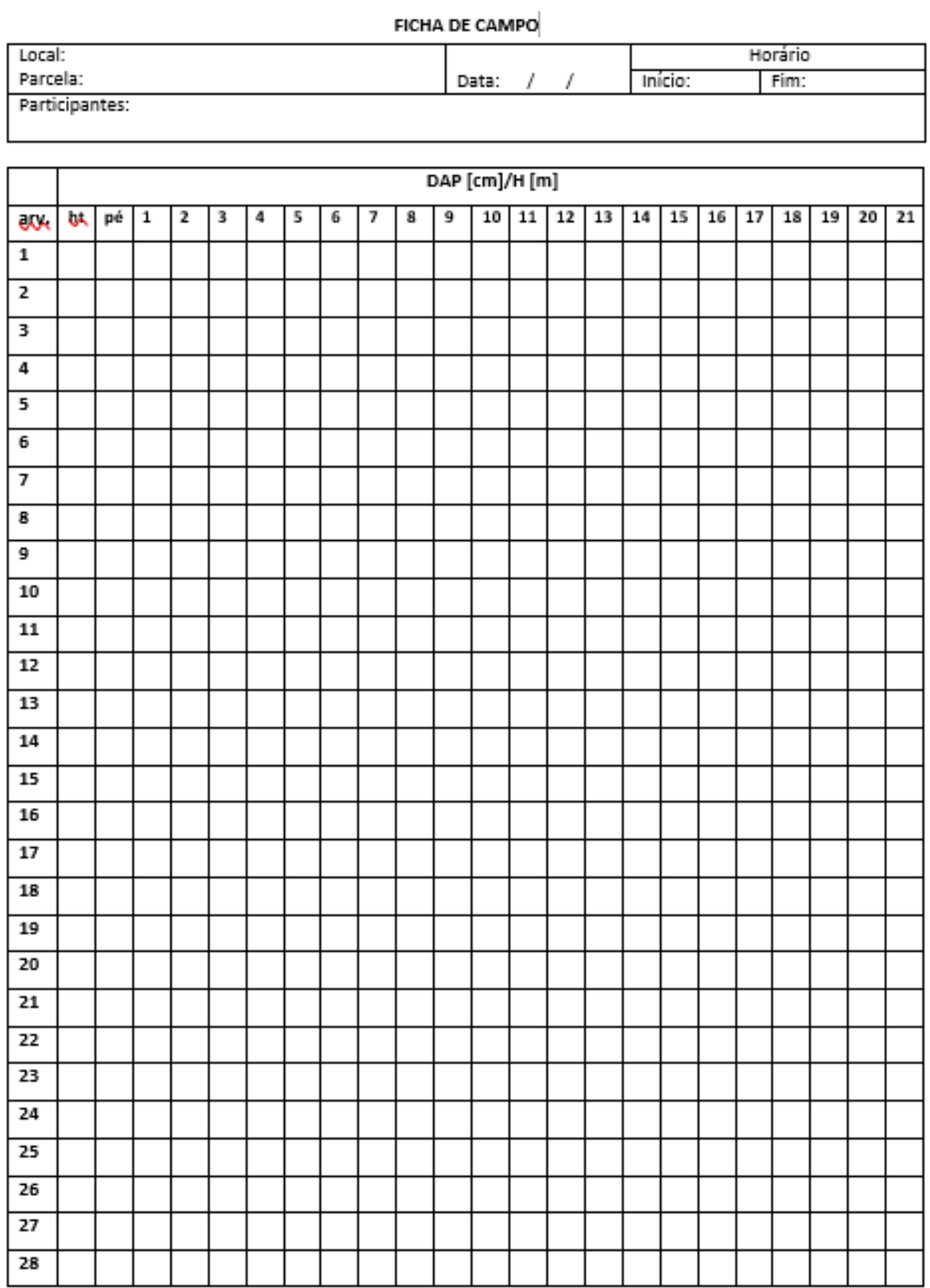

### **Anexo 3 - Estimativa e precisão dos diâmetros medidos por tipologia de povoamento**

#### Tipologia 1

[A Figura 24](#page-63-0) apresenta a comparação entre as dispersões dos diâmetros de cada árvore medida dentro da tipologia de povoamento 1 para as aplicações Arboreal e Katam, em relação ao inventário tradicional. A aplicação Katam não detetou nenhuma árvore na segunda parcela amostrada na tipologia 1 (T1P2).

A aplicação Arboreal apresentou o  $R^2$  de 0,6675, o RMSE de 1,26 cm e o enviesamento de 0,56 cm [\(Figura 24](#page-63-0) a). O erro relativo médio das medições de diâmetro para essa tipologia com a aplicação Arboreal foi de 6,5%. A aplicação Katam apresentou o  $R^2$  de 0,457, o RMSE de 1,55 cm e o enviesamento de -3,60 cm [\(Figura 24](#page-63-0) b). O erro relativo médio das medições de diâmetro com a aplicação Katam foi de -8,3%.

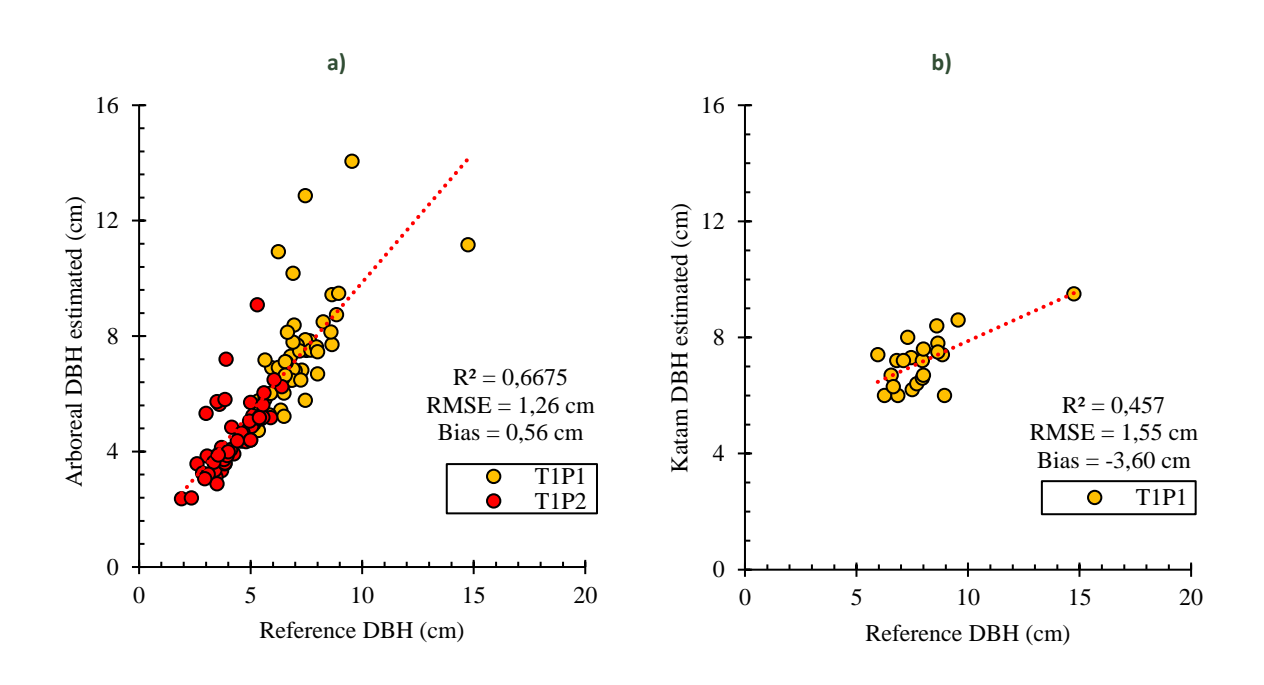

<span id="page-63-0"></span>Figura 24: Dispersão de d estimada em relação aos valores de referência medidos no campo (cm) para a tipologia de povoamento 1, para as aplicações Arboreal (a) e Katam (b).

A [Figura 25](#page-64-0) mostra um gráfico de bigodes com a dispersão dos resíduos (em centímetros) nas diferentes classes de diâmetro. As maiores amplitudes de resíduos apresentadas pela aplicação Arboreal estão nos diâmetros entre 6 e 7 cm – 2,77 cm – e nos diâmetros maiores que 9 cm – 7,60 cm. A maior assimetria da amostragem foi apresentada nos diâmetros maiores que 9 cm – 0,81 cm. As maiores amplitudes dos resíduos apresentadas pela aplicação Katam estão nas classes de diâmetro entre 7 e 8 cm e 8 e 9 cm – 1,87 cm e 2,52 cm, respetivamente. A maior assimetria apresentada pelos diâmetros recolhidos pela App Katam estão na classe entre 5 e 6 cm – 0,93 cm.

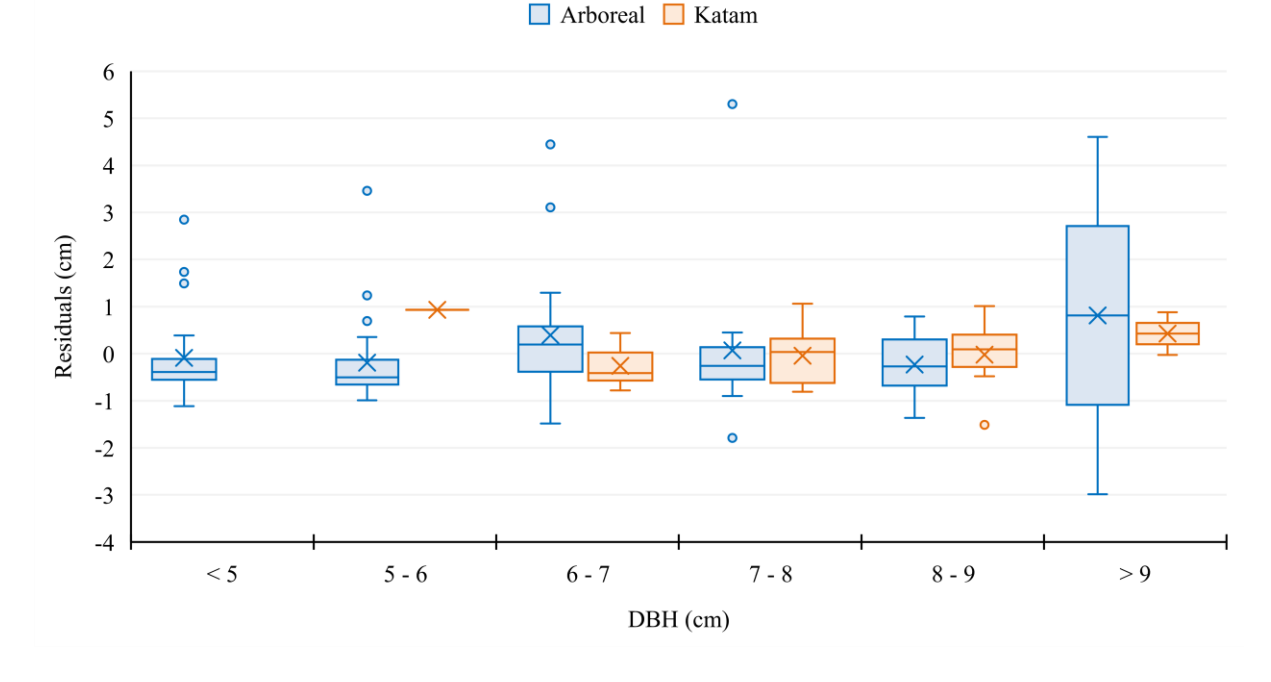

<span id="page-64-0"></span>Figura 25: Distribuição dos resíduos do d, por intervalo de classes de diâmetro (cm), para as aplicações Arboreal e Katam, na tipologia de povoamento 1.

#### Tipologias 2 e 9

A [Figura 26](#page-65-0) compara as dispersões dos d de cada árvore medida dentro da tipologia de povoamento 2 para as aplicações Arboreal e Katam, em relação ao inventário tradicional. A aplicação Arboreal apresentou o  $R^2$  de 0,8674, o RMSE de 2,97 cm e o enviesamento de 0,26 cm [\(Figura 26](#page-65-0) a). O erro relativo médio das medições de diâmetro para essa tipologia com a aplicação Arboreal foi de 4,1%. A aplicação Katam apresentou o R<sup>2</sup> de 0,9057, o RMSE de 2,23 cm e o enviesamento de -0,82 cm (Figura [26](#page-65-0) b). O erro relativo médio das medições de diâmetro com a aplicação Katam foi de -1,4%.

# ... grounding collaborative strategies<br>::: for integrated mngt of forests & fire

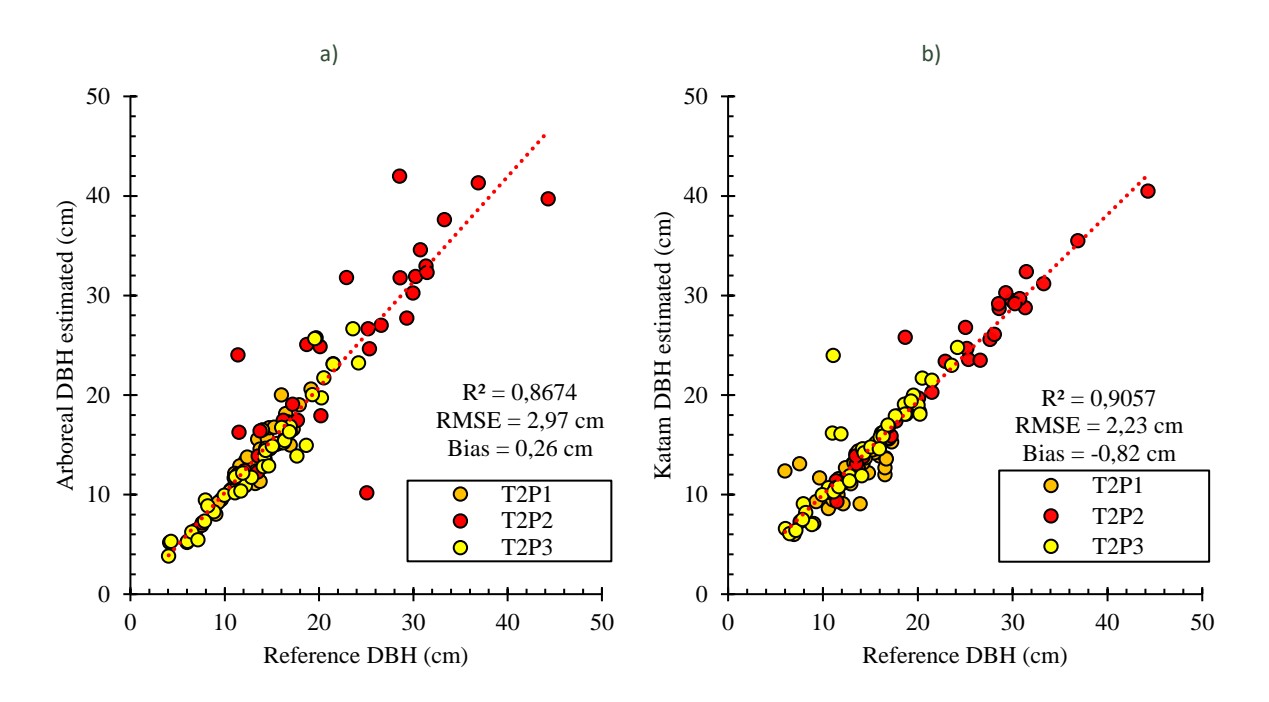

<span id="page-65-0"></span>Figura 26: Dispersão de d estimada em relação aos valores de referência medidos no campo (cm) para a tipologia de povoamento 2, para as aplicações Arboreal (a) e Katam (b).

Para a tipologia de povoamento 9, a aplicação Arboreal apresentou o R<sup>2</sup> de 0,9588, o RMSE de 2,06 cm e o enviesamento de -0,28 cm [\(Figura 30](#page-69-0) a). O erro relativo médio das medições de diâmetro para essa tipologia com a aplicação Arboreal foi de -2,0%. A aplicação Katam apresentou o R<sup>2</sup> de 0,8551, o RMSE de 2,40 cm e o enviesamento de -0,95 cm [\(Figura 30](#page-69-0) b). O erro relativo médio das medições de diâmetro com a aplicação Katam foi de -4,3%.

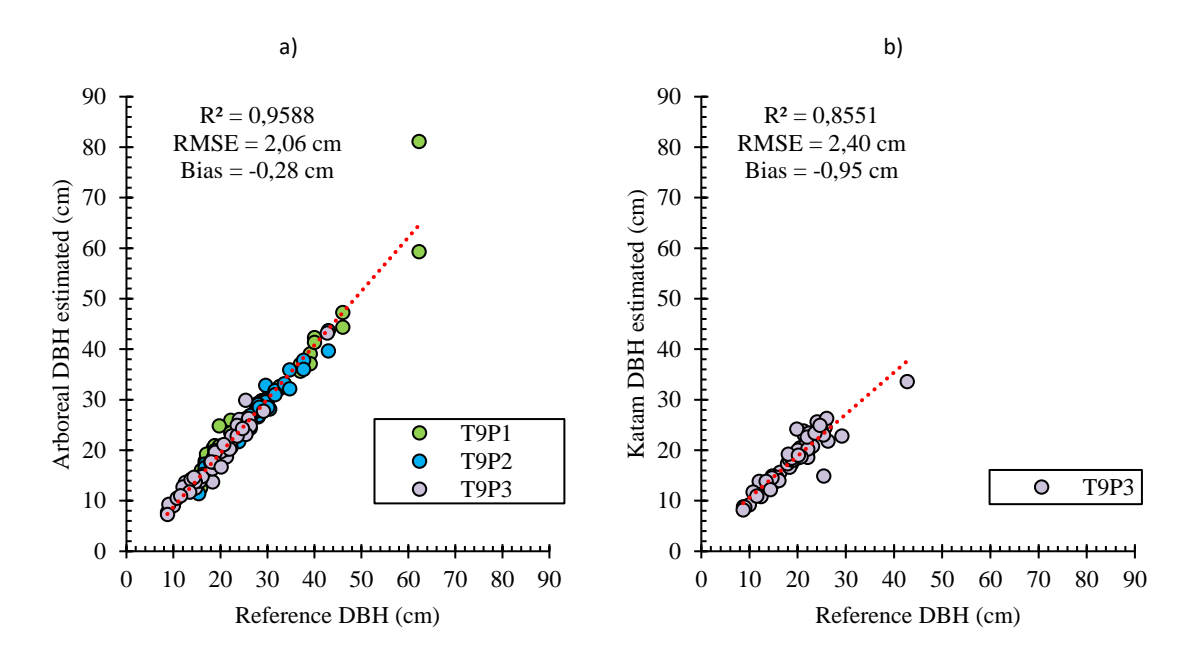

Figura 27: Dispersão de d estimada em relação aos valores de referência medidos no campo (cm) para a tipologia de povoamento 9, para as aplicações Arboreal (a) e Katam (b).

A [Figura 28](#page-67-0) mostra um gráfico de bigodes com a dispersão dos resíduos (em centímetros) nas diferentes classes diamétricas apresentadas pelas tipologias de terreno 2 e 9.

Na tipologia de povoamento 2 [\(Figura 28](#page-67-0) a), a maior amplitude de resíduos apresentada por ambas Apps. está nos diâmetros maiores que 25 cm – 9,55 cm na App. Arboreal e 4,76 cm na App. Katam. A maior assimetria observada na App Arboreal está na classe de diâmetros entre 20 e 25 cm (0,76 cm), enquanto a App. Katam apresentou maior assimetria na classe de 10 a 15 cm (-0,55 cm).

Na tipologia de povoamento 9 [\(Figura 28](#page-67-0) b), a App. Arboreal apresentou maior amplitude de erro em diâmetros maiores que 40 cm (6,74 cm), enquanto a App. Katam apresentou na classe de diâmetros entre 20 e 30 cm (6,21 cm). A maior assimetria observada na App Arboreal está na classe de diâmetros entre 30 e 40 cm (-0,75 cm), enquanto a App. Katam apresentou maior assimetria na classe de 20 a 30 cm (0,83 cm).

# $\sqrt{ }$

...... grounding collaborative strategies<br>:::::: for integrated mngt of forests & fire

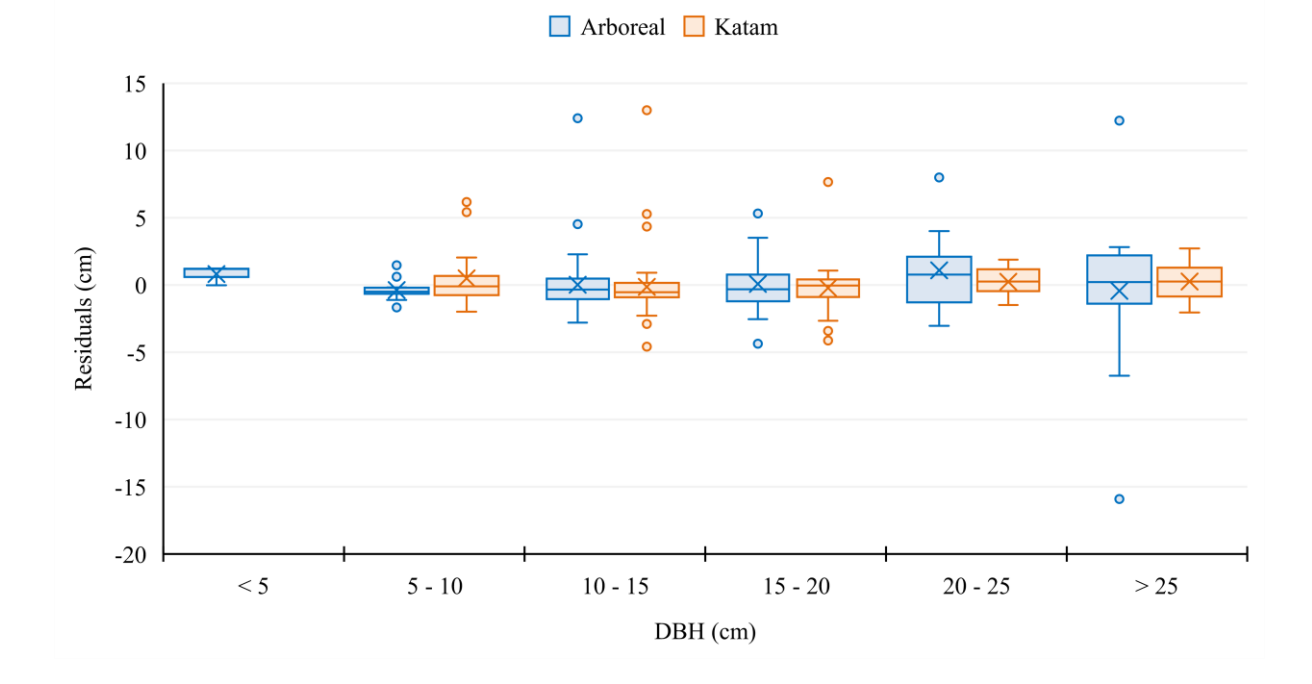

a)

b)

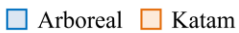

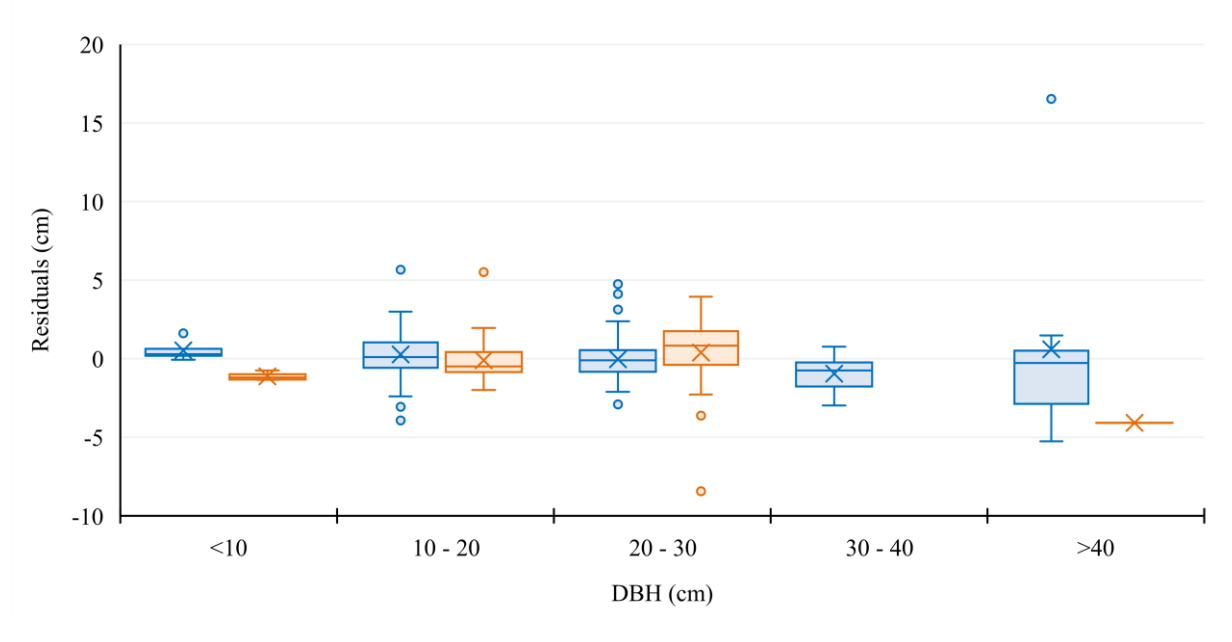

<span id="page-67-0"></span>Figura 28: Distribuição dos resíduos do d, por intervalo de classes de diâmetro (cm), para as aplicações Arboreal e Katam, nas tipologias de terreno 2 (a) e 9 (b).

# $| \nmid \nmid$

grounding collaborative strategies ..... grounding collaborative strategies<br>:...: for integrated mngt of forests & fire

#### Tipologias 3 e 10

A [Figura 29](#page-68-0) compara as dispersões dos diâmetros de cada árvore medida dentro da tipologia de povoamento 3 para as aplicações Arboreal e Katam, em relação ao inventário tradicional. A aplicação Arboreal apresentou o  $R^2$  de 0,6039, o RMSE de 4,5 cm e o enviesamento de 1,95 cm [\(Figura 29](#page-68-0) a). O erro relativo médio das medições de diâmetro para essa tipologia com a aplicação Arboreal foi de 13,6%. A aplicação Katam apresentou o  $R^2$  de 0,5694, o RMSE de 3,60 cm e o enviesamento de -2,49 cm [\(Figura 29](#page-68-0) b). O erro relativo médio das medições de diâmetro com a aplicação Katam foi de - 16,8%.

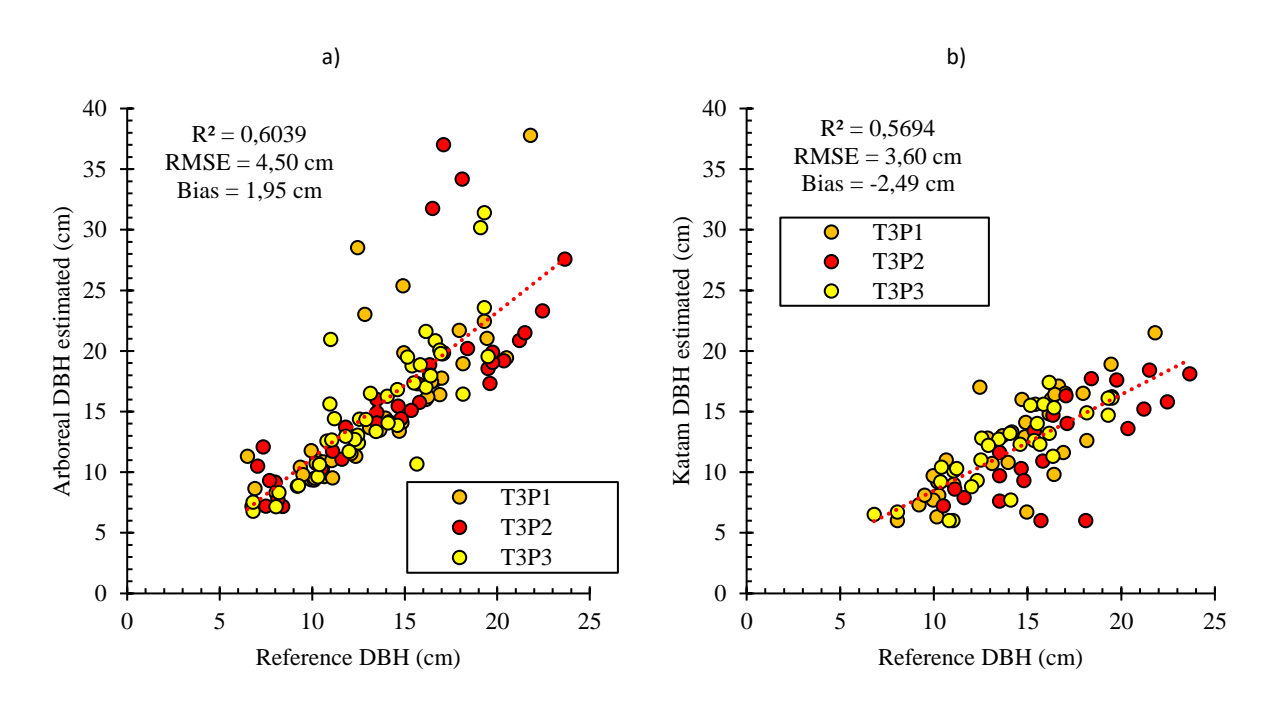

<span id="page-68-0"></span>Figura 29: Dispersão de d estimada em relação aos valores de referência medidos no campo (cm) para a tipologia de povoamento 3, para as aplicações Arboreal (a) e Katam (b).

Para a tipologia de povoamento 10, a aplicação Arboreal apresentou o  $R^2$  de 0,9840, o RMSE de 1,47 cm e o enviesamento de -0,29 cm [\(Figura 30](#page-69-0) a). O erro relativo médio das medições de diâmetro para essa tipologia com a aplicação Arboreal foi de -1,1%. A aplicação Katam apresentou o R<sup>2</sup> de 0,8762, o RMSE de 4,02 cm e o enviesamento de -0,16 cm [\(Figura 30](#page-69-0) b). O erro relativo médio das medições de diâmetro com a aplicação Katam foi de -2,4%.

# grounding collaborative strategies ::: for integrated mngt of forests & fire

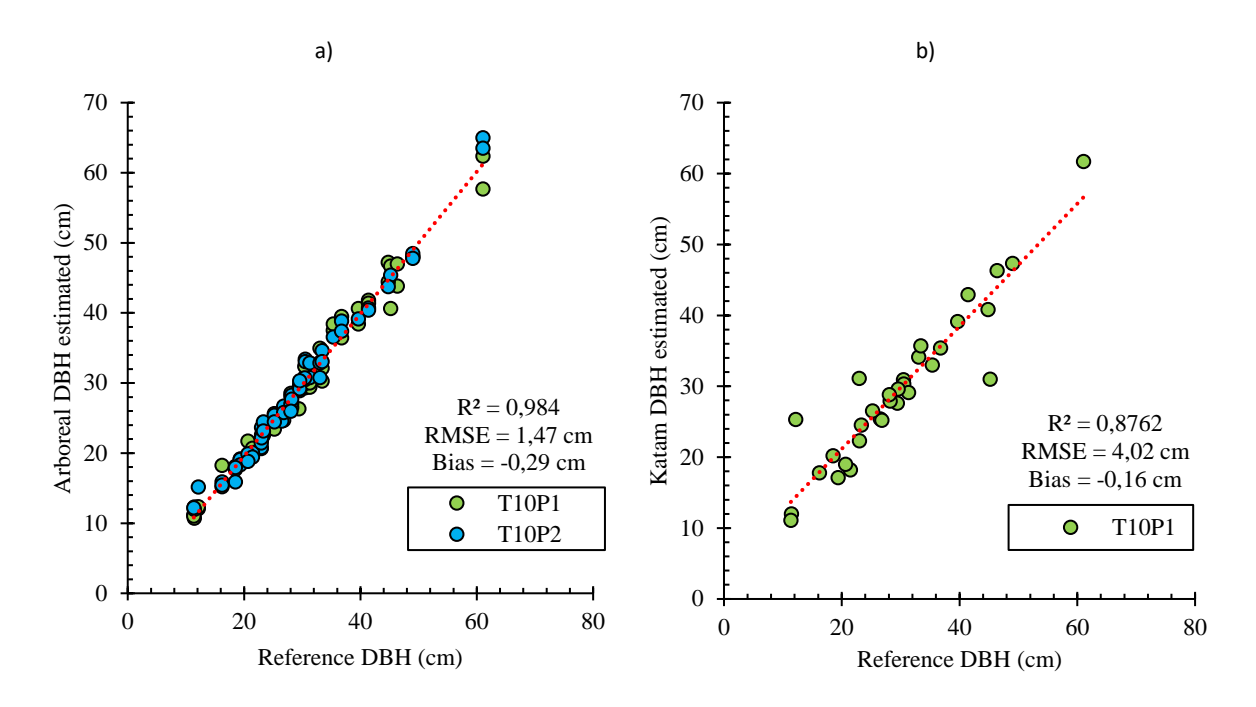

<span id="page-69-0"></span>Figura 30: Dispersão de d estimada em relação aos valores de referência medidos no campo (cm) para a tipologia de povoamento 10, para as aplicações Arboreal (a) e Katam (b).

A [Figura 31](#page-70-0) mostra um gráfico de bigodes com a dispersão dos resíduos (em centímetros) nas diferentes classes dimétricas apresentadas pelas tipologias de terreno 3 e 10.

Na tipologia de povoamento 3 [\(Figura 31](#page-70-0) a), a App. Arboreal apresentou maior amplitude de erro em diâmetros entre 15 e 20 cm (10,34 cm), enquanto a App. Katam apresentou em diâmetros entre 10 e 15 cm (9,50 cm). A maior assimetria observada na App Arboreal e Katam está na classe de diâmetros maiores que 20 cm (-3,52 cm e -1,67 cm, respetivamente).

Na tipologia de povoamento 10 [\(Figura 31](#page-70-0) b), a App. Arboreal apresentou maior amplitude de erro em diâmetros maiores que 45 cm (8,31 cm), enquanto a App. Katam apresentou na classe de diâmetros menores que 15 cm (13,51 cm). A maior assimetria observada na App Arboreal e Katam está na classe de diâmetros menores que 15 cm (0,74 cm e -1,77 cm, respetivamente).

# re

.... grounding collaborative strategies<br>:::: for integrated mngt of forests & fire

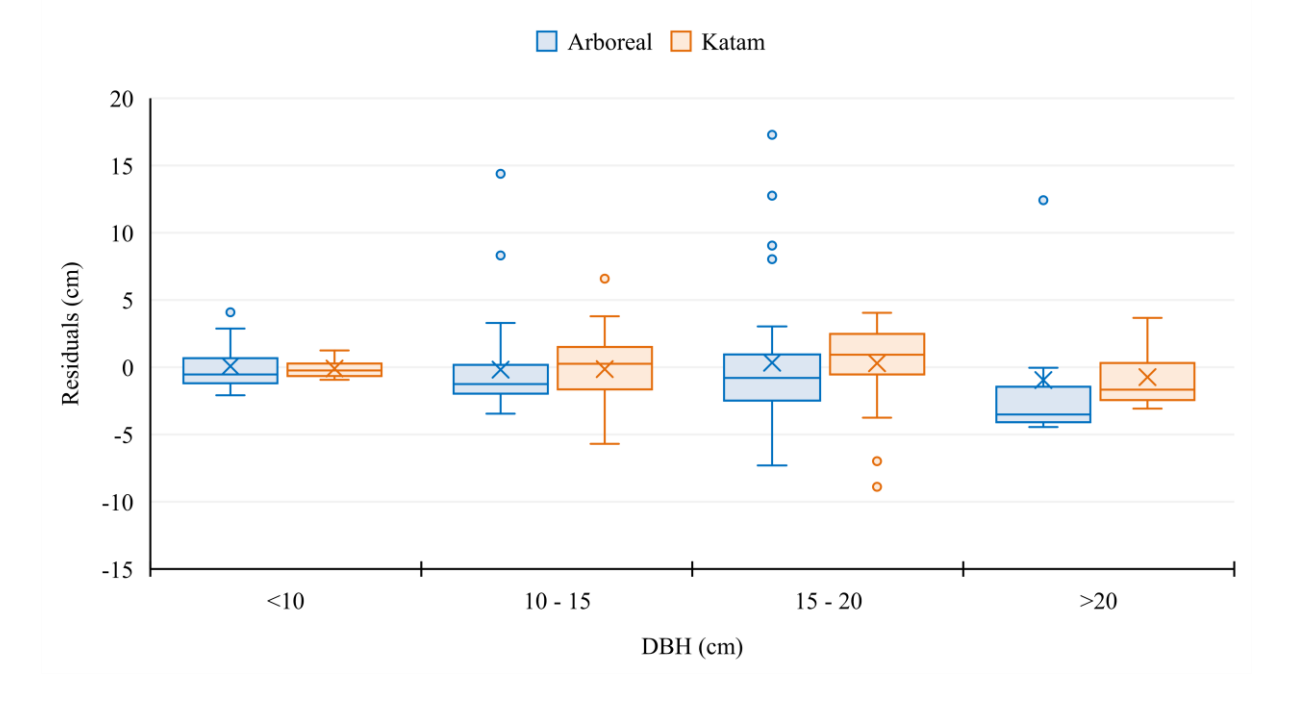

a)

b)

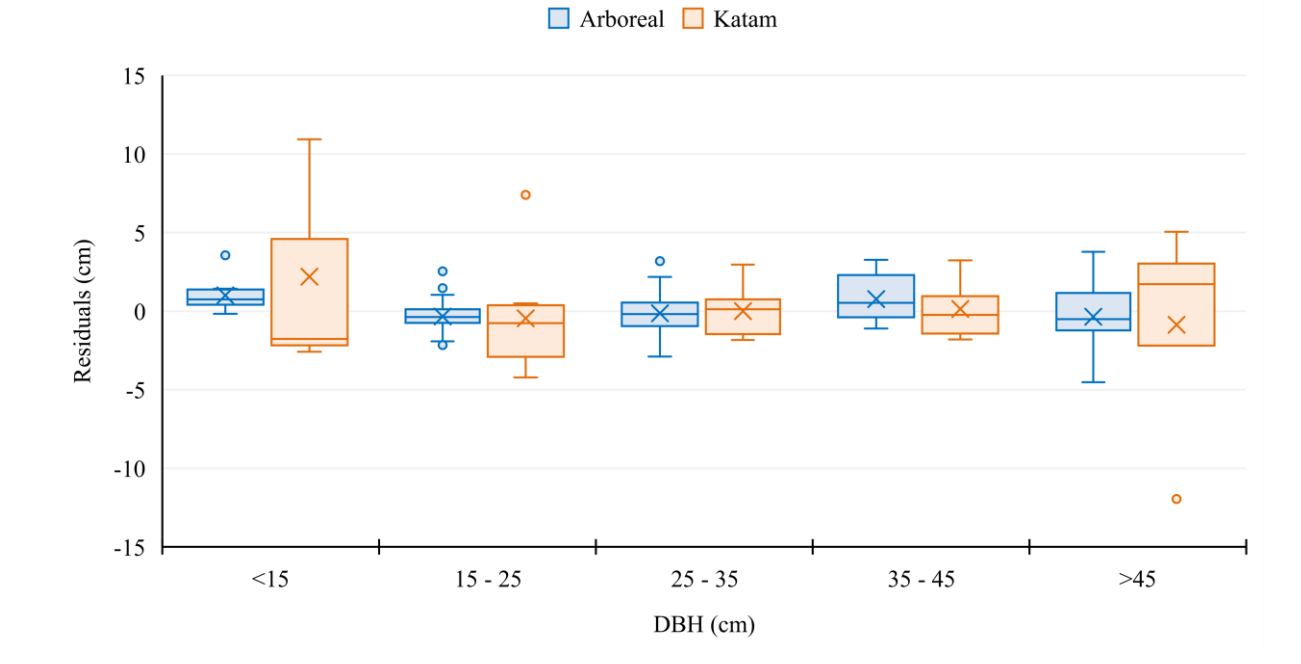

<span id="page-70-0"></span>Figura 31: Distribuição dos resíduos do d, por intervalo de classes de diâmetro (cm), para as aplicações Arboreal e Katam, nas tipologias de terreno 3 (a) e 10 (b).

# $D[\frac{1}{\ell}, \frac{1}{\ell}]$

grounding collaborative strategies for integrated mngt of forests & fire

#### Tipologias 4 e 11

A [Figura 32](#page-71-0) compara as dispersões dos d de cada árvore medida dentro da tipologia de povoamento 4 para as aplicações Arboreal e Katam, em relação ao inventário tradicional. Para a tipologia de povoamento 4, a aplicação Arboreal apresentou o  $R^2$  de 0,7161, o RMSE de 5,16 cm e o enviesamento de 1,93 cm [\(Figura 32](#page-71-0) a). O erro relativo médio das medições de diâmetro para essa tipologia com a aplicação Arboreal foi de 13,9%. A aplicação Katam apresentou o  $R^2$  de 0,4561, o RMSE de 5,26 cm e o enviesamento de 0,27 cm [\(Figura 32](#page-71-0) b). O erro relativo médio das medições de diâmetro com a aplicação Katam foi de 7,4%.

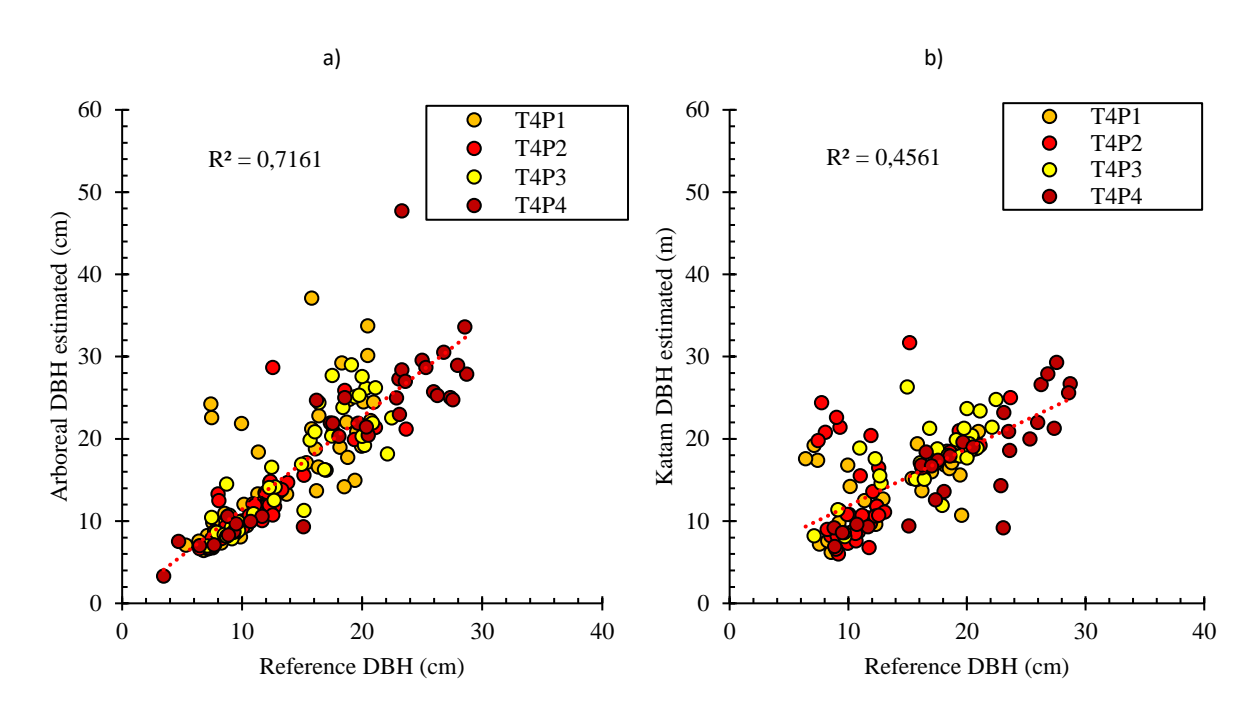

<span id="page-71-0"></span>Figura 32: Dispersão de d estimada em relação aos valores de referência medidos no campo (cm) para a tipologia de povoamento 4, para as aplicações Arboreal (a) e Katam (b).

Para a tipologia de povoamento 11, a aplicação Arboreal apresentou o  $R^2$  de 0,7850, o RMSE de 2,80 cm e o enviesamento de 0,08 cm [\(Figura 33](#page-72-0) a). O erro relativo médio das medições de diâmetro para essa tipologia com a aplicação Arboreal foi de 0,2%. A aplicação Katam apresentou o  $R^2$  de 0,7106, o RMSE de 4,27 cm e o enviesamento de -2,86 cm [\(Figura 33](#page-72-0) b). O erro relativo médio das medições de diâmetro com a aplicação Katam foi de -11,1%.
## grounding collaborative strategies : : for integrated mngt of forests & fire

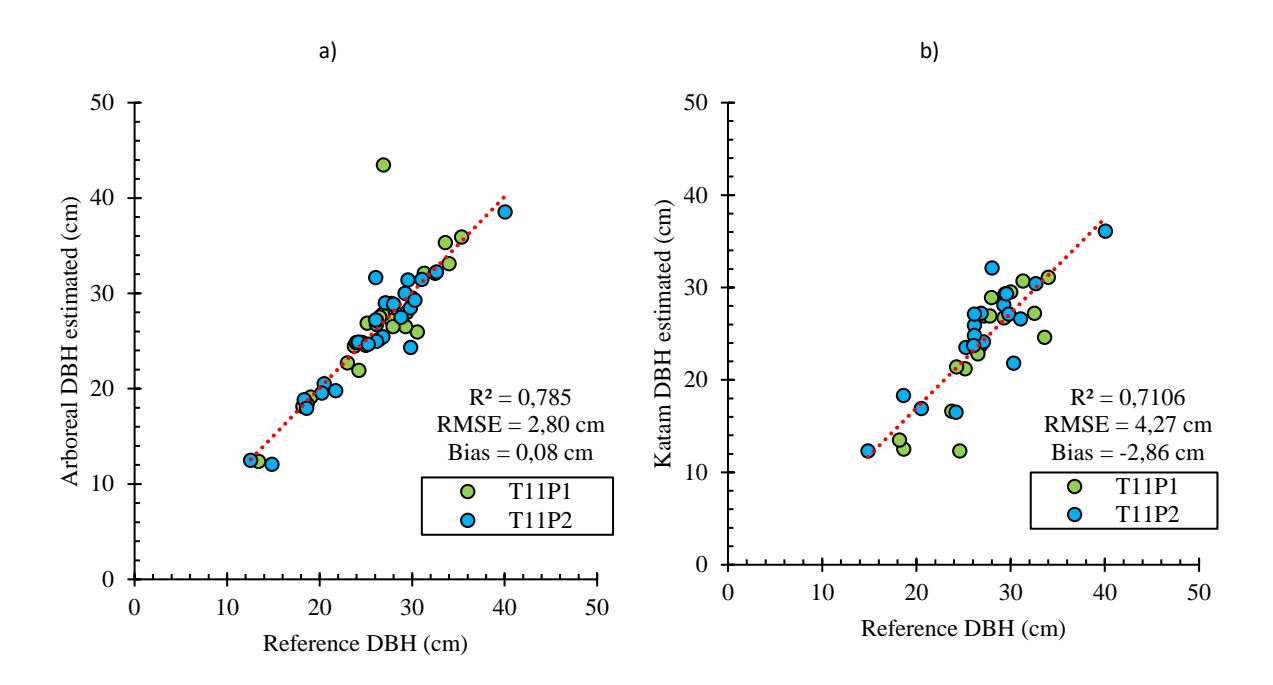

Figura 33: Dispersão de d estimada em relação aos valores de referência medidos no campo (cm) para a tipologia de povoamento 11, para as aplicações Arboreal (a) e Katam (b)

A [Figura 34](#page-73-0) mostra um gráfico de bigodes com a dispersão dos resíduos (em centímetros) nas diferentes classes diamétricas apresentadas pelas tipologias de terreno 4 e 11.

Na tipologia de povoamento 4 [\(Figura 34](#page-73-0) a), a App. Arboreal apresentou maior amplitude de erro em diâmetros entre 15 e 20 cm (16,33 cm), enquanto a App. Katam apresentou em diâmetros entre 5 e 10 cm (19,38 cm). A maior assimetria observada na App Arboreal e Katam está na classe de diâmetros entre 10 e 15 cm cm (-1,44 cm e -2,49 cm, respetivamente).

Na tipologia de povoamento 11 [\(Figura 34](#page-73-0) b), a App. Arboreal apresentou maior amplitude de erro em diâmetros entre 25 e 30 cm (4,72 cm), enquanto a App. Katam apresentou na classe de diâmetros entre 20 e 25 cm (9,46 cm). A maior assimetria observada na App Arboreal está na classe de diâmetros maiores que 30 cm (0,5 cm) e na App. Katam está nos diâmetros entre 20 e 25 cm (-4,2 cm).

### $\sqrt{ }$ .... grounding collaborative strategies<br>:::: for integrated mngt of forests & fire

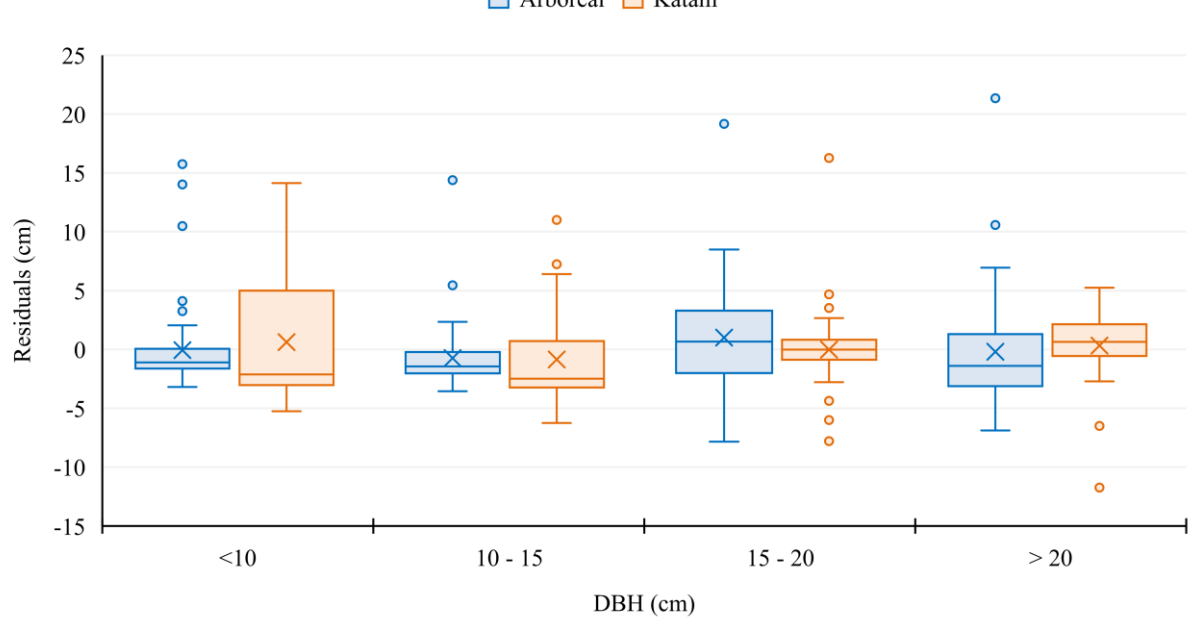

a)

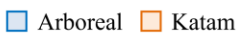

b)

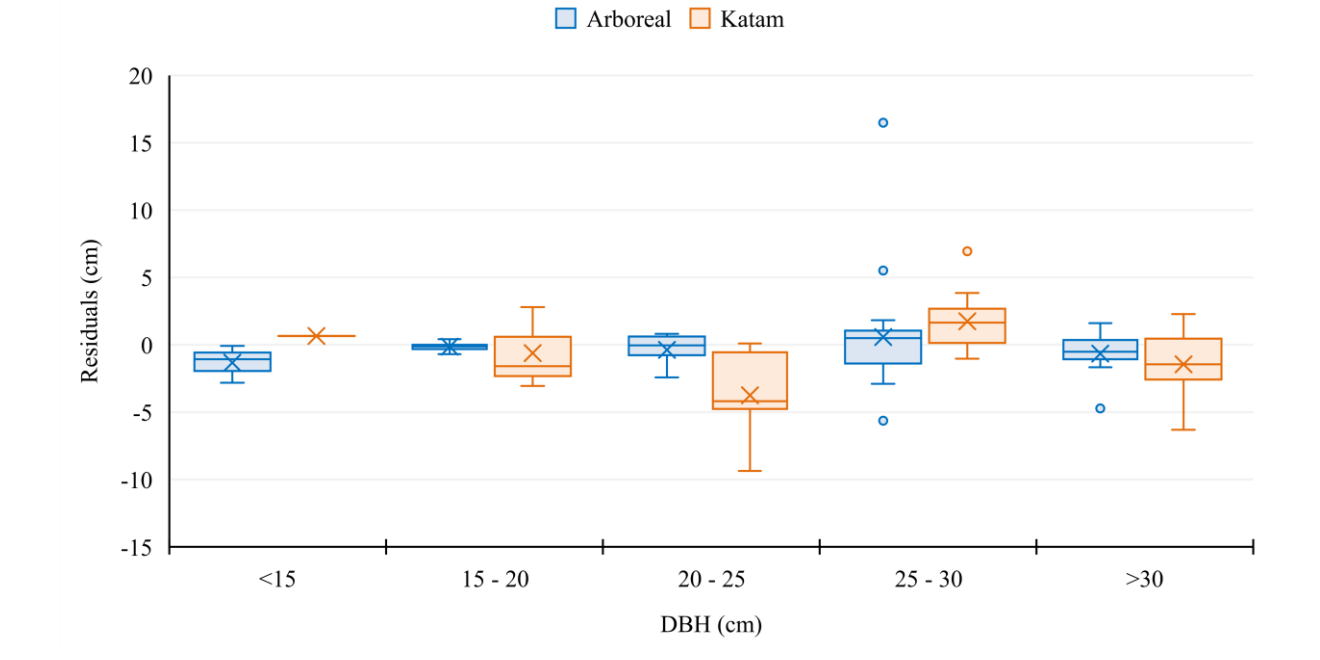

<span id="page-73-0"></span>Figura 34: Distribuição dos resíduos do d, por intervalo de classes de diâmetro (cm), para as aplicações Arboreal e Katam, nas tipologias de terreno 4 (a) e 11 (b)

#### Tipologias 5 e 12

rePlas

A [Figura 35](#page-74-0) apresenta um comparativo entre as dispersões dos diâmetros de cada árvore medida dentro da tipologia de povoamento 5 para as aplicações Arboreal e Katam, em relação ao inventário tradicional.

Para a tipologia de povoamento 5, a aplicação Arboreal apresentou o  $R^2$  de 0,3158, o RMSE de 6,87 cm e o enviesamento de 2,04 cm [\(Figura 35](#page-74-0) a). O erro relativo médio das medições de diâmetro para essa tipologia com a aplicação Arboreal foi de 14,6%. A aplicação Katam apresentou o R<sup>2</sup> de 0,5779, o RMSE de 4,18 cm e o enviesamento de -2,12 cm [\(Figura 35](#page-74-0) b). O erro relativo médio das medições de diâmetro com a aplicação Katam foi de -11,4%.

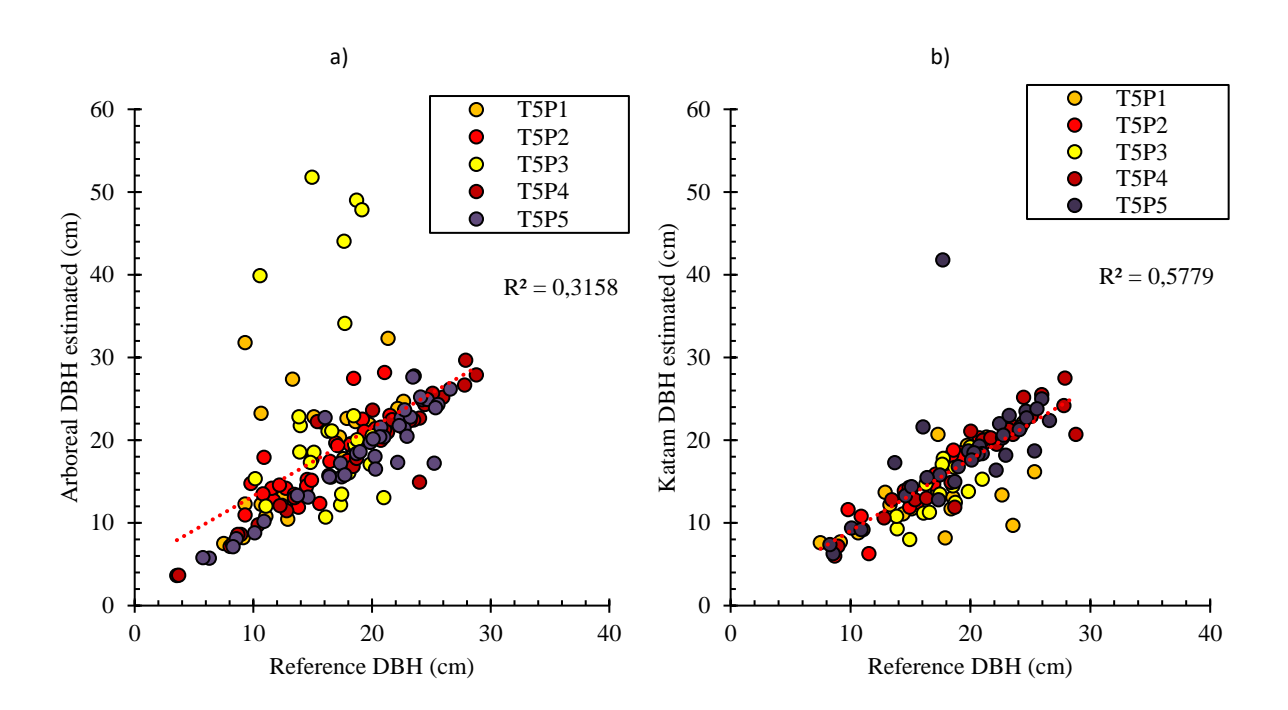

<span id="page-74-0"></span>Figura 35: Dispersão de d estimada em relação aos valores de referência medidos no campo (cm) para a tipologia de povoamento 5, para as aplicações Arboreal (a) e Katam (b).

Para a tipologia de povoamento 11, a aplicação Arboreal apresentou o R<sup>2</sup> de 0,9478, o RMSE de 1,54 cm e o enviesamento de -0,22 cm [\(Figura 36](#page-75-0) a). O erro relativo médio das medições de diâmetro para essa tipologia com a aplicação Arboreal foi de -1,4%. A aplicação Katam apresentou o R<sup>2</sup> de 0,7402, o RMSE de 4,12 cm e o enviesamento de -2,78 cm [\(Figura 36](#page-75-0) b). O erro relativo médio das medições de diâmetro com a aplicação Katam foi de -10,9%.

## grounding collaborative strategies :::::::: grounding collaborative strategies<br>:::::::: for integrated mngt of forests & fire

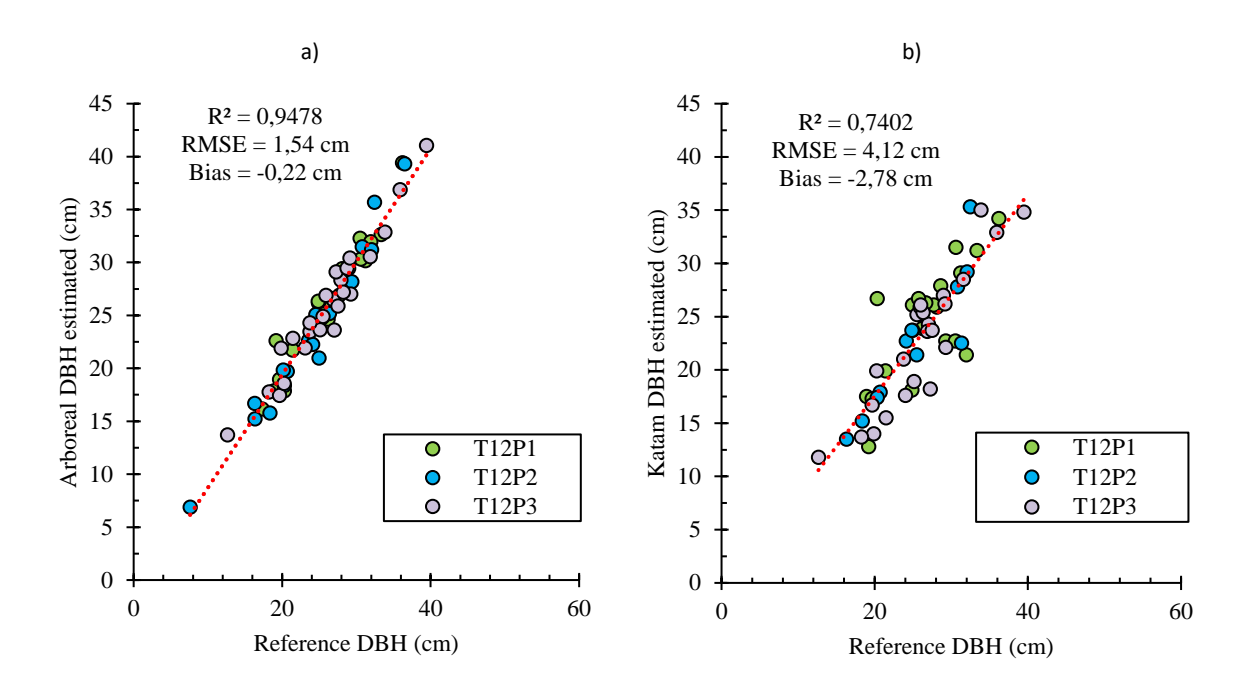

<span id="page-75-0"></span>Figura 36: Dispersão de d estimada em relação aos valores de referência medidos no campo (cm) para a tipologia de povoamento 12, para as aplicações Arboreal (a) e Katam (b).

A [Figura 37](#page-76-0) mostra um gráfico de bigodes com a dispersão dos resíduos (em centímetros) nas diferentes classes diamétricas apresentadas pelas tipologias de terreno 5 e 12.

Na tipologia de povoamento 5 [\(Figura 37](#page-76-0) a), ambas apps apresentaram maior amplitude de erro em diâmetros entre 15 e 20 cm e 10 e 15 cm (14,8 cm e 10,46, respetivamente para a App. Arboreal e 10,01 cm e 6,23 cm para a App. Katam). A maior assimetria observada na App Arboreal está na classe de diâmetros menores que 10 cm (3,99 cm), enquanto na App. Katam está na classe de diâmetros entre 20 e 25 cm (0,62 cm).

Na tipologia de povoamento 12 [\(Figura 37](#page-76-0) b), a App. Arboreal apresentou maior amplitude de erro em diâmetros entre 20 e 25 cm (5,61 cm), enquanto a App. Katam apresentou na classe de diâmetros entre 25 e 30 cm (7,96 cm). A maior assimetria observada na App Arboreal e Katam está na classe de diâmetros menores que 15 cm (1,44 cm e 1,21 cm, respetivamente).

## re

..... grounding collaborative strategies<br>::::: for integrated mngt of forests & fire

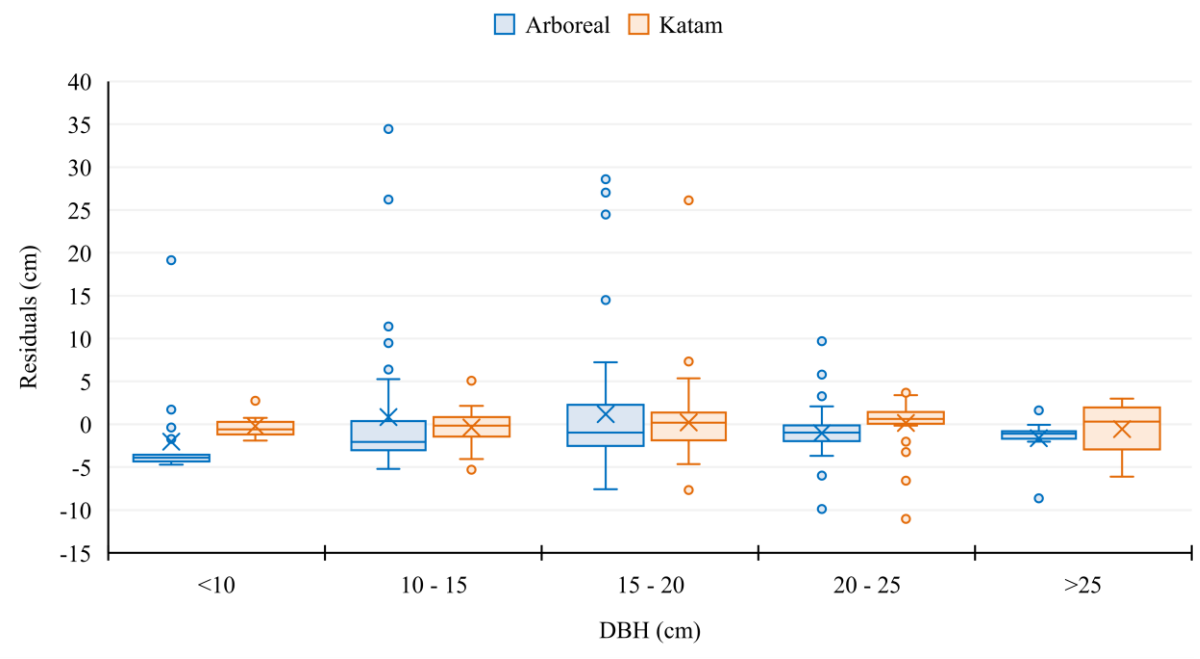

a)

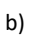

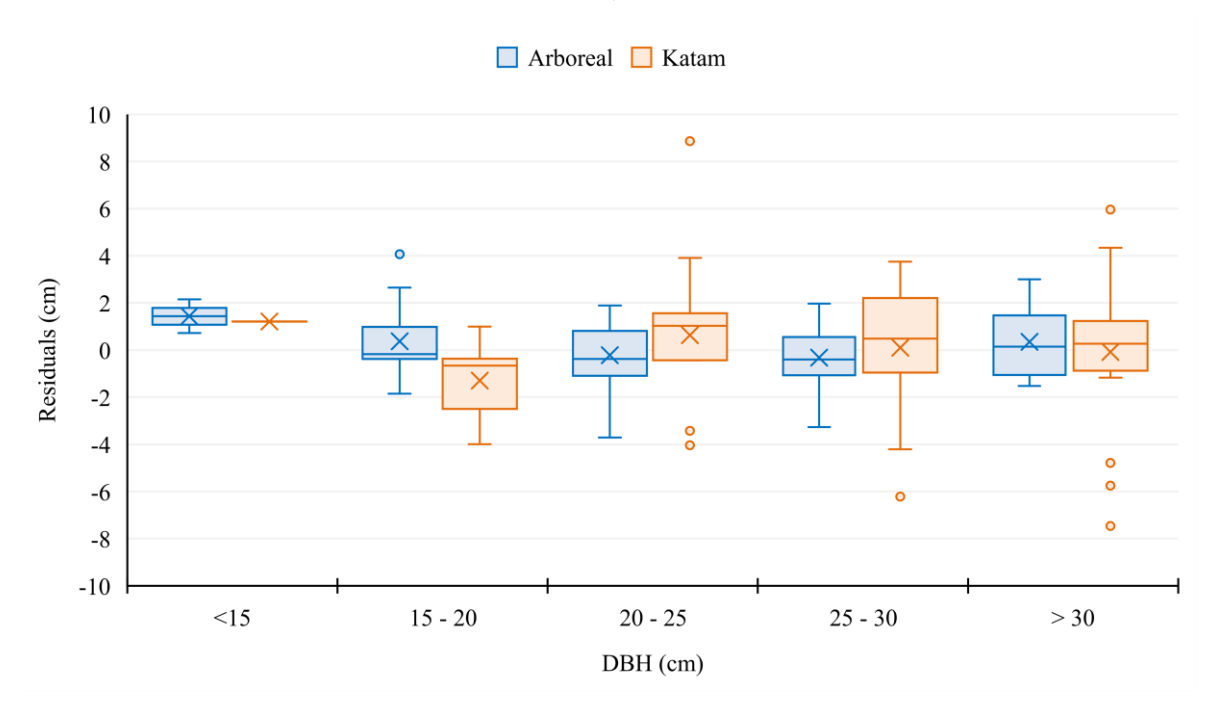

<span id="page-76-0"></span>Figura 37: Distribuição dos resíduos do d, por intervalo de classes de diâmetro (cm), para as aplicações Arboreal e Katam, nas tipologias de terreno 5 (a) e 12 (b).

## ハメメ

grounding collaborative strategies .... grounding collaborative strategies<br>:::: for integrated mngt of forests & fire

#### Tipologias 6A e 6B

A [Figura 38](#page-77-0) compara as dispersões dos d de cada árvore medida dentro da tipologia de povoamento 6A para as aplicações Arboreal e Katam, em relação ao inventário tradicional. A aplicação Arboreal apresentou o  $R^2$  de 0,4502, o RMSE de 2,20 cm e o enviesamento de 0,02 cm [\(Figura 38](#page-77-0) a). O erro relativo médio das medições de diâmetro para essa tipologia com a aplicação Arboreal foi de 0,6%. A aplicação Katam apresentou o  $R^2$  de 0,2237, o RMSE de 4,06 cm e o enviesamento de -0,15 cm (Figura [38](#page-77-0) b). O erro relativo médio das medições de diâmetro com a aplicação Katam foi de -2,2%.

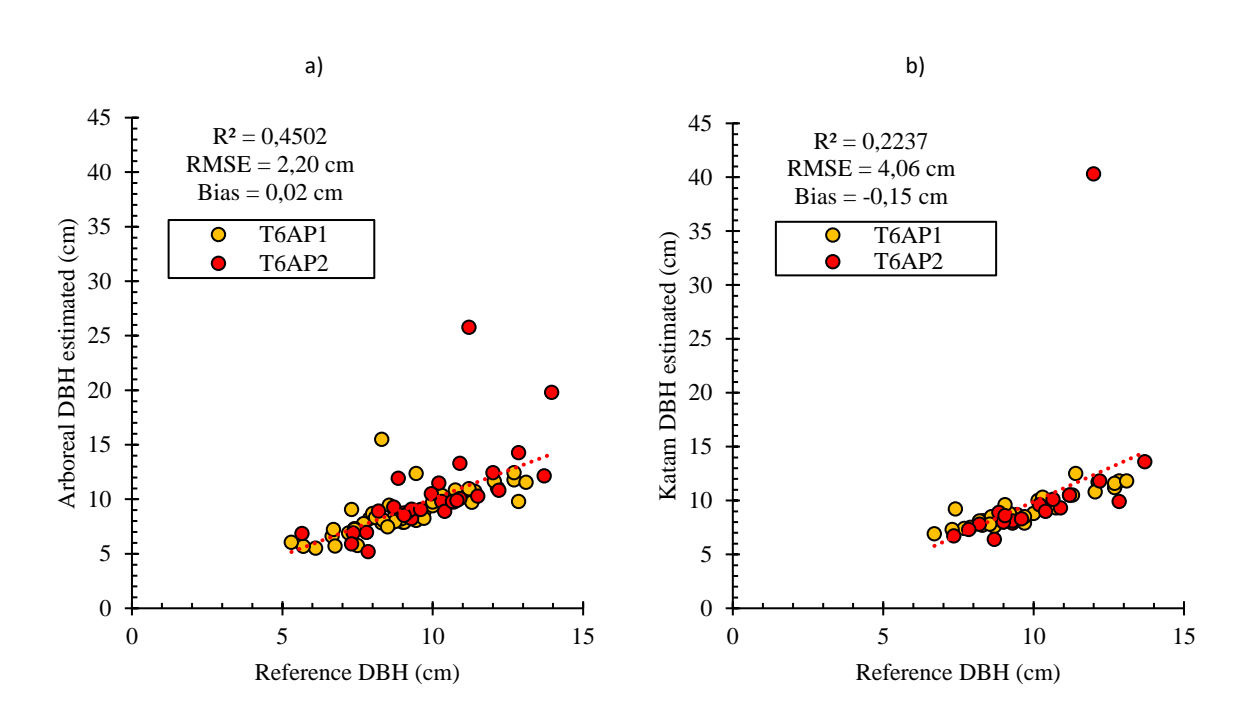

<span id="page-77-0"></span>Figura 38: Dispersão de d estimada em relação aos valores de referência medidos no campo (cm) para a tipologia de povoamento 6A, para as aplicações Arboreal (a) e Katam (b).

Para a tipologia de povoamento 6B, a aplicação Arboreal apresentou o R<sup>2</sup> de 0,495, o RMSE de 4,73 cm e o enviesamento de 0,76 cm [\(Figura 39](#page-78-0) a). O erro relativo médio das medições de diâmetro para essa tipologia com a aplicação Arboreal foi de 7,1%. A aplicação Katam apresentou o  $R^2$  de 0,2636, o RMSE de 6,44 cm e o enviesamento de 0,52 cm [\(Figura 39](#page-78-0) b). O erro relativo médio das medições de diâmetro com a aplicação Katam foi de 6,3%.

## grounding collaborative strategies ::: grounding conaborative strategies<br>::: for integrated mngt of forests & fire

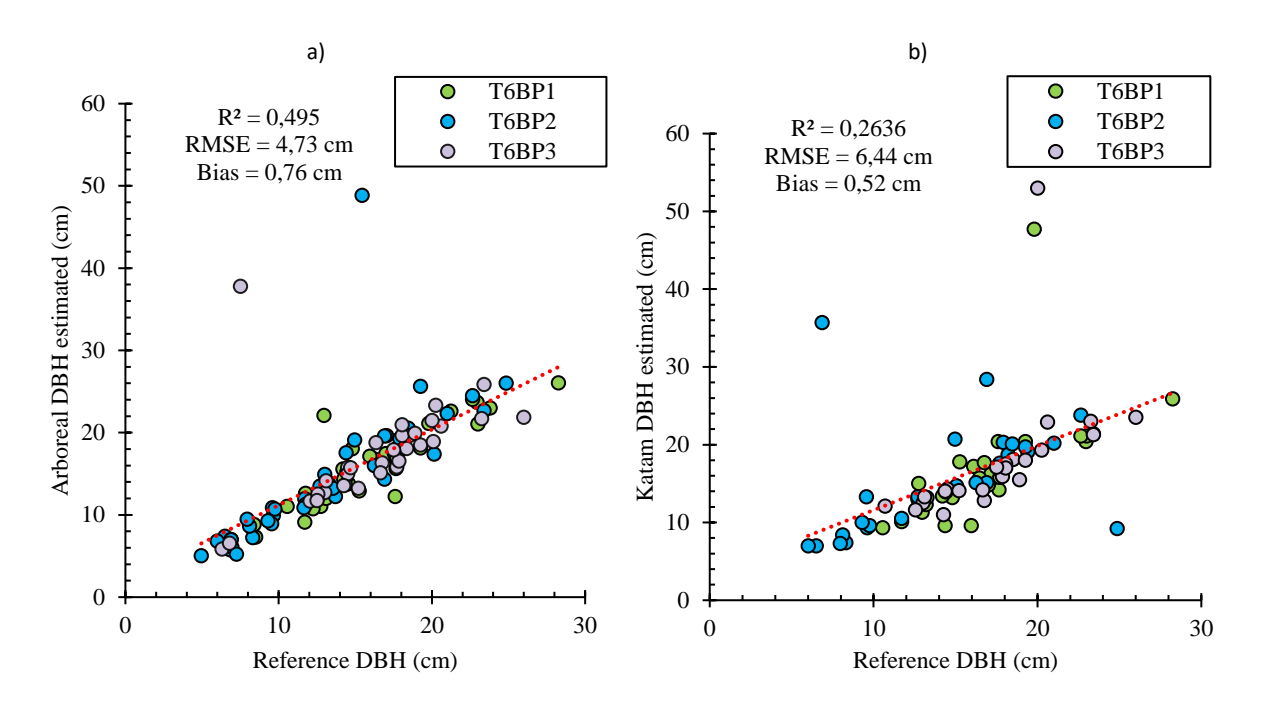

<span id="page-78-0"></span>Figura 39: Dispersão de d estimada em relação aos valores de referência medidos no campo (cm) para a tipologia de povoamento 6B, para as aplicações Arboreal (a) e Katam (b).

A [Figura 40](#page-79-0) mostra um gráfico de bigodes com a dispersão dos resíduos (em centímetros) nas diferentes classes diamétricas apresentadas pelas tipologias de terreno 6A e 6B.

Na tipologia de povoamento 6A [\(Figura 40](#page-79-0) a), a App. Arboreal apresentou maior amplitude de erro em diâmetros maiores que 12,5 cm (4,49 cm), enquanto a App. Katam apresentou em diâmetros entre 10 e 12,5 cm (2,27 cm). A maior assimetria observada na App Arboreal e Katam está na classe de diâmetros maiores que 12,5 cm (1,08 cm e 2,76 cm, respetivamente).

Na tipologia de povoamento 6B [\(Figura 40](#page-79-0) b), a App. Arboreal apresentou maior amplitude de erro em diâmetros maiores que 20 cm (6,76 cm), enquanto a App. Katam apresentou na classe de diâmetros entre 15 e 20 cm (6,90 cm). A maior assimetria observada na App Arboreal e Katam está na classe de diâmetros menores que 10 cm (-1,33 cm e -1,66 cm, respetivamente).

# re

..... grounding collaborative strategies<br>::::: for integrated mngt of forests & fire

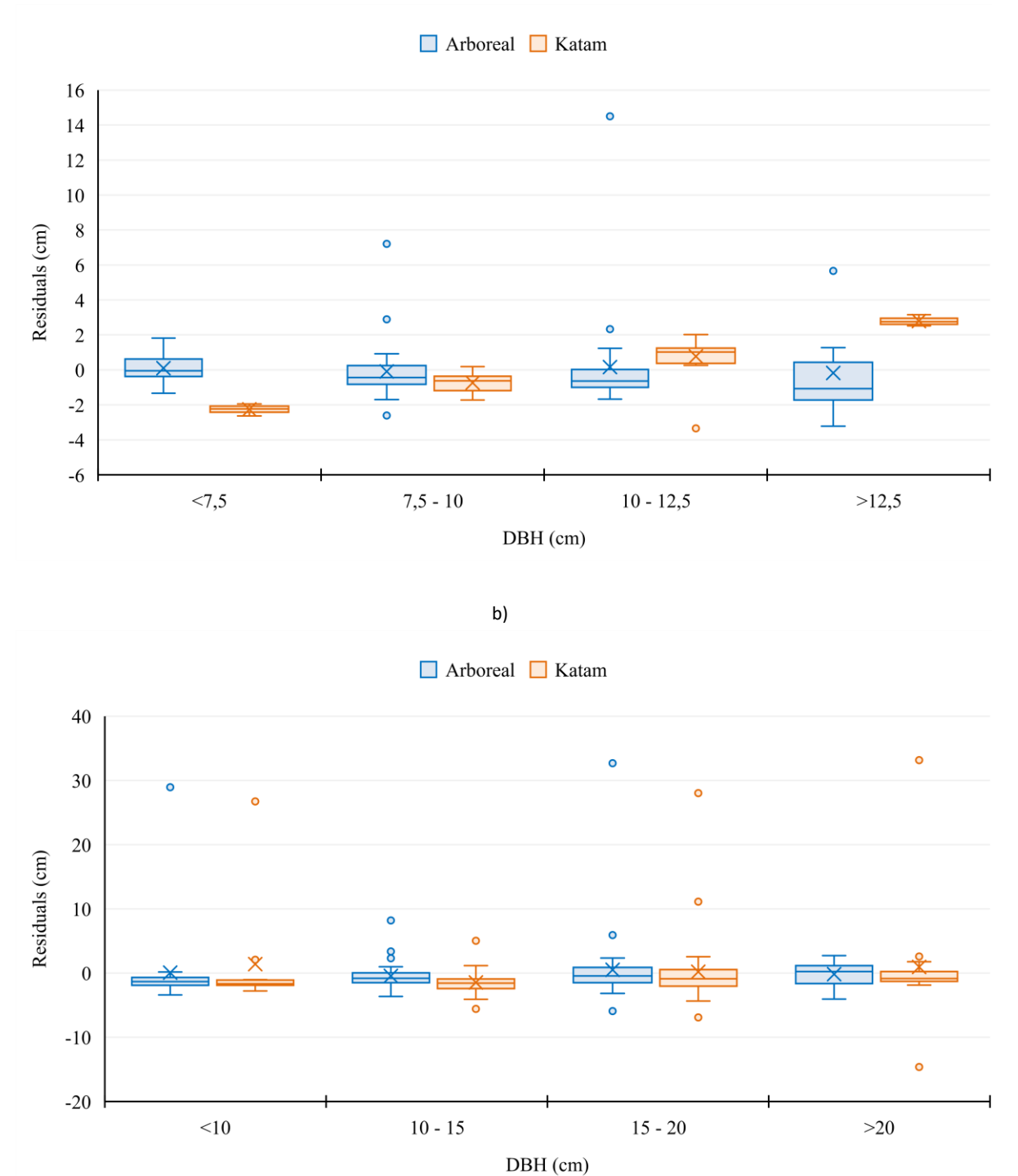

<span id="page-79-0"></span>Figura 40:Distribuição dos resíduos do d, por intervalo de classes de diâmetro (cm), para as aplicações Arboreal e Katam, nas tipologias de terreno 6A (a) e 6B (b).

a)

## ગ ૮`ડ|

### ... grounding collaborative strategies<br>::: for integrated mngt of forests & fire

#### Tipologias 7 e 8

A [Figura 41](#page-80-0) compara as dispersões dos d de cada árvore medida dentro da tipologia de povoamento 7 para as aplicações Arboreal, em relação ao inventário tradicional. A aplicação apresentou o  $R^2$  de 0,2820 o RMSE de 3,46 cm e o enviesamento de 0,42 cm. O erro relativo médio das medições de diâmetro para essa tipologia foi de 15,1%.

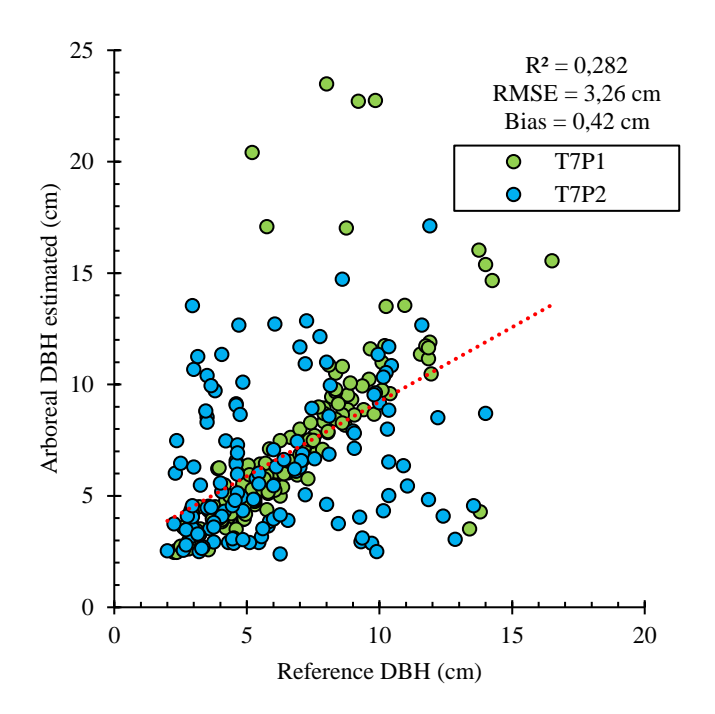

<span id="page-80-0"></span>Figura 41: Dispersão de d estimada em relação aos valores de referência medidos no campo (m) para a tipologia de povoamento 7, para a aplicação Arboreal.

Para a tipologia de povoamento 8, a aplicação apresentou o  $R^2$  de 0,7300, o RMSE de 2,27 cm e o enviesamento de -0,36 cm [\(Figura 42\)](#page-81-0). O erro relativo médio das medições de diâmetro para essa tipologia com a aplicação Arboreal foi de -2,7%.

.....grounding collaborative strategies<br>::::: for integrated mngt of forests & fire

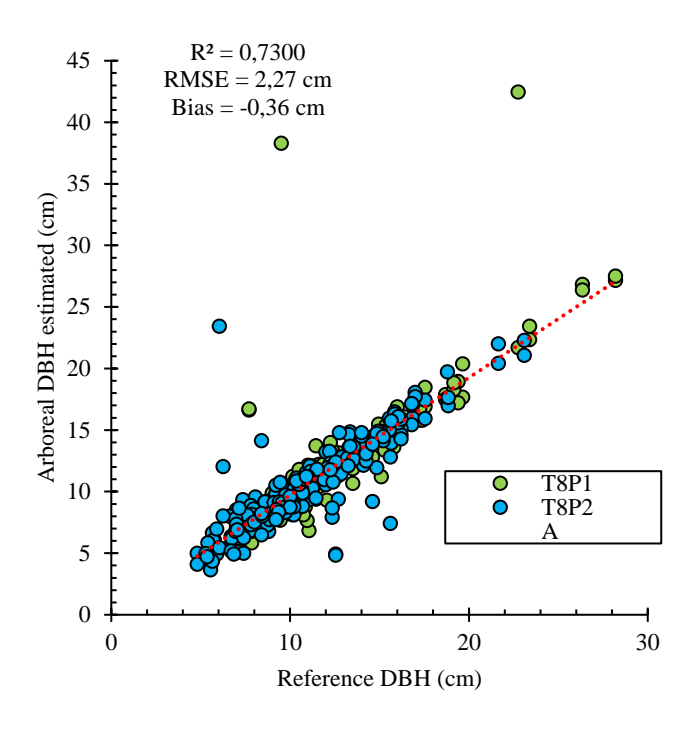

<span id="page-81-0"></span>Figura 42: Dispersão de d estimada em relação aos valores de referência medidos no campo (m) para a tipologia de povoamento 6B, para a aplicação Arboreal.

As [Figura 43](#page-82-0) e [Figura 44](#page-82-1) mostram um gráfico de bigodes com a dispersão dos resíduos (em centímetros) nas diferentes classes de diâmetro apresentadas pelas tipologias de terreno 7 e 8. Na tipologia de povoamento 7 [\(Figura 43\)](#page-82-0), a App. Arboreal apresentou maior amplitude de erro em diâmetros maiores que 15 cm (12,38 cm). A maior assimetria observada está na classe de diâmetros na mesma classe (-3,20 cm). Na tipologia de povoamento 8 [\(Figura 44\)](#page-82-1), a App. apresentou maior amplitude de erro em diâmetros menores que 5 cm (4,14 cm) e maior assimetria na classe de diâmetros na mesma classe (-0,28 cm).

#### re )| Y . . . . . . . . . . grounding collaborative strategies<br>: : : : : : : : : : for integrated mngt of forests & fire

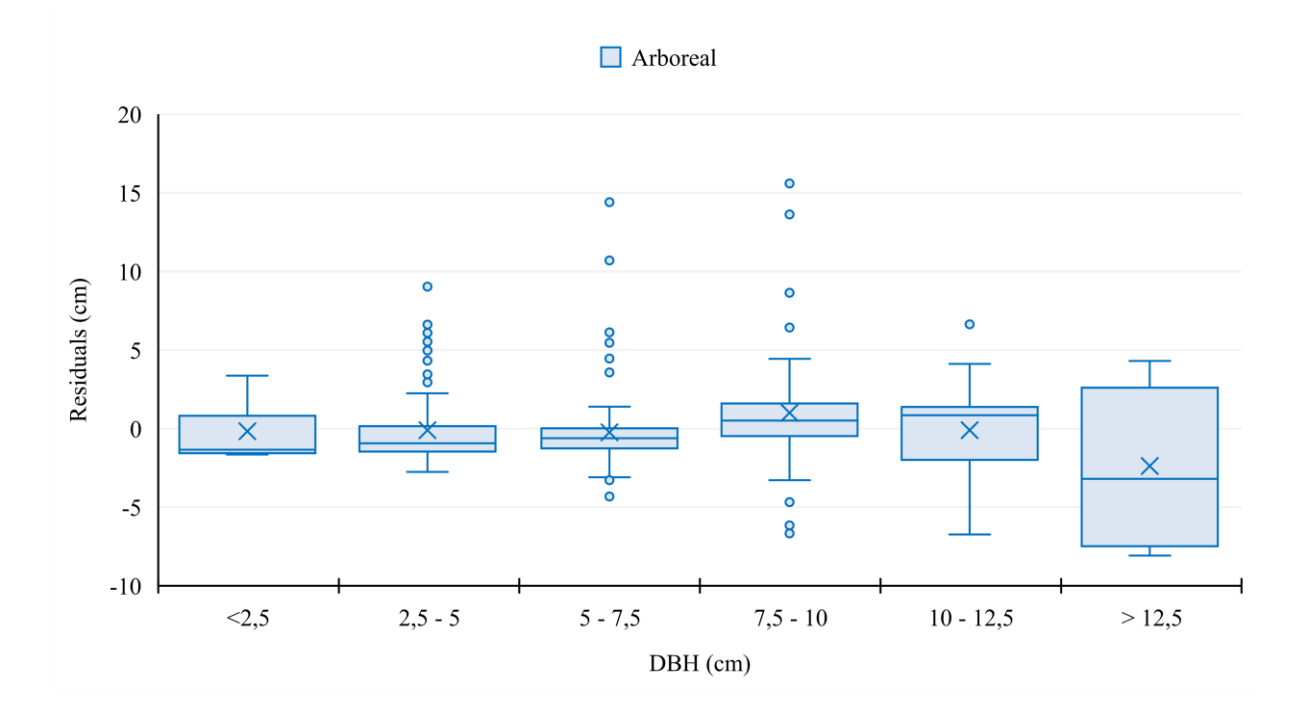

<span id="page-82-0"></span>Figura 43: Distribuição dos resíduos do d, por intervalo de classes de diâmetro (cm), para as aplicações Arboreal e Katam, nas tipologias de terreno 7.

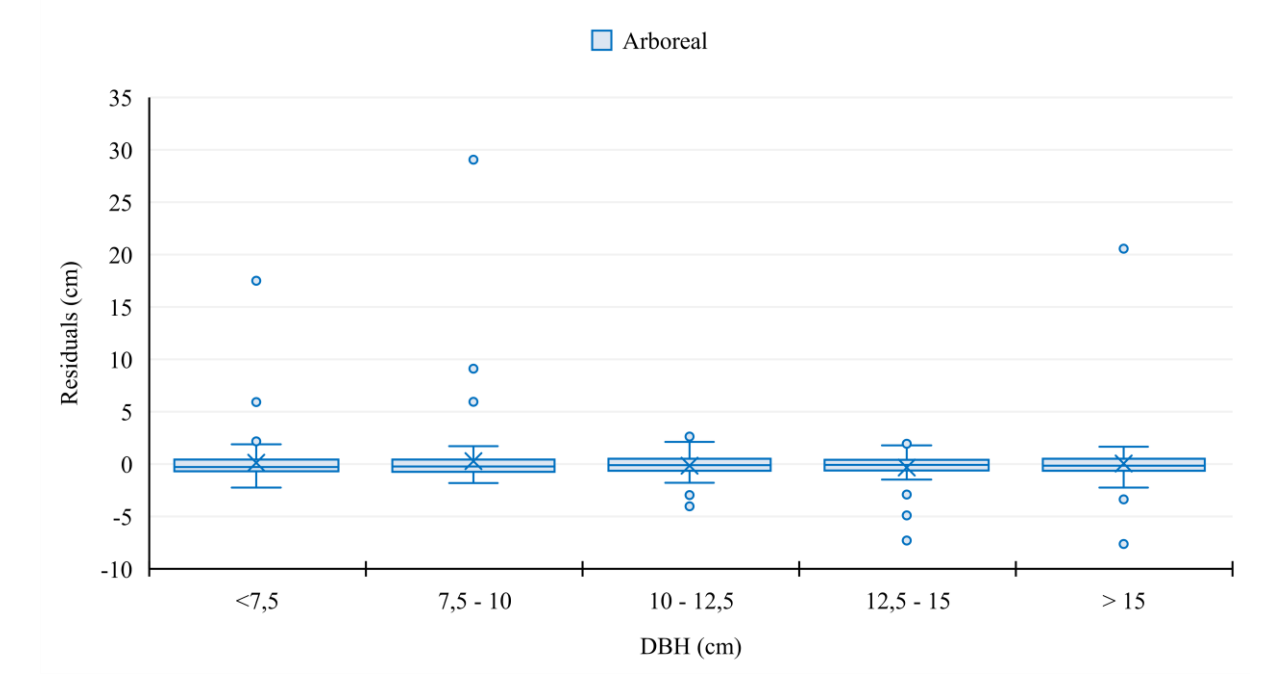

<span id="page-82-1"></span>Figura 44: Distribuição dos resíduos do d, por intervalo de classes de diâmetro (cm), para as aplicações Arboreal e Katam, nas tipologias de terreno 7.